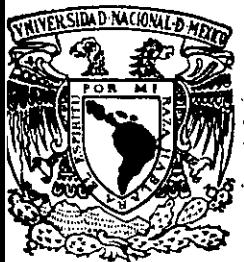

# UNIVERSIDAD NACIONAL AUTONOMA DE MEXICO

 $2/3$ 

# FACULTAD DE OUIMICA

# PROGRAMA PARA EL CALCULO DE EFICIENCIA TERMICA **PARA HORNOS**

# TESIS

QUE PARA OBTENER EL TITULO DE:

# INGENIERA QUIMICA

PRESENTA:

Mayra Adriana Tamayo Cantón

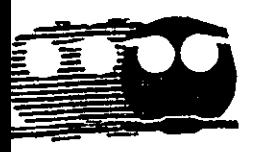

MEXICO, D. F.

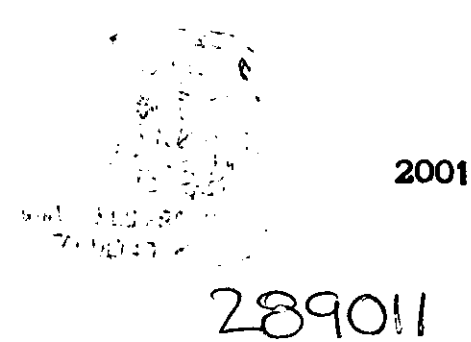

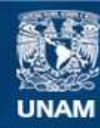

Universidad Nacional Autónoma de México

**UNAM – Dirección General de Bibliotecas Tesis Digitales Restricciones de uso**

## **DERECHOS RESERVADOS © PROHIBIDA SU REPRODUCCIÓN TOTAL O PARCIAL**

Todo el material contenido en esta tesis esta protegido por la Ley Federal del Derecho de Autor (LFDA) de los Estados Unidos Mexicanos (México).

**Biblioteca Central** 

Dirección General de Bibliotecas de la UNAM

El uso de imágenes, fragmentos de videos, y demás material que sea objeto de protección de los derechos de autor, será exclusivamente para fines educativos e informativos y deberá citar la fuente donde la obtuvo mencionando el autor o autores. Cualquier uso distinto como el lucro, reproducción, edición o modificación, será perseguido y sancionado por el respectivo titular de los Derechos de Autor.

Jurado asignado:

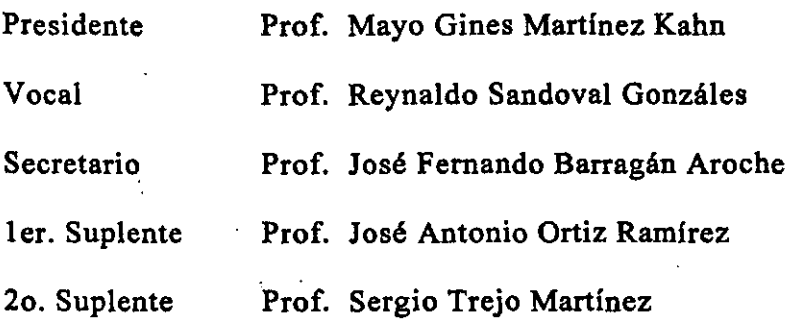

Universidad Nacional Autónoma de México Facultad de Química Conjunto E edificio de Ingeniería Química Departamento de Termodinámica Aplicada

**TRABAJO PARA SER REVISADO** 

# POR EL H. JURADO

25 FNE. 2001

Asesor del tema M.C. Fe<del>lnan</del>do Bas ágán

Supervisor Técnico

Dr. Enrique Bazua

Sustentante

Mayra A. Tamayo Cantón

A la vida por haberme enseñado a soñar y darme siempre Ja oportunidad de cumplir mis **sueños.** 

> A mi familia por su total e incondicional apoyo *en* **todos los pasos decisivos de mi vida.**  A Robert por ser una fuente constante de **motivaciéo y apoyo.**  Al 11 mm por haber llegado a mi vida. A mis amigos.

> > Al MC Femando Barragán Aroche por su **orientación.**

ł,

Al lng. José Antonio Ortiz Ramirez por **proporcionarme los datos para la validación**  del programa.<br>Al Ing.

Celestino Montiel por **proporciooanne los programas.** 

**A papá por su valiosa** guía.

# *Índice*

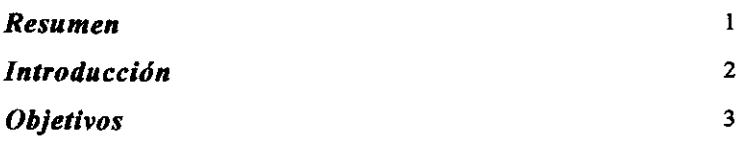

## *l. Hornos y Eficiencia*

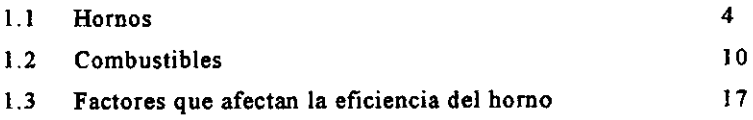

## *2. Cálculos*

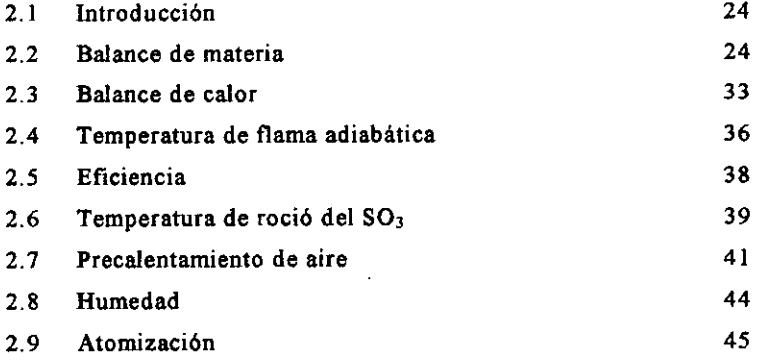

## *3. Estructura del programa*

 $\ddot{\phantom{0}}$ 

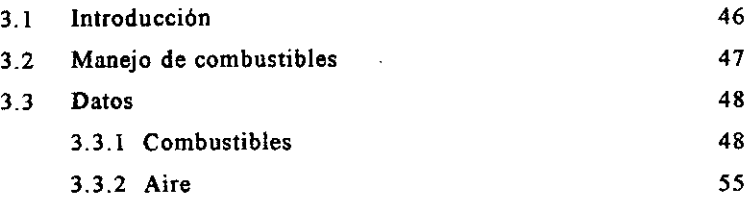

 $\frac{1}{i}$ 

# *4 Validación del programa*

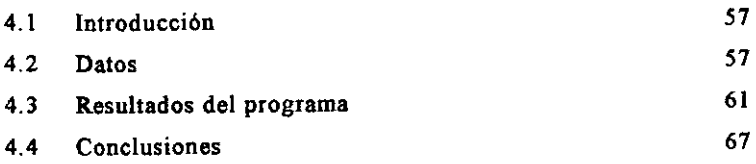

*!* 

*Anexo I "Diagramas de flujo" Anexo II "Manual del usuario" Referencias Blbliograjla* 

#### Programa para el cálculo de eficiencia térmica para hornos

Mayra Adriana Tamayo Cantón

Resumen: Dentro de la industria química existe una gran cantidad de procesos en los que se emplean hornos como en los casos de servicios de vaporización, calentamiento y tratamiento. En la refinación de petróleo son utilizados también como parte principal del proceso de tal modo se encuentran en el proceso de la descomposición térmica, la destilación atmosférica y de vacío del crudo y en el proceso de gas a alta temperatura. Debido al amplio uso de los hornos dentro de la industria química se propone un programa como soporte para el diseño y la optima operación de hornos industriales. Con este programa es posible el cálculo de la eficiencia del horno a partir de distintos datos, ya sean datos que definao la composición de los combustibles o que definan la composición de los gases de chimenea. En el caso de que sea definida la composición del combustible es posible alimentar datos para combustibles líquidos o gaseosos. La parte de los combustibles gaseosos cuenta con una base de datos donde se encuentra n datos fisicoquímicos de los **componentes más comunes en estos. Para los combustibles líquidos la composición se**  define a partir la relación másica carbón I hidrógeno y el porcentaje en peso de azufre lo que hace posible el cálculo de la eficiencia sin tener la composición específica del combustible, que en el caso de los combustibles líquidos resulta complicada de obtener. Además del cálculo de la eficiencia del horno, el programa realiza el cálculo de la temperatura de rocio del SO, lo cual resulta de gran utilidad para evitar corrosión en la chimenea o en su caso, en el precalentador de aire. Otro cálculo útil es el de la temperatura de flama adiabática el cual puede ser utilizado durante el diseño del horno. De igual manera es posible calcular la cantidad requerida de un determinado combustible a partir de· la cantidad de calor requerida para la comente de proceso. La validación del programa se hizo comparando datos de diseño para la plaota de Cadereita de Pemex Refineria.

Palabras clave: Eficiencia térmica, Hornos, Simulaci6n, Combustión, Temperatura de flama adiabática, Temperatura de rocío SO<sub>3</sub>.

#### **Introducción**

Los hornos son ampliamente utilizados dentro de la industria. A excepción de la industria petroquímica básica y metalúrgica, los hornos son por lo general equipos auxiliares de proceso lo que implica que sea un equipo altamente utilizado dentro de la industria química en general. La operación eficiente de los hornos puede ser un beneficio económico y ambiental.

En este trabajo se desarrollo un programa donde se lleva acabo el cálculo de la eficiencia de hornos industriales alimentados con combustible líquidos o gaseosos.

A continuación, se plantean los objetivos del presente trabajo.

En el primer capítulo, se pretende dar las bases teóricas de los cálculos realizados dentro del programa, describiendo consideraciones importantes para la selección de los hornos, partes del horno que intervienen para obtener una buena eficiencia como el aislamiento ténnico, superficies dentro del horno entre otros. Se da una descripción de los combustibles más comúnmente utilizados dentro de hornos industriales y algunas propiedades de estos. **De igual manera se describen factores que afectan la eficiencia del horno como el tiempo**  de combustión, la provisión de aire, aire en exceso, turbulencia, temperatura, pérdidas de calor y calentamiento del horno. Por último se dan algunas reglas prácticas para evitar pérdidas de calor en el horno.

El segundo capítulo expone los cálculos utilizados dentro del programa, dando una descripción especifica de los balances de materia de las distintas subrutinas dentro del programa. Se presentan las ecuaciones utilizadas para el balance de calor con y sin precalentador de aire, incluyendo perdidas por vapor o aire de aspersión. De igual forma se exponen los cálculos para la temperatura de rocío del SO<sub>3</sub>.

En el tercer capítulos se describen la estructura del programa, la unión de Fortran con Visual Basic y las distintas subrutinas que conforman el programa. Se presenta la estructura de la introduccíón de datos y las unidades de estos.

En el cuarto capítulo se pueden encontrar los resultados del programa al alimentar los datos de validación. Se hace una comparación de los resultades obtenidos con programa usando las distintas subrutinas de este con los datos de validación. Finalmente en este capítulo se presentan las conclusiones incluyendo recomendaciones de majara para el programa.

2

## **Objetivos**

El presente trabajo se dirige a proponer un programa para la realización de cálculos de **eficiencia ténnica en hornos industriales. Por lo anterior, se presentan como objetivos**  específicos:

- Elaborar un programa para el cálculo de la eficiencia en un horno continuo a partir de la temperatura adiabática.
- Realizar el cálculo de temperatura de rocio en presencia de SO, para evitar corrosión del equipo.
- Aportar una herramienta de cálculo que sea fácil de usar y brinde apoyo para el ahorro de energía y la disminución de la contaminación.
- Proporcionar un programa flexible que permita la obtención del cálculo de eficiencia a partir de los diferentes datos que pueden ser medidos en el proceso.

## *Capitulo 1*

### **Hornos y Eficiencia**

#### **1.1 Hornos**

#### *1.1.1 Selección tk* los *humos*

Para seleccionar un homo es de primordial importancia el conocimiento del propósito para el que es requerido y el eonsumo aproximado de combustible. Su capacidad estará estrechamente relacionada con la producción aproximada, puesto que una de las fueutes de ineficiencias ténnicas es cuando un equipo no opera a su capacidad de diseño. (1)

También es importante considerar las siguientes recomendaciones (1):

- 1. Robustez de la estructura del horno. Además de una armadura mecánicamente estable soo esenciales el empleo de un refiactario de buena calidad y la disposición eficaz de los ladrillos.
- 2. Facilidad de control. Todas las válvulas. controles de regulador y demás aparatos han de **situarse en una posición conveniente para facilitar el acceso a la misma. El control automático es tm instnnnento eficaz.**
- 3. Facilidad de mantenimiento. Esto implica el empleo de partes reemplazables, particularmente de aquellas que se suponga que pueden afectarse por el calor o el desgaste, y facilidad para inspeoción y limpieza.
- 4. Aislamiento térmico. Resulta esencial para una buena eficiencia en el homo.
- *5.* Provisión de un tiro adecuado. Una chimenea no es necesariamente el medio más eficaz para la provisión de un tiro. En caso de utilizar ventiladores se les debe proporcionar una velocidad adecuada. Los conductos de humos, reguladores y mirillas deben disponerse y construirse en forma que se reduzca al mínimo la posibilidad de infiltración de aire.
- 6. Atmósfera del homo. En caso de homos en los que el material que desea calentarse se encuentra eo contacto directo coo la flama, por ejemplo eo la industria metalúrgica.
- 7. Recuperación de calor. Uso de precalentadores de aire.

Los homos pueden dividirse en dos tipos generales (1):

**1. Homos de calentamiento indirecto. 'En estos hornos el calor se produce en conductos o en**  una cámara de combustión separada y ha de pasar a través del refractario u otro material que aísle al material de la cámara de combustión, donde se encuentra el material a calentar. Los productos de la **combustión no se pmen en oontacto oon éste.** 

2. Hornos de calentamiento directo (por ejemplo los utilizados en la industria metalúigica). En estos hornos la llama ha de producirse dentro de la cámara en que se sitúa el material o en una cámara separada, pero en todo caso los productos de combustión se ponen en contacto con el material.

En el primer tipo de horno el material ha de calentarse hasta una temperatura determinada, y de acuerdo con ésta hay que regular los conductos de humos por la cantidad total de combustible quemado. El objetivo debe ser evidentemente quemar el material con la eficiencia máxima y pasar la máxima cantidad de calor generado a través del material que separe a la cámara de combustión **del material a calentar. El calor se transmite al materiaJ por dos mecanismos que son convección y radiación.** 

La recuperación de calor se consigue cuando el aire de combustión; y en algunos casos también el combustible, se precalientan aprovechando el calor sensible de los gases de chimenea que abandonan el equipo por la chimenea. El precaleotamiento de aire y de gas aumentan la temperatura de flama considerablemente.

#### *1.1.2 Hornos usados* ~n *la refinación del petróleo*

En la destilación atmosrerica y de vacío del crudo, descomposición térmica, y en el proceso de gas a alta temperatura, los hornos tubulares a fuego directo son la unidad principal en una refineria. Los **hornos también se emplean m servicios de vaporización, c:almtamiento y tratamiento.** *En* **una refinería se requieren varios tipos de hornos en Jos que se puedan manejar fluidos a temperaturas tan**  altas como 1500°F y combinaciones de temperatura y presión tan severas como 1100°F y 1600 psig.

En estos hornos se usa exclusivamente oombustibles liquides o gaseosos. En general las eficiencias **térmicas de los hornos de refinación son menores que las de los calentadores, ya que en algunos** 

casos el costo del combustible no es significativo en relación con el costo total del proceso de refinación. Sin embargo la contaminación se ha vuelto un factor importante y en la medida en la que se tenga una mejor eficiencia en el uso de los combustibles podremos disminuir la contaminación que estos producen y al mismo tiempo implica un ahorro de combustible.

Ocasionalmente para hornos de baja capacidad con intercambios de 5000000 BTU/h se utiliza solamarte el calor por radiación (2). Los precalentadores de aire han sido utilizados para disminuir el gasto de combustible.

En la figura 1.1 se muestra un esquema que describe los elementos fimdammtales de horno simple con una zona de convección en la parte superior y por encima de esta la chimenea, y en la parte infiorior se encuentra la seoción de radiación. Los tubos se encueotran localizados alrededor de la pared del horno en la sección de radiación y a lo largo de todo la zona de convección.

El material entra por la parte superior de la zona de oonvección y posteriormente pasa a la sección de radiación donde se encuentran los quemadores.

Los gases de combustión pasao por la zona de oonvección interoambiando calor oon el material **antes de salir a través de la chimenea.** 

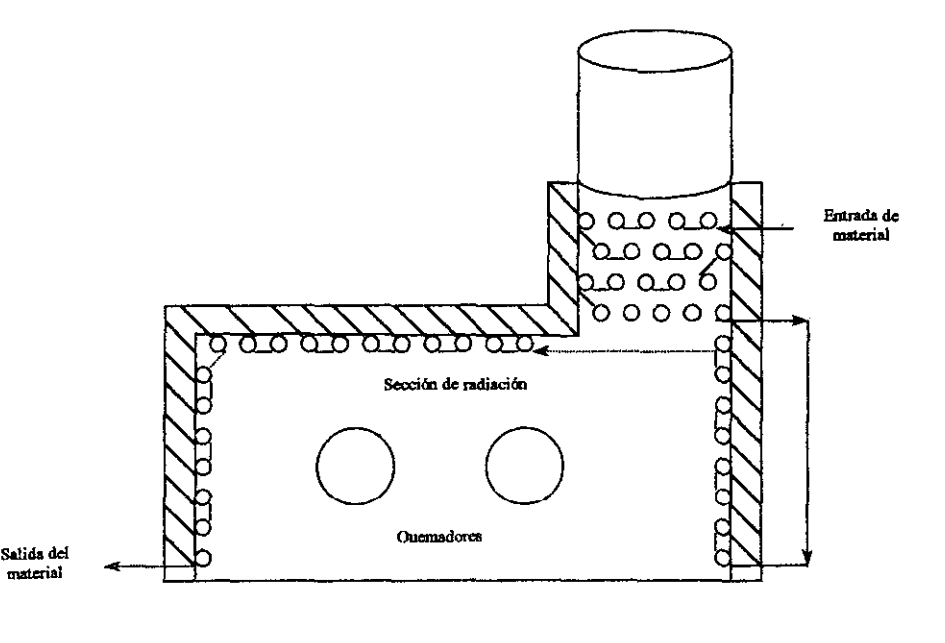

**Figura 1.1 Horno con zona de convección en la parte superior**  *(Process Heat Transfer, Kern D., 1950, McGraw Hill. p.618, fig. 19.6.)* 

En general un horno ooosiste en un receptor de calor, una fuente de calor y las superficies que **intervienen en la transferencia de calor entre ambos.** 

#### *1.1.3 Reacciones de combustión*

Los combustibles utilizados para la combustión se oompooen de una serie de bidrocaiburos. Tanto los combustibles líquidos como los gaseosos contignen una mezcla de hidrocarburos. Los combustibles gaseosos contienen en su mayor parte hidrocarburos ligeros como el metano, etano, propano, etc. En algunas ocasiones contienen hidrógeno. Los combustibles líquidos contienen hidrocarburos más pesados. A pesar de la gran variedad de componentes que pueden ser moontrados en los distintos oombustibles se puede decir que todos ellos están compuestos por tres elementos principales: hidrógeno, carbono y azufre. De esta forma las reacciones de combustión se pueden simplificar de la siguiente manera:

 $1. H_2 + Y_2 O_2 \longrightarrow H_2 O$ 2.  $C+O_2$   $\longrightarrow$   $CO_2$  $3. C + Y_2 O_2 \longrightarrow CO$ 4.  $CO + Y_2O_2 \longrightarrow CO_2$  $5. S+O_2$   $\longrightarrow$   $SD_2$ 

#### 1.1.4 Receptor de calor

El receptor de calor más común *dentro* de los hornos industriales se compcme de un conjunto de tubos que se localizan ahededor de las paredes, en la parte inrerior y superior del horno o en uo lugar más centrado dentro de la caja donde se quema el combustible. El caso más común es aquel en el que el arreglo de los tubos se encuentra en una sola línea enfrente de la pared de ladrillo refractario.

#### *1.1.5 Fuente ik calar*

La fuente de calor primordial en un horno proviene de las reacciones de combustión y de la fuente de calor de los gases de combustión en al caso de que exista un precalentador de aire. Los

combustibles gaseosos, generalmente producen flamas no luminosas. Los combustibles líquidos pueden producir flamas con grados de luminosidad variables, dependiendo del diseño de los quemadores, sin tomar en cuenta la atomización y el porcentaje de aire en exceso utilizado. Los quemadores de carbón pulverizado producen flama que contiene partículas sólidas incandescentes y un alto grado de luminosidad. (2)

#### 1.1.6 Superficies

Resultan de suma importancia las superficies que intervienen en la transferencia de calor entre la fuente de calor y el receptor de calor.

Dentro de estas superficies se encuentra el ladrillo refractario, los tubos que contienen el material, etc.

El material de los tubos debe ser resistente a las altas temperaturas a las que el homo trabaja. también debe ser un buen conductor de calor y resistente al tipo de material que se lleva dentro de él.

#### 1.1.7 Aislamiento Térmico

La pared del homo tiene una función triple: como medio refractario para resistir el efecto de la llama y la acción escorificante del polvo de la atmósfera del homo, como aislamiento térmico y en algunos procesos, como medio de provisión de calor a la carga por radiación. Generalmente no es posible obtener una combinación de estas tres propiedades en un mismo material. De acuerdo con esto ha de emplearse una pared compuesta de ladrillo refractario y ladrillo aislante. La efectividad de los materiales aislantes depende del tamaño y la distribución uniforme de las celdas presentes en el material, cuya conductividad térmica es extremadamente baja. Es aconsejable aislar los basamentos y particularmente alrededor de los conductos de humo.

#### 1.1.8 Ouemadores de aceite

Para la combustión de los aceites combustibles se emplean quemadores atomizantes. De estos hay varios tipos pero pueden clasificarse en su mayor parte por:

1. Quemadores de inyección a presión, que se emplean principalmente para las calderas de vapor. El aceite se fuerza a presión elevada a través de un atomizador mecánico, dándole un

movimimto rotaciorutl. El aceite sale así de la boquilla en fina lluvia, que toma la funna de **cono hueco.** 

- 2. Inyector de vapor. Este tipo se emplea también en la producción de vapor, y el principio es casi idéntico al quemador de aire a alta presión.
- 3. Quemadores de invección de aire, que son los más aplicados a los homos industriales. La atomización se efectúa por medio de aire a una presión que puede oscilar entre 0.02 y 7 kg/cm<sup>2</sup>. Los quemadores de alta presión trabajan sobre 0.4 kg/cm<sup>2</sup>, y los de baja presión, por debajo de 0.1 kg/cm<sup>2</sup>.

El inyector de vapor necesita de 0.5 a 0.85 kg de vapor por cada kg de aceite. El vapor reduce la temperatura de la llama pero puede ayudar a la subsecuente transferencia de calor. El desgaste que siempre tiene lugar en las boquillas de salida de vapor puede originar un aumento sensible del consumo, cuando no se inspeccionan y prueba en intervalos regulares. (1)

#### *1.1.9 Temperalllra de.flama adiabálica*

La expresión temperatura de flama adiabática o temperatura teórica de flama es la temperatura obtenida si el combustible es quemado con la cantidad teórica de aire a presión constante en un **proceso adiabático, es decir, que no transfiere calor.** 

Cuando se quema una mezcla de combustibles, la temperatura de ftáma adiabática puede ser tomada como un promedio de las temperaturas de flama adiabática de cada uno de los combustibles. Para combustibles de un tipo específico, con diferencias relativamente grandes en la composición, la temperatura de flama adiabática no tiene variaciones importantes debido a que el combustible más ligero produce una menor cantidad de productos de combustión de lo que produce el de mayor peso.

Cada vez que uoa carga es quemada dmtro de un horno, los productos de combustión, durante la combustión, aumentan el calor requerido. Como resuhado, la temperatura de flama adiabática real es aproximadamente un 70% de la teórica, aunque este valor fluctúa desde un 50% hasta un 90%. Esto significa que a una temperatura muy alta de flama adiabática puede ser obtenida si el paso de los productos de combustión es rápido, si no es así la temperatura de flama adiabática disminuye. En la mayoría de los casos la combustión ocurre con una deficiencia o un exceso de aire.

#### $1.2$ **Combustibles**

Existen diversos combustibles que son utilizados en los homos. Estos son elegidos tomando como criterio sus propiedades, disposición y costo, principalmente. (3)

Los siguientes combustibles son los más utilizados en homos industriales:

- $\mathbf{I}$ . Combustibles gaseosos
	- A. Gases pesados como gas natural, gas de refinería, gas de coque, gas manufacturado, gas de agua, butano y propano.
	- B. Gases ligeros como gasógeno (crudo o tratado), gas de inyección, gas mezclado.
- $\Pi$ . Combustibles líquidos. Aceites combustibles desde los más ligeros como la gasolina, hasta los más pesados como aceites residuales, alquitrán.
- Ш. Combustibles sólidos. Carbón y coque, carbón pulverizado, coque de petróleo.

En la Tabla I se muestran algunas propiedades importantes de combustibles usados en homos. Estos datos son de combustibles típicos que fueron procesados por Pemex en la refineria de Minatitlán y Cd. Madero.

#### **TABLAI** Propiedades de los combustibles REFINERÍA DE MINATITLÁN.

#### Gas

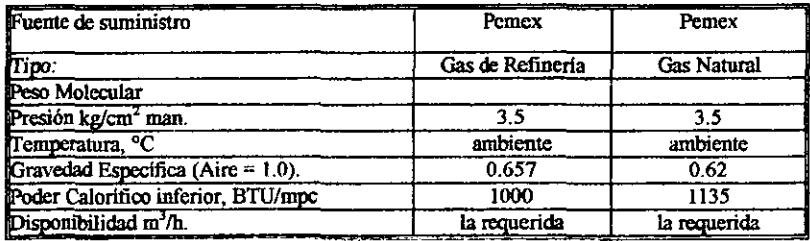

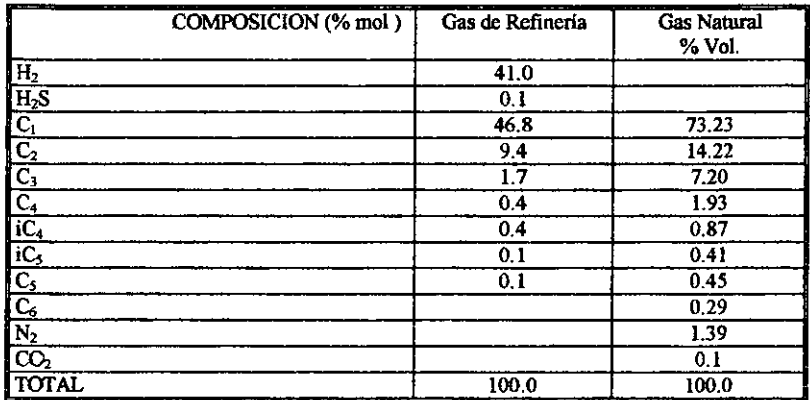

#### **ESPECIFICACIONES**

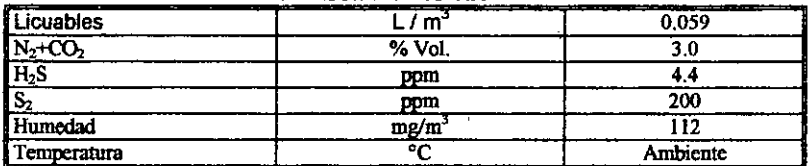

#### $6,2$ Líquido

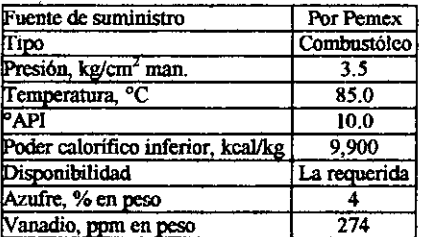

## REFINERÍA DE Cd. MADERO.

#### Gas

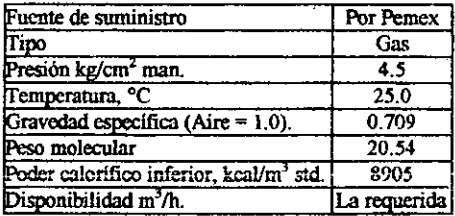

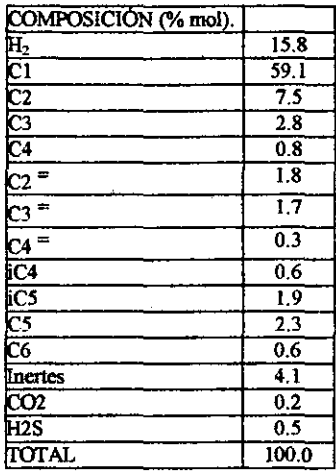

#### Líquido

Estas características son a la llegada a tanques de almacenamiento.

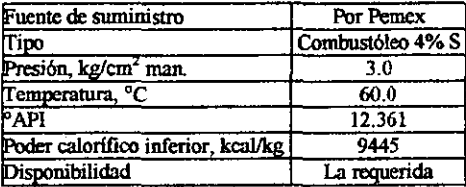

#### 1.2.1 Combustibles Gaseosos

Estos combustibles ofrecen el mayor número de ventajas. No hace falta calentarlos para transportarlos como en el caso de algunos combustibles líquidos con alta viscosidad. Debido a esto es posible transportarlos y distribuirlos fácilmente a un gran número de homos. No hay muchos gases que sean procesados ya que comúnmente se utiliza el gas natural que es el único gas que se puede usar en las condiciones en que se extrae de su yacimiento sin necesidad de tratamiento. Los gases se pueden mezclar con aire en proporciones adecuadas sin preparación previa; su flujo puede ser controlado adecuadamente; al igual que su temperatura en la atmósfera del homo y la distribución de esta.

#### Gas Natural

Los principales componentes del gas natural son el metano, etano, propano e hidrocarburos parafinicos de mayor peso molecular presentes en diferentes concentraciones. El gas natural también contiene componentes no combustibles como dióxido de carbono, nitrógeno y azufre. El gas "seco" oontieoe una pequeña cantidad de hidrocarburos más pesados que el etano. El volumen de aire requerido para su combustión es aproximadamente proporcional al valor calorífico del gas, los requerimientos de aire para el gas natural varían en un amplio rango.

Debido a que el gas natural esta compuesto, casi por completo, por hidrocarburos produce una flama lunúoosa, en caso de que se requiera luminosidad. El alto contenido de hidrocarburos limita su precalentamiento en regmeradores o recuperadores, debido a que los hidrócarburos se rompen a altas temperaturas y obstruyen las tuberías con hollín. Generalmente el gas natural no es precalentado ya que su peso es muy pequeño, sin embargo cuando se mezcla con una gran cantidad de gas combustible puede ser calentado sin que se forme hollín, ya que el carbón liberado se combina con el C02.

#### Gas de coque

Este gas es producido de la destilacióo del carbón bituminoso. Este combustible se limita al uso en trabajos de acero.

Su composición varia considerablemente coo los tipos de hidrocarburos que contiene, con la temperatura a la que se produce, la infiltración de aire, la cantidad de aoeites con los que se mezcla y otros factores por lo que resulta muy dificil obtener un análisis que aplique a todas las **coodiciones.** 

#### Gas deagua

Se genera cuando una corriente de vapor pasa a través de carbón incandescente. A bajas temperaturas (alrededor de 930°F) se forma bióxido de carbono e hidrógeoo, mientras que a altas temperaturas (mayores a 1600°F) se forma monóxido de carbono e hidrógeno. El proceso extrae el calor de la cama de combustible lo que produoe una disminución de su temperatura. Si la temperatura baja demasiado, pasa una cantidad excesiva de vapor de agua dmttro del gas de agua.

Como regla el gas de agua se limpia antes de entrar al horno. Contiene una gran cantidad de monóxido de carbono por lo cual resulta tóxico. Al quemarse produoe una flama azul. El término gas de agua azul se refiere al gas de agua carburado, el cual se elabora por vaporización y descomposición de gasóleo en wia. atmósfera de gas de agua azul caliente, y el cual se quema can una flama luminosa.

El gas de agua tiene la temperatura de flama adiabática más alta de todos los gases industriales utilizados.

#### Gas de ciudad

En las ciudades donde no se dispone de gas natural, se usa gas artificial para los hornos industriales. Este gas, generalmente conocido como gas de ciudad o gas manufucturado es una combinación de gases, entre ellos: gas de camón, gas de agua y gas de aceite. La combinación puede ser una mezcla de dos o más componentes.

El gas de carbón se hace por medio de una carbonización de carbón en homos calentados extemamente

El gas producido requiere purificación, por lo que se pasa a través de fihros para eliminar cualquier material sólido que pueda estar presente y también los compuestos de azufre\_

#### **Gas de refinería**

En el proceso de descomposición del petróleo, el coque y el gas de refinería son subproductos. El gas contiene hidrógeno e hidrocarburos de diferentes composiciones. Su poder calorífico varia entre 1300 y 2000 BTU/ft<sup>3</sup>.

#### Gasógeno

Se obtiene a partir de una mezcla de vapor y aire que pasa a través de wia cama de carbón o coque. **Si se pasa aire puro a través de la cama, se hace gas de aire. Variaciones m la relación de aire y**  vapor produce variaciones en la composición del gas. La composición del gas también varía con el tipo de combustible que es gasificado, por que la prodncción del gas involucra tres etapas, secado (dcmde se elimina el vapor de agua), destilación de material volátil y gasificación del carbón.

#### Gas crudo

Este gas proviene directamente del prodnctor. Generalmente se quema sin ningún tipo de **enfuamiento o tratamiento.** 

#### Gas de altos homos

**Este gas se usa en altos hornos y en la industria metalúrgica. Generalmente se usa mezclado con**  subproductos del gas de coque. A esta mezcla se le llama gas mezclado.

El gas de altos hornos es extremadamente tóxico. Su capacidad calorífica es tan baja que no solamente el aire es precalentado sino también el combustible es precalentado si la temperatura del homo es de 2200 °F o mayor.

#### Gas Licuado del Petróleo (LPG)

Estos combustibles son hidrocarburos entre el propano y el butano. Son gases o vapores a temperatura ambiente y a presión atmosfiórica, pero son líquidos a temperatura ambiente y alta presión. Se comprimen, se enfrían y se poneo en contenedores a alta presión. Los gases de LP comercial se extraen de gas de refioería. Son mezclas de gases con difurentes composiciones.

El LPG es utilizado en periodos en los que el gas natural escasea. El propano es popular para este uso. El gas es mezclado usualmente con una pequeña cantidad de aire lo que haoe que su capacidad calorífica sea menor a la del gas natural y lo adapta a los requerimientos de aire de combustión del gas natural.

#### Gasolina Natural

Antes de que el gas natural sea cargado al sistema de distribución, se comprime y se enfría. Los condensados se llaman gasolina. Este combustible es un buen sustituto del gas natural pero hay muy poco.

#### Gas refurmado

El gas natural y el gas de refioeria se refurman para reducir su capacidad calorífica para poderlos alimentar a quemadores diseñados para gas de ciudad. Para este fio, los gases son mezclados con aire o son parcialmente quemados en una atmósfera de aire y vapor. El uso de estos gases en hornos **es muypoco común.** 

#### *1.2.2 Combustibles liquidos*

Los combustibles líquidos que son usualmente utilizados en hornos industriales son fuel-oil y alquitrán.

La gasolina, el keroseno y el alcohol son muy caros para ser considerados como combustibles para **procesos de calentamiento. excepto para hornos muy pequeños o para ser usados romo combustibles de emergencia en caso de que exista escasez de otros combustibles.**  Algunos de estos combustibles no necesitan precalentamiento. Los combustibles líquidos presentan menores pérdidas por almacenamiento que en el caso de los gases.

#### Fnel-Oil

Está fimnado, dentro del proceso de refinación del petróleo, por los hidrocarburos restantes de la destilación de gasolina, nafta y keroseno. Por lo tanto la combustión de cualquier fuel-oil denota que este contienen productos más pesados que el keroseno.

La mayoría del fuel-oil proviene de los residuos de procesos destilación o de descomposición.

#### Aceite alquitranado

Se obtiene a bajas temperaturas de la destilación del carbón. Es el punto de partida de muchos líquidos ligeros tales como el benzol, tuluol entre otros. Puede ser usado como combustible en hornos industriales.

#### *1.2.3 Combustibks Sólidos*

Algunos de los más usados son: caibón, coque y madera. Los combustibles sólidos, a menos que se **usen en polvo, causan algunos inconvenientes en su transportación a los hornos y la desventaja de**  qne dejan cenizas que hay que remover oonstantemente. La combustión de los sólidos no puede ser tan bien controlada como la de los líquidos o los gases.

#### 1.3 Factores que afectan la eficiencia del horno

#### *J.J.1 Combuslión*

La condición fundamental para la combustión completa es que el aire y el combustible se pongan en contacto en las proporciones y condiciones debidas. La función del tiro es llevar el aire en contacto con el combustible. Un exceso de aire superior al necesario para la combustión completa no bare más que producir pérdidas de calor.

Las condiciones necesarias para una combustión completa pueden resumirse de la siguieote manera: La entrada del aire debe situarse de manera que permita una mezcla adecuada aire-gas. También es importante turbulmcia para la mezcla rápida de aire-gas dentro de la cámara de combustión y la temperatura de esta para lograr una combustión completa dentro del tiempo y espacio destinados a ella.

#### *1.J.2* Provisión de *aire*

**Es necesario pmer el aire en contacto con el combustible y separar los productos de combustión**  una vez formados. Para lograr esto ha de existir una corriente gaseosa a través del sistema. El aire **entra en el sistema y pasa a través del horno donde se calienta por las reacciones de combustión m**  que toma parte. Los gases furmados en el horno pasan a través del resto de la instalación, oediendo la mayor parte de su calor y finalmente salen por la chimenea.

El movimiento de los gases, una vez admitido el aire en el horno, puede efectuarse en diferentes formas:

- 1. El aire puede ser aspirado por el tiro natural ejercido por una chimenea.
- 2. Por un ventilador situado en la base de la chimenea.
- 3. Puede introducirse el aire a presión por medio de un ventilador.
- 4. El paso del aire puede furzarse por inducción de 1m chorro de vapor.
- 5. Tiro compensado, en este se sacan los gases de combustión con un ventilador extractor al **mismo tiempo que se introduce el aire oon tm. ventilador impulsor.**

#### *1.3.3 Tiro*

Los rendimientos bajos en la combustión se deben frecuentemente a una insuficiencia del tiro para quemar la cantidad de oombustible empleado.

El tiro natural depmde de la altura de la chimenea y la temperatura media de los gases dmtro de la misma. El tiro aumenta proporcionalmente con la temperatura de los gases de chimenea y con la altura de esta.

#### *1.3.4 Aire en exceso*

**Las reacciones de combustión no se llevan acabo a menos de que existe un exceso de oxígeno o aire**  presmte durante la oombustión. Eo hornos oomerciales el exceso de aire es pequeño debido a la formación de CO, H2 y humo.

La cantidad de oxígeno en exceso utilizado es entre un 10% y un 75%.

Debe evitarse la presencia de monóxido de carbono en los gases de combustión, pues constituye una pérdida de calor.

La cantidad de aire en exceso necesaria para la oombustión oompleta depende de la temperatura de la cámara de combustión. Como regla general puede decirse que cuando hay más de 14% de CO<sub>2</sub>, es probable que la combustión sea incompleta y se encuentren  $COyH<sub>2</sub>$  en los gases de chimenea, lo que constituye una pérdida de rendimiento que no puede compensarse por el menor volumen de aire en exceso.

Por otro lado, el calor arrastrado por los gases usados depeode del volumen, los calores especificos de los componentes y de la temperatura.

Al aumentar el volumen de los gases usados aumentan las pérdidas de calor eo los gases de chimenea.

**Por estas razones es necesario que el aire en exceso sea justammte el necesario para lograr la**  combustión completa y evitar las pérdidas de calor que se den por lhlta o exceso de este.

#### *1.3.5 El/actor tiempo en la combustión*

**Una vez introducida en el horno la cantidad adecuada de aire, entran én consideración los filctores.**  tiempo, temperatura yturbulencia.

Todas las reacciones químicas requieren un tiempo determinado para completarse, lo que es debido a la naturaleza de la reacción o a la dificultad de poner rápidamente en oontacto las sustancias que **reaccionan.** 

En el caso de alimentar combustibles sólidos, un lecho demasiado delgado facilita el paso del aire sin llegar a consumirse, por fiilta del oontacto adecuado entre el oombustible y el aire. En la combustión gaseosa hay que ajustar el volumen del espacio de combustión a las condiciones **dadas. Para que la combustión sea rápida hay que mezclar el aire y el gas tal íntimamente como se**  pueda inmediatamente después de la entrada en el horno. Si no se hace así la llama será muy larga y se extenderá hasta la salida de humos.

#### *1.3.6 Turbulencia*

El movimiento turbulento permite una mezcla rápida de gas y aire. El movimiento laminar hace que la combustión sea lenta. Sin embargo en el movimiento turbulento el aire y el gas se mezclan en un pequeño volumen, aumentando la probabilidad de ponerse en contacto el gas con el oxígeno.

#### *1.3. 7 Temperalllra*

La combustión no tiene lugar hasta que la temperatura es suficientemente elevada.

Cuando hay superficies frías cerca de la cámara de combustión debe mezclarse aire y de ser posible, precalmtado.

La velocidad de reacción se duplica o triplica por cada 1 OºC de aumento en la temperatura. Las temperaturas elevadas, que pueden obtenerse por precalentamiento de aire, favorecen la combustión rápida.

Aunque las flamas tienen temperaturas superiores a 11 oo•c. son fimción de la temperatura del lecho combustible y la distancia al mismo, el metal de una caldera, por ejemplo, tiene una temperatura no superior a la del vapor saturante, de unos 230°C. La carga de los hornos suele también añadirse fiia. Si tocan las llamas estas superficies fiias se interrumpe la combustión, pasando el CO y al  $H_2$  a los gases de chimenea. En condiciones extremas se queda también sin quemar el carbono, dando lugar a la formación de humo.

El enfriamieoto de la llama puede provenir de:

- l. Cargas grandes y poco frecuentes.
- 2. Entrada excesiva de aire, por ejemplo la apertura prolongada de las portezuelas de la cámara de **combustión.**
- 3. Una flama larga que toca el metal, por ejemplo, la llama de combustibles muy ricos en volátiles.
- 4. Condiciones ténnicas que prolongan a los gases que arden en intimo oontacto con metales fríos.
- *5.* La funna de la instalación.

#### *1.3.8 Pérdidas de* calor *inevitables*

- a) Siempre se presenta una pérdida inevitable de calor en los gases de chimenea. También se pierde el calor latente y el calor sensible del vapor de agua procedente de la combustión y el desprendido del material, cuando éste entra al horno húmedo.
- b) Por muy bueno que sea el aislamiento del horno siempre hay un pequeño escape de calor a la atmósfera a través de sus paredes. El calor atraviesa las paredes por conducción, escapándose a **la superficie externa por convección y radiación.**

#### *1.3.'! Gasto de combustible en* el *calentamiento del homo*

Es importante tomar en cuenta el calor necesario para calentar el horno en la primera operación el cual no es muy grande.

En un horno oontinúo es muy pequeña la relación entre el calor empleado para el calentamiento **inicial y el calor total suministrado al horno en tm año.** 

#### *1.3.1 O Pérdidas por* nuliación *a través de abertJlras*

Suponiendo que tenemos una abertura de 1 dm<sup>2</sup> tendríamos una pérdida de calor de 3000 kcal/h, suponiendo que la pared del horno es muy delgada, sin embargo este cálculo es menor que el real debido a que los lados de la abertura se calientan por el calor radiado por el interior del horno, **volviendo a emitir al exterior parte de esta radiación.** 

Si en un homo que trabaja a 1200°C abrimos una puerta de 14.5\*1.2 m, se pierde una cantidad de calor de 367000 kcallh (1). En tma puerta que se abro continuamente haytma pérdida continúa de calor; pero el revestimiento de la puerta y los lados de la abertura se recalientan periódicamente hasta la temperatura interna. Así, cuando se abre la puerta, junto con la pérdida por radiación de la puerta hay una pérdida por el enfriamiento de los lados de la abertura.

#### *1.3.J I Pérdidas de calor por salida de la llama al exterior del horno*

A fin de evitar la oxidación de la carga en un homo que debe operar en atmósfera reductora hay que trabajar con una ligera sobre-presión. Se considera que una pequeña pérdida por salida de los gases al exterior es menos perjudicial que la oxidación por entrada de airo. Sin embargo, si la puerta del horno no cierra bien, el volumen de llama que sale al exterior puede ser considerable. El marco de la puerta se rocalentará y corroerá, empeorando las condiciones.

La estimación de las pérdidas debidas a esta causa es difícil; pero evidentemente conduce a una pérdida de calor a la que ha de concederse gran atención. Dos de los medios para que sean mínimas estas pérdidas son la conservación de la estructura del homo y la disposición correcta de los registros y tapas, junto con el ajuste de una ligera sobre-presión lo más pequeña posible en el **interior del horno.** 

Una pérdida análoga puede tener lugar cuando las llamas del interior de la estructura no quedan limitadas a la cámara del horno. Si la combustión está mal ajustada surede a menudo que pasa la llama a través del horno, continuando la combustión en los recuperadores, regeneradores o calderas de gases usados. En este caso la pérdida no es tan seria en caso de que haya recuperación de calor. Sin embargo cuando no hay recuperación de calor la pérdida resulta muy elevada.

**Finalmente, con los hornos que operan con una ligera sobre-presión se origina una pérdida de gases a través de los agujeros de la mirilla o en las rendijas, ardiendo en el aire exterior.** 

#### 1.3.12 Pérdidas de calor por combustión incompleta

En muchos hornos industriales hay paso de combustible que no se consumió. La combustión completa del combustible no se da a menos que el aire y el combustible se mezclen adecuadamente. Aún cuando hay aire en exceso, se encuentran trazas de combustible en los gases de chimenea. La cantidad de calor perdido en estos casos depende no sólo del diseño de los quemadores y del horno, **sino también de los requerimientos de operación.** 

La mayoría de los combustibles contienen hidrocarburos. En las etapas iniciales de la combustión se forman componentes tales como CHnOH. Con exceso de aire estos componentes son oxidados basta  $CO<sub>2</sub> y H<sub>2</sub>O$ . Si la alimentación de aire es insuficiente, los productos de chimenea son  $CO<sub>2</sub>$ ,  $CO, H<sub>2</sub>O, H<sub>2</sub>$  y metano.

Muchos experimentos (4) han demostrado que, cuando el CO se presenta, viene acompañado por H<sub>2</sub> en una proporción aproximadamente igual, o con  $H_2$  y metano. El metano aparece en hornos a bajas temperaturas y cuando hay mucho H<sub>2</sub> presente.

#### *1.3.13 Reglas prácticas para evitar pérdidas* de *eficiencia en el horno (1)*

Hornos de gas y carbón pulverizado:

- l. Los quemadores han de cooservarse limpios y en buen estado. Todas las partes ajustables han **de poder moverse libremente. Los controles de aire de los** in~res **suelen atrancarse a menudo, bien por la corrosión, el polvo o alguna fhl1a mecánica.**
- 2. Los reguladores han de estar libres, en buenas condiciooes de trabajo y no sujetos a infiltraciones de aire.
- 3. La cantidad correcta de aire puede deducirse de la inspección de la llama, aunque las indicaciones difieren para distintos tipos de quemador. Puede obtenerse una guía más exacta para determinar la cantidad neoesaria de aire por medio del análisis de gases de la chimenea.
- 4. En los quemadores insuflantes que trabajan normalmente coo llama no luminosa, una llama larga y lenta indica un exceso de gas. La combustión correcta se obtiene acortando la llama hasta el momento en el que desaparece la tonalidad amarillenta. Esto se logra disminuyendo el paso del gas o aurnmtando el del aire. El ruido del mechero es máximo en ese momento.
- 5. En otros tipos de quemador, en que se retarda la mezcla de gas y de aire, un color amarillo brillante es indicador de una bueoa combustión, tanto mejor mientras más brillante sea la llama.
- 6. Cuando sea neoesario ajustar la entrada de aire sólo se hará empleando la válvula principal. Hay que evitar infiltraciones de aire por las puertas del horno, mirillas o defectos de ladrillo.
- 7. Para obtener un tiro compensado ha de usarse el regulador de tiro. Su posición correcta se encontrará quemando una pequeña llama o soplando humo en uno de los orificios de la mirilla, ajustando el regulador basta que la llama vacile o el humo tienda a ser arrastrado al interior del **horno.**

8. Han de ajustarse los reguladores y las válvulas de aire para oorresponder al paso del gas. Siempre que se altere la cantidad de gas suministrada al horno hay que ajustar el regulador para restablecer las oondiciooes originales de presión en la cámara de oombustión del horno.

**Hornos alimentados por** aceite:

- l. En el puoto de empleo, el oombustible líquido ha de tmer la visoosidad debida para que los quemadores funcionen adecuadamente.
- 2. Los quemadores han de desarmarse y limpiarse con mudia frecuencia.
- 3. Los quemadores debe de proveerse con válvulas graduadas que permitan una indicación visual de la cantidad de aceite que se emplea en cada momento.
- 4. Hay que separar el agua del combustible para evitar que entorpezca la combustión y produzca humo espeso.

#### Capítulo 2

#### Descripción de los algoritmos de cálculo

#### 2.1 Introducción

En el presente capítulo se expone el procedimiento de cálculo cada uoa de las subrutinas que confurman al programa de cómputo desarrollado en este trabajo. Cabe mencionar que algunas **subrutinas comparten algoritmos semejantes, y para evitar repeticiones únicammte se escribieron**  los cálculos una vez.

Los diagramas de flujo de las rutinas pueden encontrarse en el Anexo II.

#### 2.2 Balance de materia

#### *2.2.1 Combustibles definidos*

Existen diversos combustibles que por su disponibilidad, costo y características son convenientes para su uso dentro de hornos industriales. Estos combustibles difieren en características físicas y **químicas provocando difermcias en el transporte e introducción de estos al horno así como la**  obtención de datos que los caracterizan. Esto repercute directamente en los cálculos a realizar para **la obtención de la eficiencia. En otras palabras no se cuenta con los mismos datos para todos los**  combustibles debido a la composición y el estado físico de los mismos. En el desarrollo de los algoritmos de este trabajo se toma en cuenta esta premisa.

Para el caso de combustibles gaseosos por lo general cuenta con la composición del combustible. **En el caso de combustibles líquidos la oomposición del combustible se define como una relación**  másica carbón/hidrógeno, por esta razón los cálculos de balance de materia para combustibles líquidos y gaseosos deben considerar estas diferencias.

**El calor generado dentro de los hornos es producido por las reacciones de combustión de los**  combustibles. Los combustibles usados generalmente en hornos industriales se componen de distintas combinaciones de tres principales componentes: carbón, hidrogano y azufre. En esto **trabajo se define la siguiente reacción de combustión generalizada:** 

 $C_1H_1S_k + xO_2 \rightarrow iCO_2 + (j/2)H_2O + kSO_2$ 

24

Esta reaccion general puede ser separada en tres reacciones individuales:

$$
C_i + i O_2 \rightarrow i CO_2 \tag{1}
$$

$$
H_j + j_0 Q_2 \rightarrow j_1 H_2 O \tag{2}
$$

$$
S_k + k O_2 \rightarrow k SO_2 \tag{3}
$$

A partir de estas reacciones es posible desarrollar las siguientes ecuaciones para el cálculo del balauce do materia:

I. 
$$
C_i + i O_2 \rightarrow i CO_2
$$
  
\n $iCO_2 - C_i - iO_2 = 0$  (4)

Balance para el C : 
$$
N^*_{C} = N^o_{C} - i E_1
$$
 (5)

Balance para el CO<sub>2</sub>:  $N^{\circ}_{CQ2} = N^{\circ}_{CQ2} + i E_1$ (6)

Balance para el 
$$
O_2
$$
:  $N^{\bullet}{}_{O2} = N^{\circ}{}_{O2} - i E_1$  (7)

Considerando que la reacción es completa N<sup>t</sup><sub>c</sub> = 0 y que el O<sub>2</sub> a la entrada es el estequeométrico **tenemos:** 

$$
E_1 = \underbrace{N^o_C}_{i}
$$
 (8)

 $N^{\circ}_{\text{cm}} = N^{\circ}_{\text{cm}} + N^{\circ}_{\text{c}}$ (9)

$$
N^4_{O2} = 0 \tag{10}
$$

$$
N^{\circ}{}_{\alpha} = N^{\circ}{}_{C} \tag{11}
$$

2.  $H_i + i_0$   $\rightarrow$   $i_1$   $H_2$ 0 4 2

$$
\frac{1}{2}H_2O - \frac{1}{4}O_2 - jH = 0
$$
 (12)

Balance para el H :  $N_{\rm H}^{\rm s} = N_{\rm H}^{\rm o} - j E_2$ (13)

Balance para el H<sub>2</sub>O : 
$$
N^*_{H2O} = N^o_{H2O} + \frac{1}{4}E_2
$$
 (14)

Balance para el 
$$
O_2
$$
:  
\n
$$
N^*_{O2} = N^c_{O2} - \underline{j} E_2
$$
\n(15)

De igual manera que en la reacción anterior donde se considera  $N_H^* = 0$  y que el  $O_2$  a la entrada es **el estequiométrico tenemos** :

$$
E_2 = \underline{N^o_H} \tag{16}
$$

$$
N_{H20}^* = N_{H20}^{\circ} + N_{H2}^{\circ}
$$
 (17)

$$
N^*_{02} = 0 \tag{18}
$$

$$
N^o_{02} = \frac{N^o_{\text{H}}}{4} \tag{19}
$$

3.  $S_k+kO_2 \rightarrow kSO_2$ 

$$
kSO2 - Sk - kO2 = 0
$$
 (20)

#### Balance para el S:  $N^s = N^s - kE_3$ (21)

Balance para el SO<sub>2</sub> :  $N^s_{SO2} = N^o_{SO2} + k E_3$ (22)

#### Balance para el  $O_2$ :  $N^2_{O2} = N^O_{O2} - kE_2$ (23)

**De igual manera que en las reacciones anteriores**  $N_s = 0$  **y el**  $O_2$  **a la entrada es el estequiométrico tenemos:** 

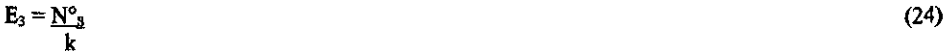

$$
N^s_{SO2} = N^o_{SO2} + N^o_{S} \tag{25}
$$

$$
N^{\ast}_{O2} = 0 \tag{26}
$$

$$
N^{\circ}{}_{\alpha} = N^{\circ}{}_{s} \tag{27}
$$

#### Donde:

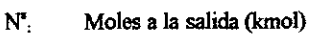

- N", Moles a la entrada (kmol)
- E: Avance de reacción (kmol)
- i: Número de átomos de carbón
- j: Número de átomos de hidrógeno
- k: Número de átomos de azufre

Generalmente los combustibles están formados por más de un componente, de manera que el balance de materia anterior se considera para un componente. En el caso de combustibles líquidos **se tienen como punto de partida datos de caracteriz.acián, esto es, la relación másica**  carbón/hidrógeno, la composición de azufre en el combustible y el flujo de combustible. En este caso, para la realización de los cálculos, se considera que el combustible contiene un componente. El balance de materia para.el líquido se define de la siguiente forma:

Flujo(kg) = c (kg) + H (kg) + S(kg) **Como se mencionó en el capítulo anterior los combustibles líquidos se definen por la relación**  másica carbón / hidrógeno. ch = masa C */* masa H, (28) (29)

El azufre esta dado como un porciento en peso dentro del combustible de manera que:

100% - % azufre = % de carbono e hidrogeno dentro del combustible (%c-h) (30)

Los inertes son considerados nulos ya que la proporción en la que se encuentran en el combustible **es muy pequeña y no afectan de manera considerable el cálculo de la eficiencia.** 

**A partir de la relación ch es posible determinar el porcentaje de carbón e hidrógeno dentro del**  combustible de la siguiente manera:

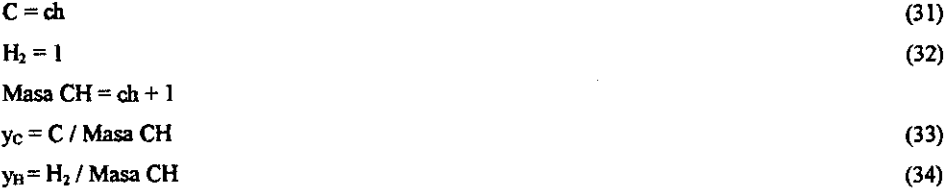

Donde y<sub>c</sub> y y<sub>11</sub> son las fracciones másicas de carbón e hidrógeno respectivamente considerando exclusivamente uua mezcla de carbón e hidrógeno. Para determinar la fracción molar de cada uno **de los componentes del combustible se usan las siguientes ecuaciones:** 

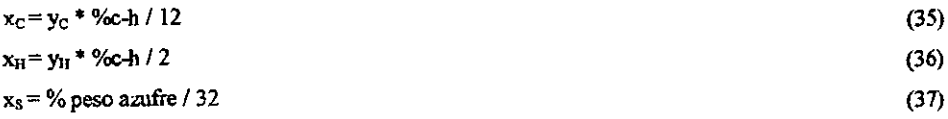

$$
pm = 12 * x_C + 2 * x_H + 32 * x_S
$$
\n
$$
N^o_H = Flujo * x_H / pm
$$
\n
$$
N^o_S = Flujo * x_S / pm
$$
\n
$$
N^o_S = Flujo * x_S / pm
$$
\n(40)\n
$$
N^o_S = Flujo * x_S / pm
$$
\n(41)\n
$$
a = 12.33 \text{ m/s}
$$
\n(42)

 $N^{\circ}$  = Flujo \* x \* **i** (42)  $N^o$ <sub>H</sub> = Flujo \* x \* j (43)

$$
N^o{}_s = \text{Flujo} * x * k \tag{44}
$$

A partir de aquí el procedimiento para el cálculo del balance de materia para liquido y para *gas* es **identico.** 

Utilizando las ecuaciones 9, 17 y 25 se obtienen las moles producidas de CO<sub>2</sub>, H<sub>2</sub>O y SO<sub>2</sub>.

 $N^{r}_{CO2} = N^{o}_{CO2} + N^{o}_{C}$ (45)

$$
N_{\text{H2O}}^{\text{t}} = N^{\circ}_{\text{H2O}} + \underline{N^{\circ}_{\text{H}}} \tag{46}
$$

$$
N_{s02}^* = N_{s02}^{\circ} + N_{s0}^{\circ} \tag{47}
$$

El oxigeno estequiométrico requerido para las tres reacciones estaría dado por :

$$
O_2 es = N^o{}_c + N^o{}_B + N^o{}_s \tag{48}
$$

Donde:

Flujo: Flujo de combustible (kmol)

i: Número de átomos de carbón

- j: Número de átomos de hidrógeno
- k: Número de átomos de azufre
- x : Fracción molar del componente en el combustible

0,es: Oxígeno estequiométrico para la combustión del componente eo el combustible (kmol) **La siguiente parte a considerar es el balance para el aire en exceso, para este cálculo se requiere como dato el porcentaje de exceso de aire.** 

$$
O_2 ex = O_2 es^* \frac{\% ex}{100}
$$
 (49)

28

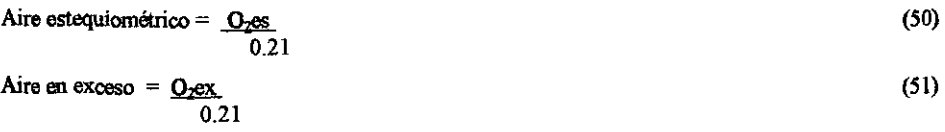

Aire total = Aire estequiométrico + Aire en exceso  $N_2$  = Aire total  $*$  0.79 Para obtener la cantidad de agua que entra en el aire es necesario calcular la humedad del aire  $(y_{H2O})$ , este procedimiento de calculo se presentará más adelante. (52) (53)

$$
H_2O_{\text{air}} = \text{Aire total} * y_{H2O}
$$

(54)

#### *2.1. 2 Análisis Orsat y flujo de combustible*

Es posible analizar la composición de los gases de chimenea por medio del aparato de Orsat. El aparato consiste de tres tubos, uno contiene una solución de hidróxido de potasio para la determinación del CO<sub>2</sub>, el siguiente contiene una solución alcalina de pirogallol para la **determinación del 0 2 y el úhimo contiene una solución amoniacal de cloruro cuproso con el que se**  determina la concentración del CO. El análisis Orsat determina la composición de los gases de chimenea midiendo la disminución de volumen de la solución en cada uno de los tubos al dejar entrar en estos una muestra de los gases de chimenea (5). En algunos casos se reporta la medición del SO<sub>2</sub> por lo cual se incluye en este procedimiento el balance para esta substancia como se **descnbe a continuación.** 

Datos:

Flujo de gases de combustible alimentado al horno Composición de gases de chimenea base seca

Se suponen 100 mol de gases de chimenea base seca

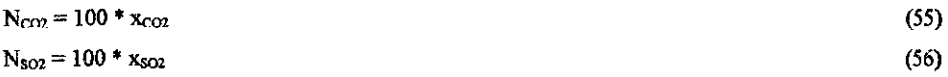

**El oxígeno en exceso es aquel que no reacciono con los combustibles y a partir de este es posible calcular el aire en exceso alimmtado:** 

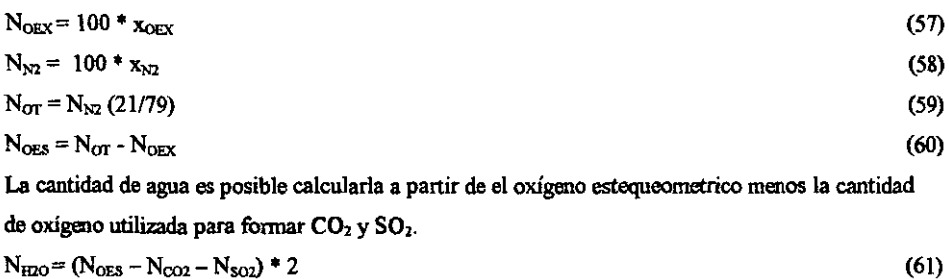

A partir los resultados obtenidos y los pesos moleculares de los componentes alimentados al horno, es posible obtener un flujo másico de combustible y con este se calcula un factor para corregir los valores anteriormente calculados:

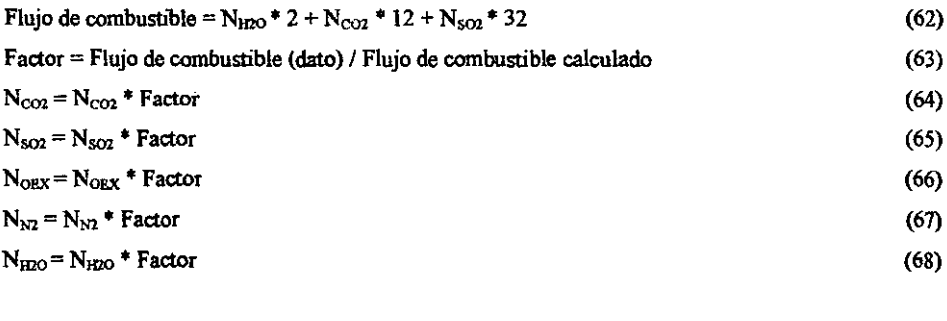

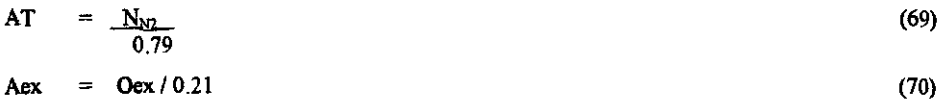

$$
Aes = At-Aex \tag{71}
$$

#### Donde:

- **x : Fracción molar**
- N: moles
- AT : Aire total
- **Aex : Aire en exceso**
- Aes : Aire estequimétrico
**Oex :** O<sub>2</sub> en exceso

- Oes : O<sub>2</sub> estequiométrico
- $N_2$ :  $N_2$  a la salida de los gases de chimenea
- $CO<sub>2</sub>$ :  $CO<sub>2</sub>$  a la salida de los gases de chimenea
- $SO<sub>2</sub>$ :  $SO<sub>2</sub>$  a la salida de los gases de chimenea
- H20 : H20 fonnada de la reacción de combustión

# *2.1.3 Análisis Orsat y flujo de gases de chimenea*

En este caso los cálculos se basan también en al análisis Orsat sin embargo a diferencia del anterior el flujo utilizado para el balance de materia es el flujo de gases de combustión.

Los cálculos son muy similares al caso anterior a diferencia de que el fuctor se calcula en base al flujo de los gases de chimenea.

Datos:

Flujo de gases de chimenea base húmeda

Composición de gases de chimenea base seca

Se suponen 100 mol de gases de chimenea base seca

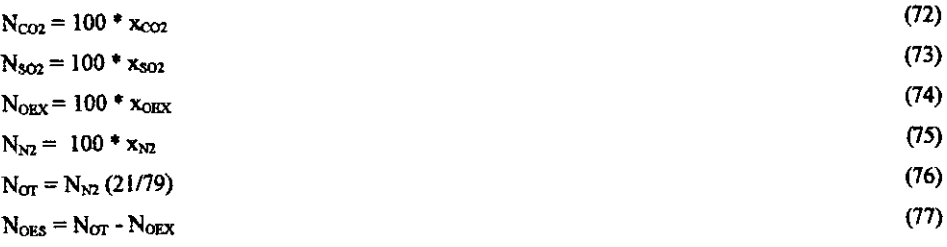

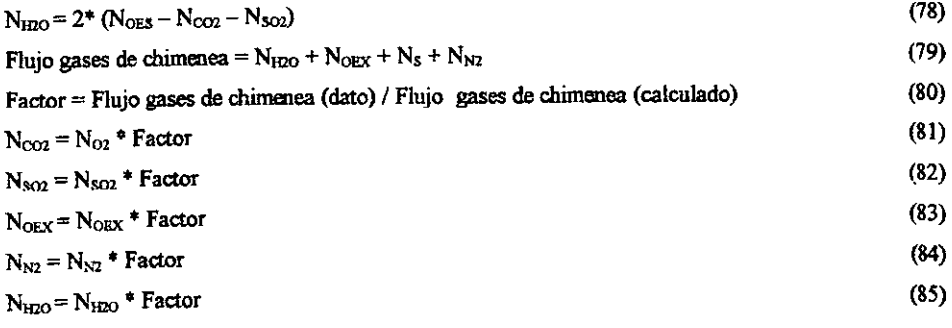

31

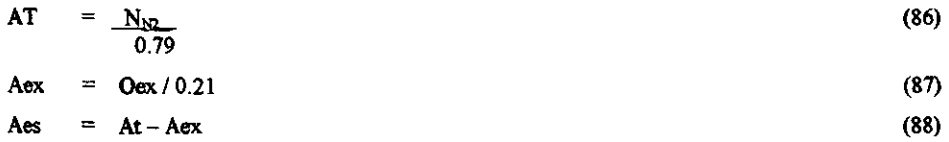

#### Doode:

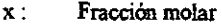

- N: moles
- AT : Aire total
- Aex : Aire en exceso
- Aes : Aire estequimétrico
- Oex : O<sub>2</sub> en exceso
- Oes : O<sub>2</sub> estequiométrico
- $N_2$ :  $N_2$  a la salida de los gases de chimenea
- $CO<sub>2</sub>$ :  $CO<sub>2</sub>$  a la salida de los gases de chimenea
- $SO<sub>2</sub>$ :  $SO<sub>2</sub>$  a la salida de los gases de chimenea
- $H_2O$  :  $H_2O$  formada de la reacción de combustión

### *2.* J. *4 Análisis Orsat y calor que se lleva la corriente de proceso*

En esta subrutina se supone un flujo de combustible y se realizan los cálculos al igual que en la subrutina basada en el análisis Orsat y el flujo de combustible. Gracias a la suposición del flujo de combustible es posible calcular el calor que se lleva la corriente de proceso y este se compara con el calor introducido por el usuario y se calcula un nuevo flujo de combustible con el que se realiza los **cálculos nuevamente.** 

Flujo de combustible supuesto  $= 1$  kg mol

Flujo= Calor de corriente de proceso (dato) I Calor de corriente de proceso (calculado) (89) En este caso el cálculo de la eficiencia no cambia con el flujo de combustible, sin embargo es posible detenninar el flujo de combustible requerido para obtmer una cierta cantidad de calor en la corriente de proceso, lo que puede ser de gran utilidad.

### **2.3 Balante de calor**

#### *2. 3.1 Calar sensible vapor de atomización*

El vapor o aire de atomización es utilizado en algunos casos para esparcir el combustible dentro del horno y hacer la combustión *más* eficiente ya que el combustible se dispersa mezclándose mejor con el aire lo que aumenta la combustión del mismo. Debido a que, dependiendo de las prácticas operativas y del combustible, no **m** todos los quemadores se utiliza vapor o aire de atorniz.ación o simplemente no se conoce la relación combustible/ vapor, este es un cálculo opcional dentro del programa.

El balance de calor para el vapor/aire de atomización realiza el cálculo requerido para obtener el calor sensible transferido desde, o hacia, el vapor.

Según la ecuación de la entalpía a presión constante:

$$
d\mathbf{H} = \mathbf{C}\mathbf{p} \, d\mathbf{T} \tag{90}
$$

y para un cambio finito de T de referencia (Tr) a T de entrada del vapor de atomización (Tev):

$$
DH = Cp dT \tag{91}
$$

Las ecuacicmes de Cp utilizadas son de la forma:

$$
Cp = A^{\ast}T + B^{\ast}T^{2} + C^{\ast}T^{3} + D^{\ast}T^{\ast}
$$
\n
$$
(92)
$$

Sustituyendo (92) en la ecuaciém (91):

$$
DH = A (Tr - Tev) + B (Tr2 - Tev2) + C (Tr3 - Tev3) + D (Tr4 - Tev4)
$$
 (93)

El cálculo es el siguiente:

$$
DH_{H20} = A_{H20} (Tr - Tev) + \underline{B}_{H20} (Tr^2 - Tev^2) + \underline{C}_{H20} (Tr^3 - Tev^3) + \underline{D}_{H20} (Tr^4 - Tev^4)
$$
(94)

33

$$
DH_{02} = A_{02} (Tr - Tev) + B_{02} (Tr^2 - Tev^2) + C_{02} (Tr^3 - Tev^3) + D_{02} (Tr^4 - Tev^4)
$$
 (95)

$$
DH_{N2} = A_{N2} (Tr - Tev) + B_{N2} (Tr^2 - Tev^2) + C_{N2} (Tr^3 - Tev^3) + D_{N2} (Tr^4 - Tev^4)
$$
 (96)

$$
DH_{\text{zero}} = (DH_{02} * 0.21 + DH_{N2} * 0.79) * (Vap - H_2O_{Aap})
$$
\n(97)

$$
DH_{h\text{timolo}} = DH_{H2O} * H2O_{\text{Aip}} \tag{98}
$$

$$
DH_1 = DH_{\text{non}} + DH_{\text{binmod}}
$$
 (99)

Donde:

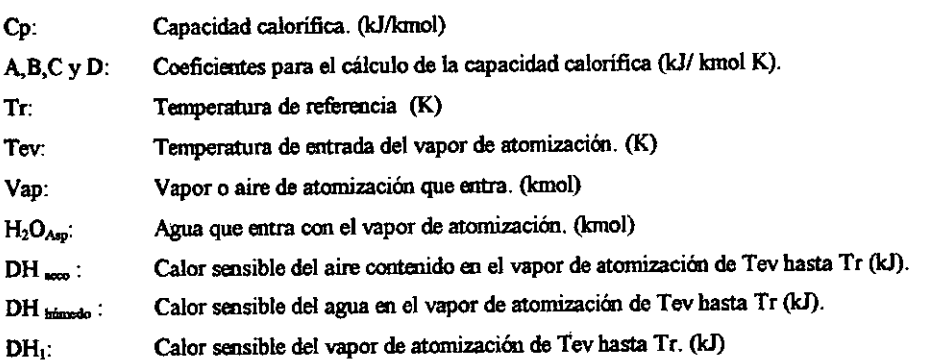

# *2.3.2 Calor sensible aire*

A continuación se presmta el balance de calor sensible del aire antes de la reacción de combustión.

$$
DH_{H2O} = A_{H2O} (Tr - Tea) + B_{H2O} (Tr^2 - Tea^2) + C_{H2O} (Tr^3 - Tea^2) + D_{H2O} (Tr^4 - Tea^4)
$$
 (100)

$$
DH_{02} = A_{02} (Tr - Tea) + B_{02} (Tr^2 - Tea^2) + C_{02} (Tr^2 - Tea^3) + D_{02} (Tr^4 - Tea^4)
$$
 (101)

$$
DH_{N2} = A_{N2} (Tr - Tea) + \underline{B_{N2}} (Tr^2 - Tea^2) + \underline{C_{N2}} (Tr^3 - Tea^3) + \underline{D_{N2}} (Tr^4 - Tea^4)
$$
 (102)

34

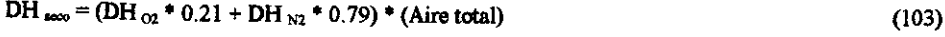

$$
DH_{\text{hfinode}} = DHp_{H2O} * H2O_{\text{atro}}
$$
 (104)

 $DH_2 = DH_{1000} + DH_{10000}$ (105)

Donde:

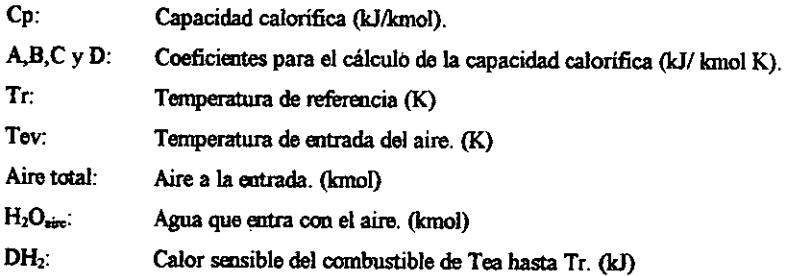

### *2.3. 3 Calor sensible combustible*

Generalmente los combustibles son alimentados a temperatura ambiente, sin embargo existen algunas excepciones como el combustoleo el cual requiere calentamiento para bombearlo adecuadamente debido a su alta viscosidad.

En caso que se cuente con los coeficientes de los componentes individuales del combustible:

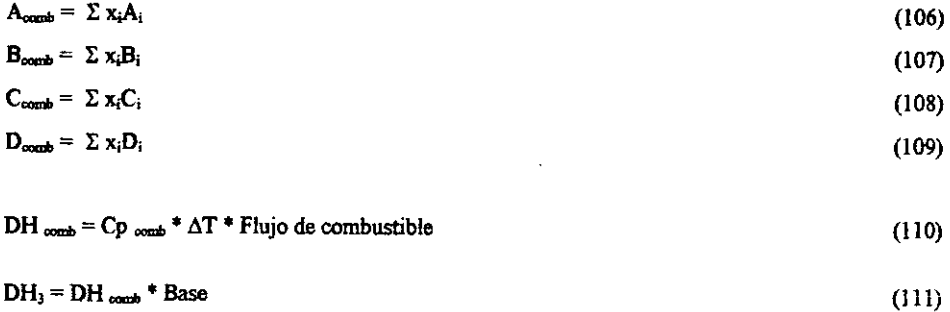

### Donde:

A,B,Cy O: Coeficientes para el cálculo de la capacidad calorífica (kJ/ kmol K).

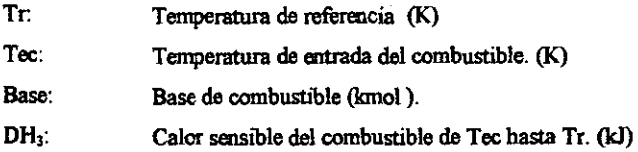

### *2.3.4 Calor de reacción*

Si tiene lugar una reacción quimica en un sistema, generalmente la temporatum del sistema antes y después de la reacción es distinta. Si el sistema aumenta la temperatura después de la reacción se dice que la reacción es exoténnica, m otras palabras, la reacción produjo calor. Por otro lado, cuando el sistema disminuye la temperatura después de la reacción se dice que la reacción es endotérmica, la reacción requirió calor del entomo para llevarse acabo. (6) En el caso de las reacciones de combustión tedas ellas son exotérmicas y producm grandes cantidades de calor, que en el caso especifico de hornos industriales, es aprovechado para calemar una corriente de proceso.

A cantinuación se presentan los cálculos del calor de reacción:

DHR = Flujo • Poder calorifico

Donde:

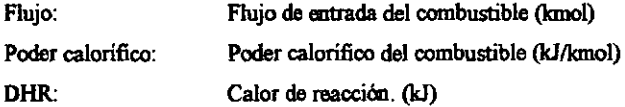

*2. 3. 5 Calor total* 

 $Qmax = DH1 + DH2 + DH3 + DHR$ 

(113)

(112)

#### 2.4 Temperatura de flama adiabática

La temperatura de flama adiabática normalmente es muy alta, entre 1000 y 3000 K por lo que es **muy importante utilizar capacidades caloríficas adecuados para estas temperaturas. Los valores de**  capacidad calorífica utilizadas dentro del programa fueron proporcionados por el profesor Fernando Barragán Aroche del departarnarto de termodinámica aplicada del conjunto E de la Facultad de Quimica de la UNAM.

Para el cálculo de la entalpía fueron utilizados los siguientes valores de capacidad calorífica en kJ/gmol:

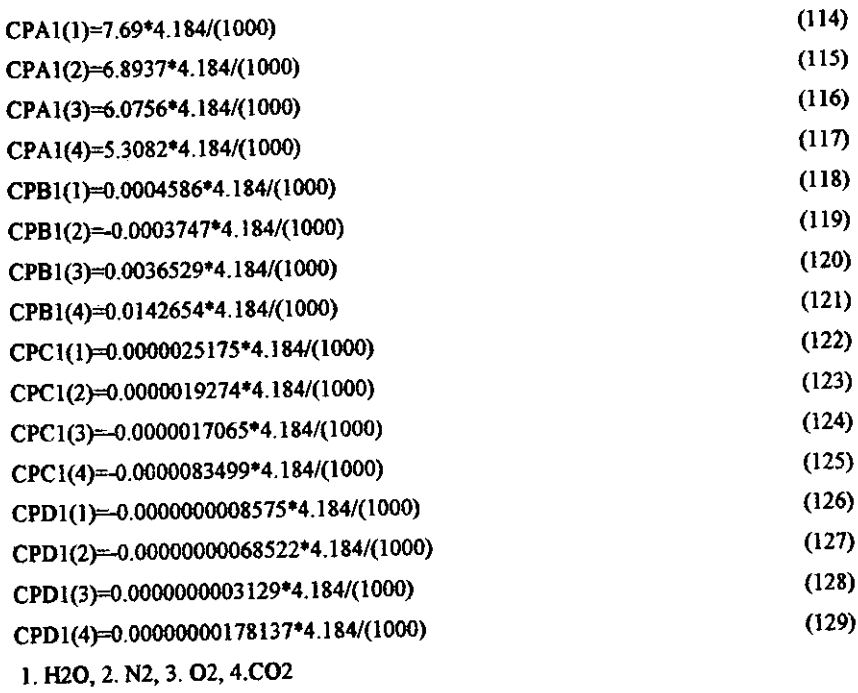

Para el cálculo de las fracciones mol de los componentes de gases de chimenea:

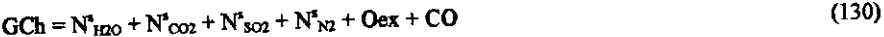

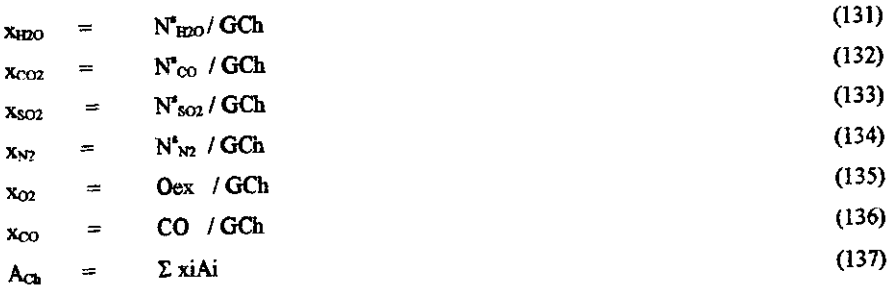

37

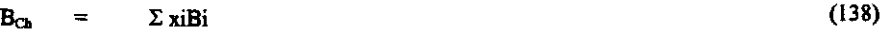

$$
C_{Ch} = \sum x_i Ci \qquad (139)
$$

 $D_{Ch}$  =  $\Sigma xiDi$ 

Para el cálculo de la temperatura de flama adiabatica se itera la siguiente ecuacion:

$$
Q_{\text{max}} = A_{\text{CH}} (\text{rad} - \text{Tr}) + \underbrace{B_{\text{CH}}}_{2} (\text{rad}^2 - \text{Tr}^2) + \underbrace{C_{\text{CH}}}_{3} (\text{rad}^3 - \text{Tr}^3) + \underbrace{D_{\text{CH}}}_{4} (\text{rad}^4 - \text{Tr}^4) \tag{140}
$$

**La iteración termina cuando:** 

**fT** (**I** +**I**) – **T**(**I**)| < **0.001** ·

Donde:

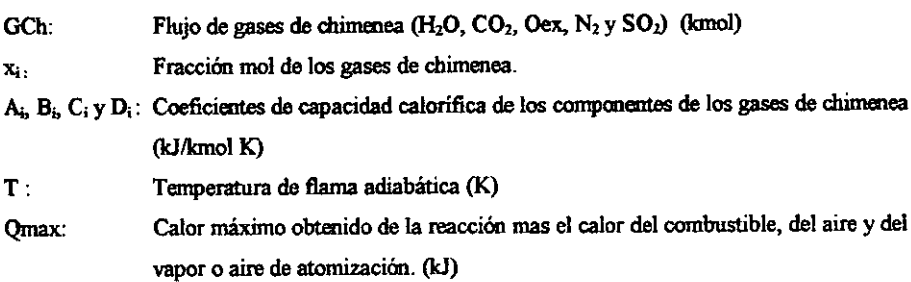

### **2.5 Eficiencia**

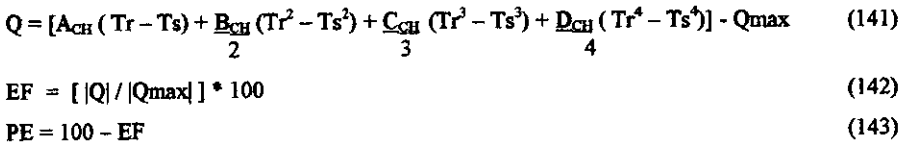

Donde:

- Q : Calor de los gases de chimenea (kJ)
- EF: Eficiencia del horno(%)
- PE: Pérdidas de calor (%)

#### 2.6 **Temperatura de** rocio **del** S03

El rocío ácido se da cuando la temperatura de los gases de chimenea se reduce hasta o por debajo de la temperatura de rocío del SO<sub>3</sub>.(7) Debido a la presencia de SO<sub>2</sub> y O<sub>2</sub> hay formación de SO<sub>3</sub>. La cantidad fonnada es muy pequeila. sin emhatgo el SO, puede *ocasionar* problemas de corrosión en el precalentador de aire. Para evitar estos problemas de corrosión, dentro del programa se hace el cálculo de temperatura de rocio de SO<sub>3</sub>. Para obtener la temperatura de rocío es importante calcular la constante de equilibrio de reacción. La reacción es :

 $SO_2 + O_2 \rightarrow SO_2$ 

Constante de equilibrio:

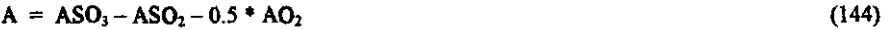

- $B = BSO<sub>3</sub> BSO<sub>2</sub> 0.5 * BO<sub>2</sub>$ (145)
- $C = CSO_3 CSO_2 0.5 \cdot CO_2$ (146)
- $D = DSO_3 DSO_2 0.5 * DO_2$ (147)

$$
DH_0 = DH_{291} + A (T-To) + B/2 * (T^2 - To^2) + \dots \dots \tag{148}
$$
  
\n
$$
DS_o = DS_{291} + A^* \ln (T/To) + B * (T-To) + C/2 * (T^2 - To^2) + \dots \dots \tag{149}
$$
  
\n
$$
DG_o = DH_o - T * DS_o \tag{150}
$$

 $K = exp(-DG_o/RT)$ 

(151)

Donde:

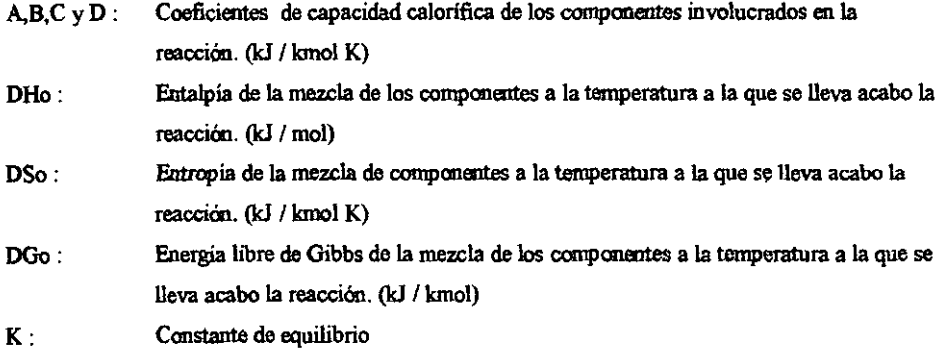

T : Temperatura a la que se lleva acabo la reacción (K)

To : Temperatura de refermcia (K)

Se supuso una temperatura para la reacción de 1000 K (referencia).

El cálculo de las moles producidas de  $SO<sub>3</sub>$ se realiza por medio de iteraciones :

$$
FT(I) = 4 * MSO3(I) * (1 - K * P) + P * K * Oex + SO2 * P * K - SO2 - OEX * 4 * MSO3(I)2 - (4 * SO2 * Oex + SO2) * P * K * MSO3(I) + K * P * Oex * SO2
$$
 (152)

$$
DFT(I) = 10 * MSO3(I)2 * (1 - K * P) + P * (K * Oex) + SO2 * P * K - SO2 -8 * MSO3(I) * Oex - P * K * (4 * SO2 * Oex + SO22)
$$
 (153)

$$
MSO3(I+1) = MSO3(I) - FT(I) / DFT(I)
$$
 (154)  
La iteración termina cuando :

 $|MSO_3(I+1) - MSO_3(I)| \leq 0.001$ 

Las moles restantes de  $SO_2$  y  $O_2$ :  $MSO<sub>2</sub> = SO<sub>2</sub> - MSO<sub>3</sub>$  $O_2 = Oex - MSO_3$ (155) (156)

$$
\frac{1}{2}
$$

$$
H_2O = H_2OF + H_2O_{Aap} + AH_2O
$$
 (157)

Las moles de gases de chimenea son:

$$
T\alpha = CO_2 + CO + O_2 + MSO_2 + MSO_3 + H_2O
$$
 (158)

La fracción mol de agua y SO, :

$$
x_{H20} = \frac{H_2O}{T\alpha} \tag{159}
$$

$$
x_{303} = \underline{SO_3} - \underline{TO} \tag{160}
$$

La temperatura de rocío se calcula :

TRo = 203.25 + 27.6 \* ln (P \*  $x_{120}$ ) + 10.83 \* ln (P \*  $x_{503}$ ) + 1.06 \* (ln (P \*  $xSO3$ ) + 8)<sup>2.19</sup> (7) Okkes, G. Get acid dew point of flue gas, Hydrocarbon Processing, July 1987.

Donde:

- Tro: Temperatura de rocío del SO, ("C)
- P : Presión atmosférica (atm)

### 2. 7 **Precalentamiento de aire**

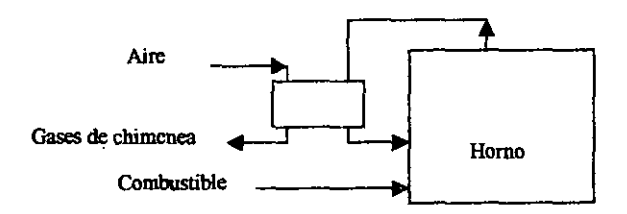

En algunas ocasiones se utilizan intercambiadores de calor para el precalsltamimto de aire. En estos casos existe un aumento en la eficiencia del homo debido a que las pérdidas de calor por gases de chimenea disminuyen. La recuperación de calor de los gases de chimenea depende de la escala de la operación. Para hornos pequeños generalmente no es recomendable debido a que solamente son tratados unos cuantos kilogramos. Suponiendo que el volumen de operación lo aconseje la recuperación de calor puede efectuarse precalentamiento del aire y en algunas ocasiones también del combustible. Sin embargo dentro del programa desarrollado solamente se consideró el precalentamiento de aire como recuperación de calor. El precalentamiento de aire repercute en la llama que se obtiene durante la combustión. En caso de requerir una llama larga y lenta de baja temperatura el precalentamiento de aire no es recomendado. Es importante no disminuir la temperatura de los gases de chimenea por debajo de 100 ºC si han de servir para accionar la chimenea. (1)

Esta rutina presenta dos distintas opciones para realizar el balance **en** el precaleotador. El objetivo de esta rutina es calcular la temperatura de entrada del gas o la temperatura de salida del aire del precalontador según lo requerido por el usuario.

#### **Caso número uno:**

Datos: temperatura de entrada y salida de los gases de chimenea y temperatura de entrada del aire.

$$
DH = (GCh * (A_{CA} (Tsg - Teg) + B_{CA} (Tsg^2 - Teg^2) + C_{CA} (Tsg^3 - Teg^3) + D_{CA} (Tsg^4 - Teg^4) (161)
$$
  
\n
$$
x_{02} - O_2 / AT
$$
\n
$$
x_{N2} - N_2 / AT
$$
\n
$$
x_{H20} - H_2O / AT
$$
\n(162)  
\n
$$
T_{H200} = (164)
$$

$$
A_{\text{atim}} = \Sigma \times i \text{ Ai } (165)
$$
\n
$$
B_{\text{atim}} = \Sigma \times i \text{ Bi } (166)
$$
\n
$$
C_{\text{atim}} = \Sigma \times i \text{ Ci } (167)
$$
\n
$$
D_{\text{atim}} = \Sigma \times i \text{ Di } (168)
$$

**heración:** 

$$
FT(I) = (AT * (A_{\text{circ}} (Tea - Tsa(I)) + B_{\text{circ}}/2 (Tea^{2} - Tsa(I)^{2}) + C_{\text{circ}}/3 (Tea^{3} - Tsa(I)^{3}) + D_{\text{circ}}/4
$$
  
(Tea<sup>4</sup> - Tsa(I)<sup>4</sup>) - [DH] (169)

$$
DFT(I) = AT * (A_{\text{circ}} + B_{\text{circ}} * Tsa(I) + C_{\text{circ}} * Tsa(I)^{2} + D_{\text{circ}} * Tsa(I)^{3})
$$
(170)

$$
\text{Tsa (I + I)} = \text{Tsa(I)} - \frac{\text{FT(I)}}{\text{DFT(I)}}
$$
\n(171)

La iteración termina cuando:

 $|Tsa (1+1) - Tsa(1)| < 0.001$ 

**Caso número dos:** 

Datos: Temperatura de entrada y de salida de los gases de chimenea y temperatura de entrada

$$
DH = AT * (A_{\text{circ}} (Tsa - Teg) + \frac{B_{\text{sto}}}{2} (Tsa^{2} - Tea^{2}) + \frac{C_{\text{circ}}}{3} (Tsa^{3} - Tea^{3}) + \frac{D_{\text{circ}} (Tsa^{4} - Tea^{4})}{4} (172)
$$

**Iteración:** 

l,

$$
FT(I) = (GCh * (A_{Ch} (Tsg - Teg(I)) + B_{Ch}/2 (Tsg^2 - Teg(I)^2) + C_{Ch}/3 (Tsg^3 - Teg(I)^3) + D_{Ch}/4
$$
  
(Tsg(I)' - Teg(I)') - |DH| (173)

$$
DFT(I) = GCh (A_{Ch} + B_{Ch} * Teg(I) + C_{Ch} * Teg(I)^{2} + D_{Ch} * Teg(I)^{3})
$$
\n(174)

42

$$
Teg (I + I) = Teg(I) - \frac{FT(I)}{DFT(I)}
$$

La iteración termina cuando:

 $|Teg (1+1) - Teg(1)| \le 0.001$ 

 $\ddot{\phantom{0}}$ 

Donde'.

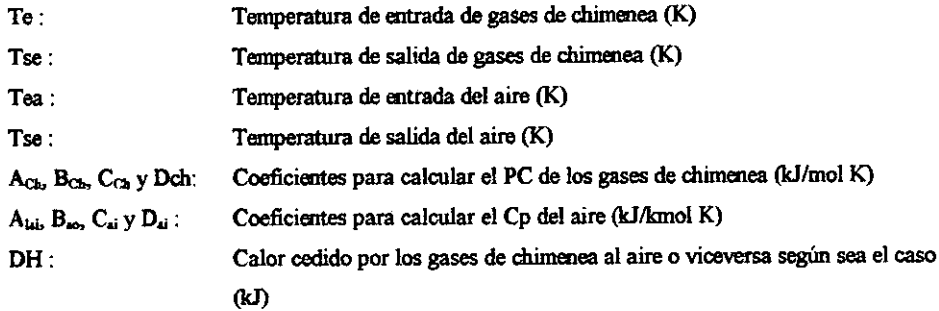

### **2.8Bumedad**

El cálculo de humedad es requerido en cálculo de la humedad del aire o del aire de atomización. La humedad del aire o del aire de atomización puede calculane a teniendo como dato la humedad absoluta, la humedad relativa o de la temperatura de bulbo húmedo.

#### Humedad Absoluta

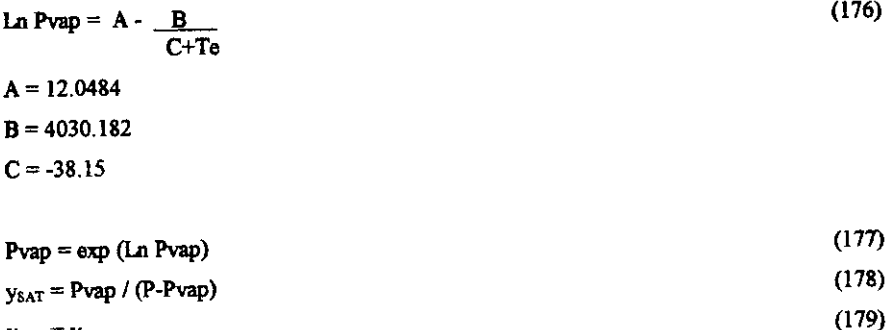

Ун20<sup>=</sup> Узат

#### Donde:

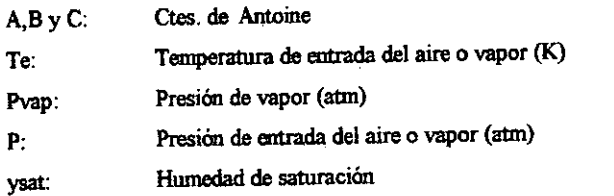

#### Humedad Relativa:

**La Psat se calcula nuevamente con la ecuación de Antoine como el caso de humedad absoluta.** 

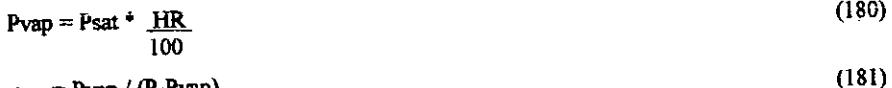

 $y_{H2O} = Pvap / (P-Pvap)$ 

44

Temperatura de bulbo húmedo (8) *:* 

$$
h_o(t - t_m) = k_g \lambda (p_s - p) \tag{182}
$$

$$
h_o/k_g = 0.294 \ (\mu/\rho D_v)^{0.56}
$$
 (183)

- h<sub>e</sub> : coeficientes de transmisión de calor por convección BTU/(h ft<sup>2</sup> °F)
- $k_{g}$  : coeficiente de transferencia de masa (lb/hr  $\text{ft}^{2}$  atm)
- t : temperatura del aire ("F)
- t<sub>w</sub> : temperatura de bulbo húmedo (°F)
- λ : calor latente de vaporización (BTU/lb)
- p *:* presión parcial del vapor de agua en el ambiente (aun)
- p, *:* presión de vapor del agua a temperatura de bulbo húmedo (attn)

#### 2.9 **Atomización**

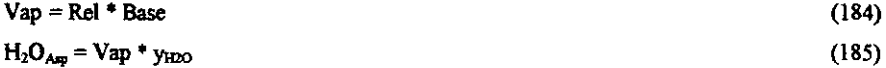

#### Donde:

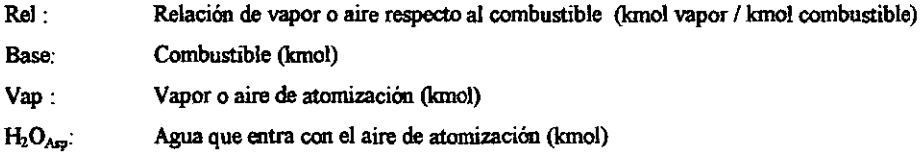

 $\ddot{\phantom{0}}$ 

# *Capitulo 3*

# **Estructura del programa**

#### **3.1 Introducción**

El programa fue elaborado para el cálculo de eficiencias en hornos industriales a partir de distintos tipos de datos alimentados en él. El programa coosta de dos programas principales, uno realizado en Visual Basic como interfase con el usuario y el otro fue codificado en Visual Fortran para la realización de los cálculos.

La estructura general del programa se ilustra en el siguiente diagrama:

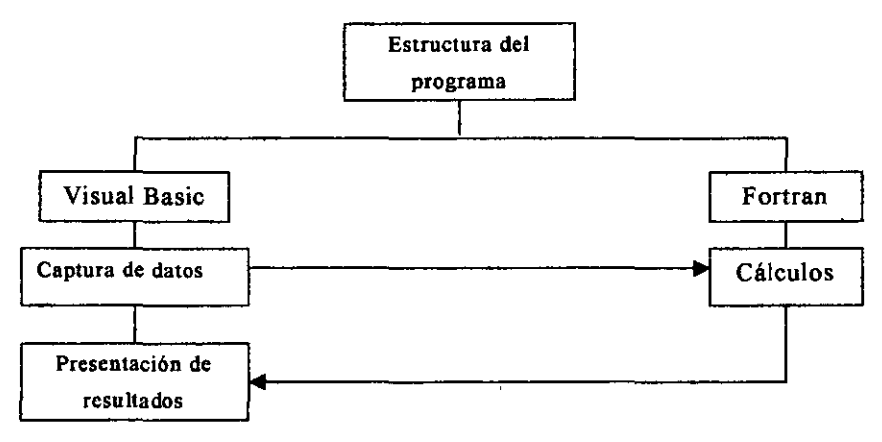

Diagrama 3 .1

El usuario tiene contacto únicamente con Visual Basic lo que simplifica el uso del programa. La diferencia eotre los cálculos se da a partir de la distinción del manejo de combustibles dependiendo de los datos de los que el usuario dispone.

A continuación se presartara mas detalladamente el manejo de los combustibles dentro del programa.

#### 3.2 **Manejo de combustibles**

En los procesos industriales existen limitaciones para la obtención de datos requeridos para realizar cálculos. Por esta razón el programa fue elaborado de manera que se puedan realizar los cálculos a partir de las variables que normalmente se miden dentro del proceso.

El programa cuenta coo cuatro principales subrutinas:

- l. Combustible y su composíciál
- 2. Análisis Orsat y flujo de gases de chimenea
- 3. Análisis Orsat y flujo de combustible
- 4. Análisis Orsat y calor cedido a la corriente de proceso

El programa fue realizado en dos distintos lmguajes de programación; Visual Basic 4 y Visual Fortran *5.* Visual Basic es un sistema de desarrollo diseñado especíalmente para crear aplicaciones con interfaz gráfica. La interfaz gráfica es un mecanismo de comunicación entre el usuario y la aplicación que pennite trabajar en un ambiente Windows haciendo el programa amigable y sencillo de usar.

Visual Basic fue utilizado eo este programa para la captura de datos y la entrega de resultados al **usuario, de manera que el usuario solo ve la aplicación Visual Basic.** 

La mayoría de los cálculos son realizados en Visual Fortran ya que es una herramienta mucho más poderosa que Visual Basic en cuanto a la realización de cálculos matemáticos, sin embargo Visual Fortran carece del ambiente amigable de Visual Basic. Algunos cálculos sencillos son realizados en Visual Basic como la trausfonnación de las unidades de los datos introducidos por el usuario. Las unidades se cambian a las unidades en las tablas que están en negritas.

#### 3.3 Datos

La introducción de datos se divide en dos partes, la primera abarca los datos de los combustibles y la segunda parte incluye los datos del aire. Primero se describirá la estructura de datos de combustibles seguida por la de los datos del aire.

#### *3.3.J Combustibles*

En el siguiente diagrama se simplifica la estructura del manejo de los datos de los combustibles.

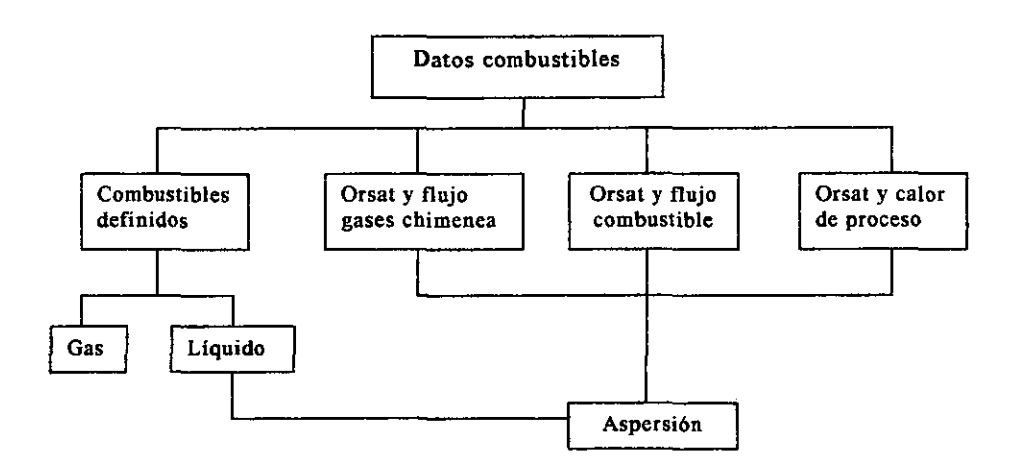

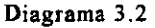

Como se puede apreciar existen cuatro distintas ópciones para introducir los datos del combustible. En realidad los datos del análisis Orsat no son datos del combustible directamente sino de los gases de chimenea, sin embargo son llamados datos de combustible ya que de manera indirecta proporcionan datos de la composición del combustible.

La subrutina de combustibles definidos es aquella en la que los datos del combustible se proporcionan directamente y las características del combustible que son posibles de medir varían dependiendo del estado fisico de este, por lo que se proporciona la opción de introducir datos de combustibles líquidos o gaseosos. Se utiliza aspersión únicamente para combustibles líquidos por lo que se ve en el diagrama que este esta excluida para gases.

A continuación se dará una descripción de los datos requeridos por cada una de las opciones utilizadas para captar los datos de Jos combustibles.

### *3.2.1.1 Combustibles Definidos*

En la subrutina "Combustibles definidos" el cálculo de la eficiencia del horno se realiza a partir de los datos de composición de los combustibles utilizados. Esta subrutina permite realizar el cálculo de eficiencia en caso de que sean utilizados distintos combustibles dentro del horno, los combustibles pueden definirse en estado líquido o gaseoso. Se hace la distinción entre combustibles líquidos o gaseosos ya que la composición de ambos se define de manera distinta. Normalmente para combustibles líquidos se cuenta con la relación molar o másica carbono/hidrogeno y en el caso de combustibles gaseosos se dispone del porcentaje en volumen o en peso de cada uno de los componentes. La descripción detallada de los cálculos se describe en el capítulo siguiente y los diagramas de flujo del programa se encuentran en el Anexo l.

Los primeros datos requeridos en la subrutina "Combustibles definidos" son los siguientes:

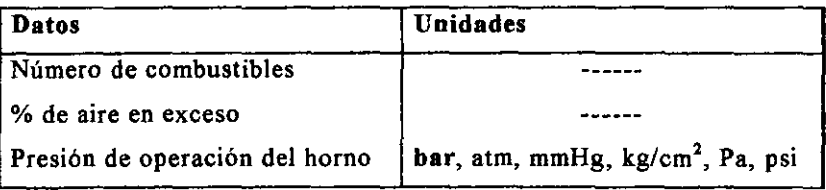

#### Tabla 3.1

Nota: Las unidades en negritas son las unidades en las que se realizan los cálculos dentro del programa.

Una vez introducidos estos datos se pasa a la ventana siguiente donde se pide especificar el estado de materia del combustible, ya sea líquido o gaseoso (Diagrama 3.2).

Una vez defmido el estado de materia del combustible a definir se pasa a la siguiente ventana donde se introducen los datos del mismo. El programa permite la introducción de datos en distintas unidades. En caso de gases los datos requeridos son los siguientes:

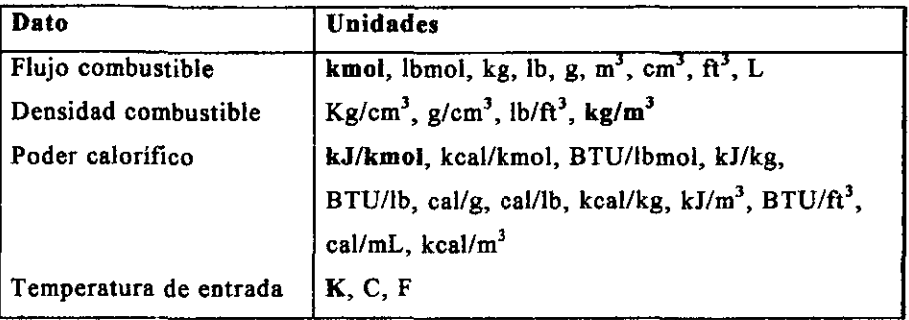

#### Tabla 3.2

Nota: Las unidades en negritas son las unidades en las que se realizan los cálculos dentro del programa.

El programa cuenta con una base de datos de Jos componentes más comunes dentro del los combustibles gaseosos (Tabla 3.3). El usuario elige los componentes del combustible e introduce la composición de estos dentro del combustible. La base de datos contiene datos de calor especifico, peso molecular, densidad, numero de átomos de carbón, hidrógenos y azufre. El peso molecular y el calor específico del combustible son calculados a partir de la base de datos, los componentes seleccionados y su composición.

La información contenida dentro de la base de datos es la siguiente:

$$
Cp = A + \frac{B^* 10^{-3}}{2} T^2 + \frac{C^* 10^{-4}}{3} T^3 + \frac{D^* 10^{-4}}{4} T^4
$$

Donde el Cp esta en kJ/mol K

50

| Componentes                      | <b>PM</b>    | A      | B       | $\mathbf C$ | D     |
|----------------------------------|--------------|--------|---------|-------------|-------|
| CH <sub>4</sub>                  | 16           | 34 31  | 5 4 6 9 | $-0.0366$   | -9    |
| $C_2H_6$                         | 30           | 49.37  | 13.92   | $-0.5816$   | 0.728 |
| $C_3H_3$                         | 44           | 68     | 22.59   | -1.311      | 3.171 |
| nC <sub>4</sub> H <sub>10</sub>  | 58           | 92.3   | 27.88   | $-1.547$    | 3.498 |
| IC <sub>4</sub> II <sub>10</sub> | 58           | 89.46  | 30.13   | $-1.891$    | 4.987 |
| nC <sub>5</sub> H <sub>12</sub>  | 72           | 114.8  | 34.09   | -1.899      | 4.226 |
| $nC_6H_{14}$                     | 86           | 137.44 | 40.85   | $-2.392$    | 5.766 |
| $C_2H_4$                         | 28           | 40.75  | 11.47   | $-6.891$    | 1.766 |
| $C_3H_6$                         | 42           | 59.58  | 17.71   | $-1.017$    | 2.46  |
| iC <sub>4</sub> H <sub>8</sub>   | 56           | 82.88  | 25.64   | $-1.727$    | 5.05  |
| H <sub>2</sub>                   | $\mathbf{2}$ | 22.71  | 3.39    |             |       |
| S <sub>2</sub>                   | 64           | 35.92  | 1256    |             |       |

Tabla 3.3

A<sub>1</sub> B, C y D son los coeficientes de la capacidad calorífica en kJ/mol K. El CO<sub>2</sub> no esta incluido dentro de la lista por que el CO<sub>2</sub> se introduce aparte para facilitar la **progrsmación de los cálculos. La composición de los componentes puede ser introducida en porciento mol. porciento volumen o porciento peso.**  Una vez introducidos los datos y en caso de que exista otro combustible se regresa a la opción para definir el siguiente combustible ya sea en fase liquida o gaseosa. Es posible introducir hasta 10 combustibles, pero normalmente solo se utiliza uno o dos combustibles.

En el caso de que el combustible a definir sea un líquido los datos requeridos **son los siguientes:** 

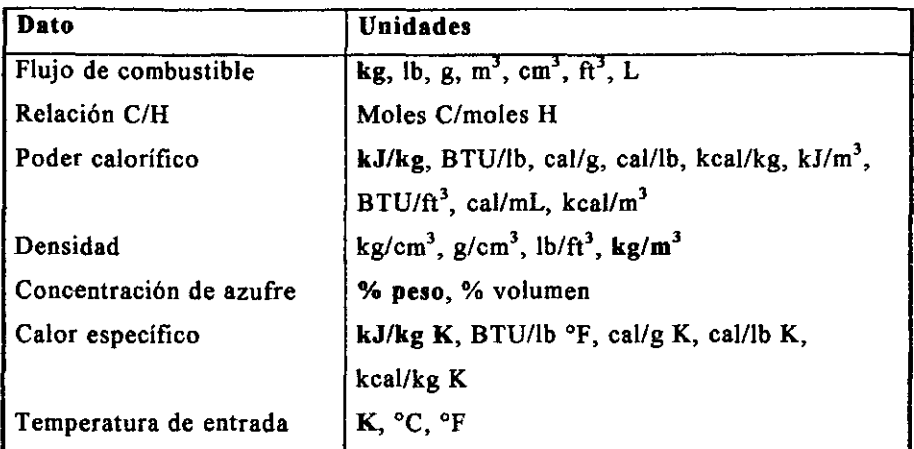

#### Tabla 3.4

**Nota: Las unidades en negritas son las unidades en las que se realizan los cálculos dentro del programa.** 

# *2.3.1.2 Subrutinas basadas en el análisis Orsat*

**Estas subrutinas realizan el cálculo de la eficiencia a partir del análisis Orsat de los gases de chimenea y uño de los siguientes datos:** 

- **1. Flujo de gases de chimenea**
- 2. Flujo de combustible
- **3. Calor que se lleva la corriente de proceso**

**En el caso del análisis Orsat no se hace la distinción entre el uso de combustibles líquidos o gaseosos, sin embargo se da la opción de introducir datos de vapor o aire de aspersión en caso de q1re el comb1.1stible utilizado se encuentre en fase líquida.** 

Las tres subrutinas que incluyen el análisis Orsat comparten los siguientes datos: El análisis Orsat en porciento mol, porciento peso o partes por millón (ppm) de  $O_2$ ,  $N_2$ ,  $CO_2$ ,  $CO_3$ ,  $SO_2$ , además de los datos presentes en la siguiente tabla:

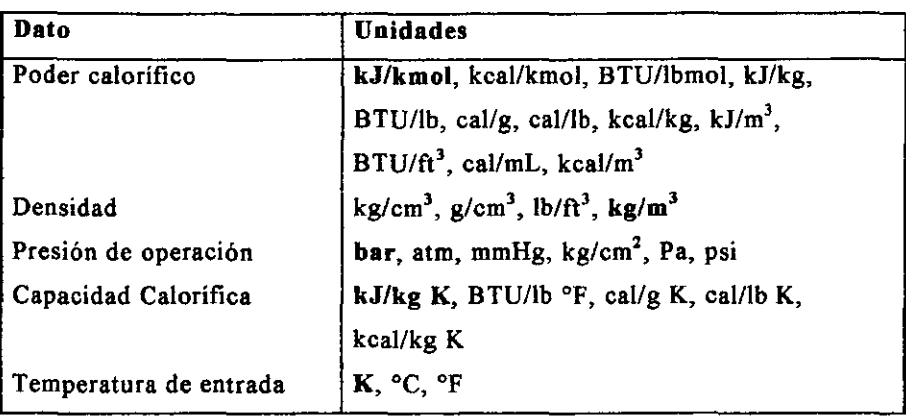

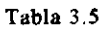

Nota: Las unidades en negritas son las unidades en las que se realizan los cálculos dentro del programa.

En el caso de análisis Orsat y flujo de gases de chimenea se requiere el flujo de gases de chimenea en las siguientes unidades: kmol, lbmol, kg, lb, g, m<sup>3</sup>, cm<sup>3</sup>, ft<sup>3</sup>, L.

En el caso de análisis Orsat y flujo de combustible los dos datos extras son peso molecular del Componente y el flujo de combustible con las mismas unidades que en el caso anterior.

La última subrutina se basa en el análisis Orsat y el calor que se lleva la corriente de proceso la cual incluye dos datos extras; el peso molecular y el calor que se lleva la corriente de proceso el cual es posible de introducir en las siguientes unidades: kJ, BTU, cal, kcal.

# *3.3.1.3 Datos de vapor de aspersión*

En caso de que el combustible a definir sea líquido o en el caso de las subrutinas basadas en el análisis Orsat se presenta la opción de definir datos para el vapor o aire de atomización. Si no se define la existencia de vapor o aire de atomización el programa considera automáticamente que no fue utilizado vapor de atomización para la aspersión del combustible.

En caso de que se seleccione la existencia de vapor de atomización aparece una ventana que requiere la relación de flujo vapor de atomización/combustible. En el caso de aire de atomización además de pedir la relación aire/combustible se piden los siguientes datos para calcular la humedad del aire. Existen tres posibilidades para calcular la humedad del aire:

- l. Humedad absoluta
- 2. Humedad relativa
- 3. Temperatura de bulbo húmedo

Los datos requeridos para cada una de las anteriores opciones son: Humedad absoluta

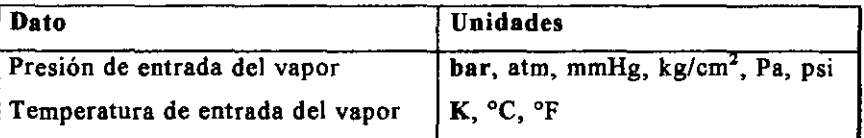

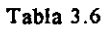

### Humedad relativa

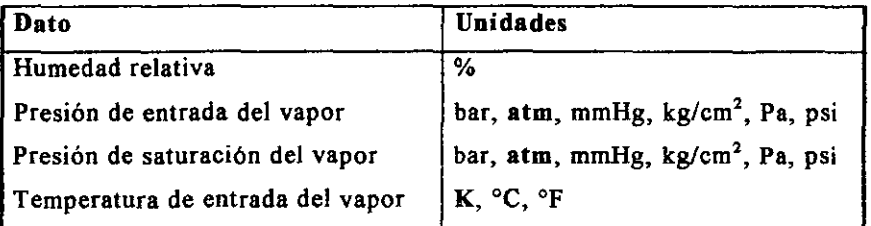

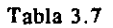

Temperatura de bulbo húmedo

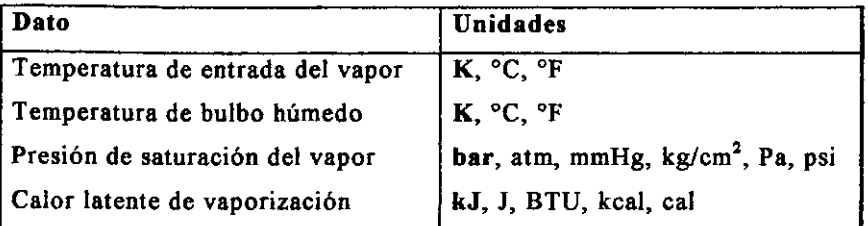

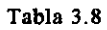

Nota: Las unidades en negritas son las unidades en las que se realizan los cálculos dentro **del programa.** 

# 3.3.2 Aire

**En el siguiente diagrama se muestra la estructura del manejo de los datos del aire.** 

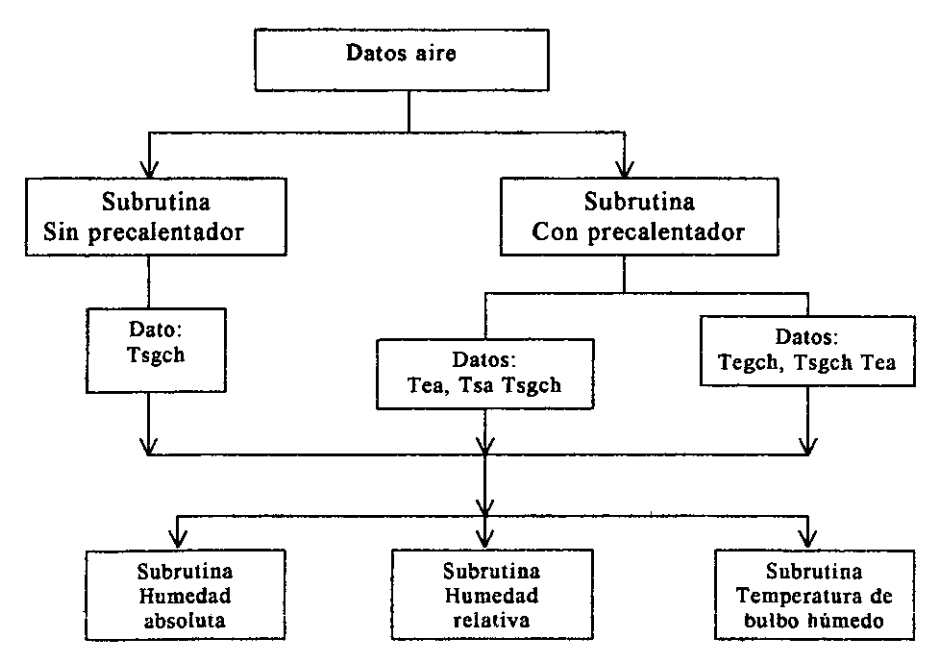

**Diagrama** 3. 3

Donde:

Tegch: Temperatura de entrada de gases de chimenea al precalentador

Tsgch: Temperatura de salida de gases de chimenea del precalentador

- Tea: Temperatura de entrada del aire al precalentador
- Tsa: Temperatura de salida del aire del precalentador

En el diagrama anterior se muestran las opciones del uso o no de precalentamiento de aire. En el caso en el que no se usa precalentador de aire la única temperatura requerida es la de los gases de chimenea. En caso de usar precalentamiento de aire se tienen dos opciones, ya sea que se tengan ambas temperaturas del lado del aire y una del lado del gas o viceversa.

En ambos casos, con o sin precalentamiento de aire se requieren datos para el cálculo de la humedad de este.

Los datos requeridos para el cálculo de humedad son los mismos que en el caso de aire de aspersión.

# Capitulo 4

# Validación de los algoritmos

### 4.1 Introducción

Validación se entiende como la comparación de resultados obtenidos por medio de cálculos teóricos con los datos medidos directamente en el proceso. También es posible hacer la comparación con resultados teóricos anteriormente validados. De esta manera es posible asegurar que el análisis teórico en el cual esta basado el programa describo de manera aceptable Jo que sucede en realidad dentro del proceso.

En el caso del programa desarrollado en la presente tesis los datos do validación fueron proporcionados por el lng. José Antonio Ortiz Ramírez, profesor en la Facultad de Química de la Universidad Nacional Autónoma de México. Los valores se refieren a homos diseñados para la planta do Caderoita do Pomox Refinoria.

Se tomaron datos de tres hornos, dos de ellos diseñados para quemar fuel oil y el tercero utiliza **gasoil** 

## 4.2 Datos

#### *4.2.1 Fue/ oil* J

**A continuación se presentan los datos correspondientes al primer horno que**  trabaja con fue! oil. Los datos se presentan con y sin el uso de precalentador **de aire.** 

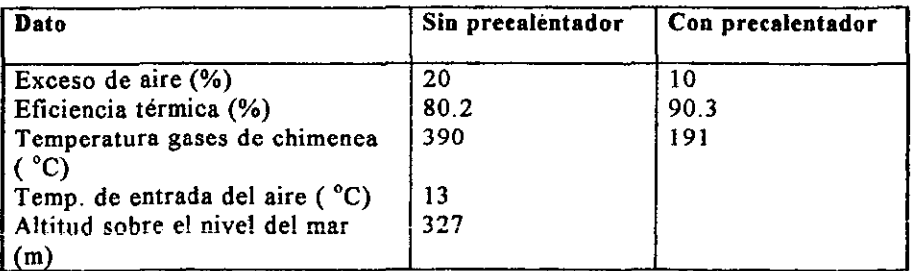

Datos del combustible:

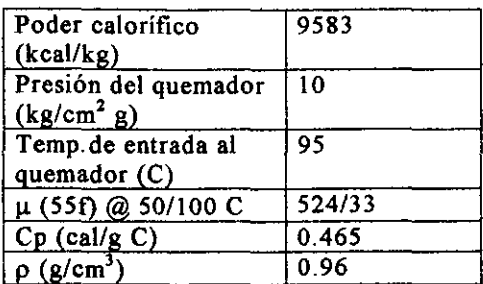

Datos de composición del combustible :

Composición(% peso)

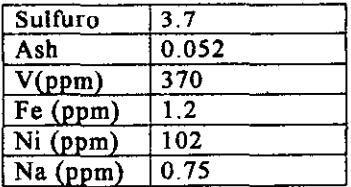

# Datos precalentador de aire

Aire:

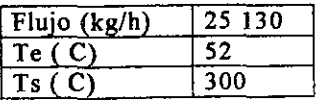

# Gas:

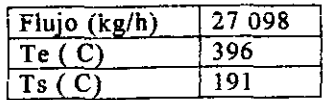

 $\overline{a}$ 

# *4.2.2* Fue! oil 2

En la siguiente tabla se presentan los datos de diseño del segundo horno que opera con fuel oil.

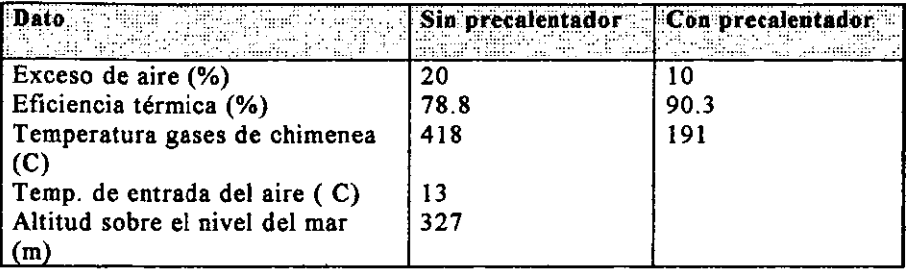

Datos del combustible

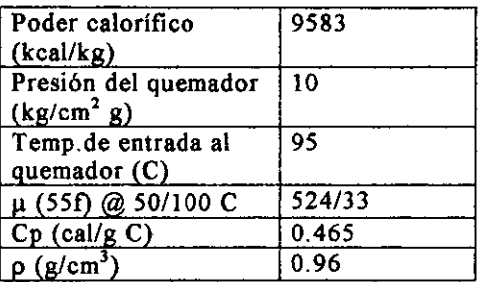

Composición del combustible:

(%peso)

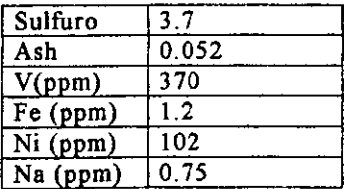

### Datos precalentador de aire

**Aire:** 

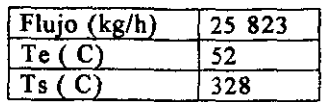

Gas:

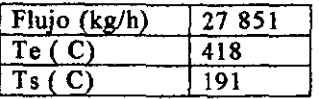

# Datos de composición del combustible (9):

(%peso)

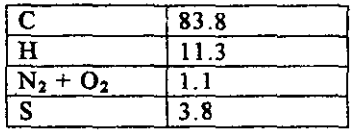

**La relación carbón/hidrógeno fue calculada de Ja siguiente manera:** 

Suponiendo 100 kg

 $c/h = 83.8/12$ 11.3/1  $c/h = 0.618$ 

*4.2.3 Fue/ gas* 

**A continuación se muestran los datos de diseño para et horno que utiliza gas**  oíl como combustible. En este caso el horno fue diseñado únicamente para **usarse sin precalentador de aire.** 

- -- - --------

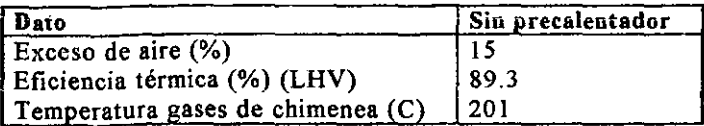

### Datos del combustible

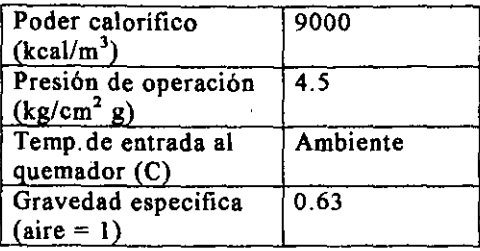

#### Composición del combustible:

#### (%volumen)

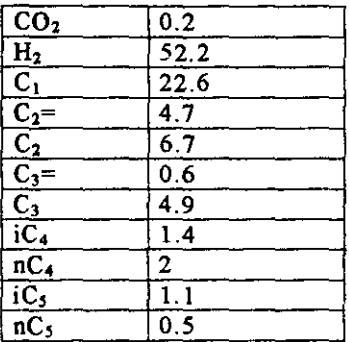

# Densidad gas =  $0.8111 \text{ kg/m}^3$  (10)

### **4.3 Resultados del programa**

En las siguientes tablas se muestran los resultados de las cuatro distintas **subrutinas aplicadas a cada uno de los casos anteriores. La composición de los gases de chimenea no fue un dato proporcionado, sino que al realizar los**  cálculos a partir de ios combustibles definidos se obtuvo la composición de los gases de chimenea lo que fue alimentado como dato para las subrutinas basadas en el análisis Orsat. La composición de gases de chimenea dada por

**el programa se encuentra en base húmeda y se calculo nuevamente en base**  seca para alimentar los datos a las subrutinas basadas en el análisis Orsat ya **que este se da en base seca.** 

**Los datos anteriormente presentados fueron alimentados a cada una de las**  subrutinas del programa. En la siguiente tabla es posible comparar los resultados obtenidos por las distintas subrutinas y a su vez es posible compararlos con los datos de validación.

La temperatura adiabática no es un cálculo presentado como dato de diseño. La temperatura adiabática de flama es un cálculo puramente teórico, no es posible medirla directamente del proceso.

La temperatura de rocío tampoco es un cálculo típico para el diseño de hornos.

### 4.3.J Fue/ Oi/ J

#### Sin precalentador

En la siguiente tabla se presentan los resultados obtenidos al introducir los datos para el primer horno que opera con fuel oil y no utiliza precalentador de aire. De los resultados obtenidos es posible únicamente comparar con datos de validación el cálculo de la eficiencia térmica del horno. Los resultados son aproximados al dato de validación.

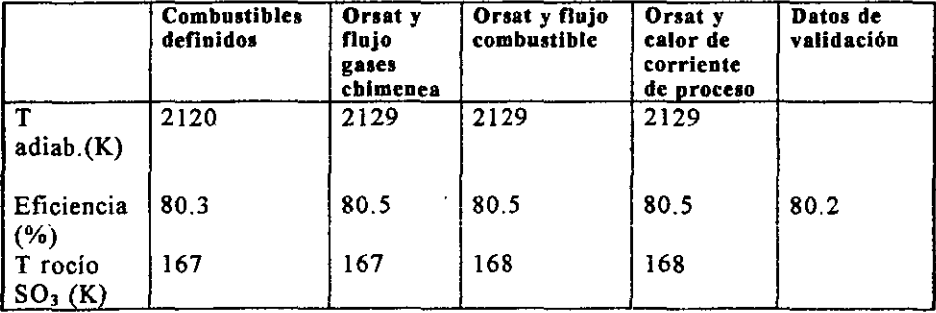

### Composición gases de chimenea (%mol)

La composición de los gases de chimenea en base húmeda se obtiene únicamente para el caso de la subrutina "Combustibles definidos". La composición en base seca se obtiene a partir de la que esta en base húmeda y **esta composición en base seca es la alimentada a las subrutinas basadas en el análisis Orsat.** 

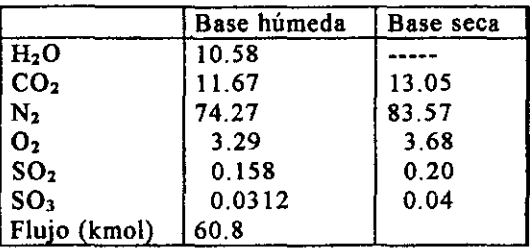

#### Con precalentador

**En este caso se presentan los resultados para el mismo hornos pero usando**  precalentador de aire.

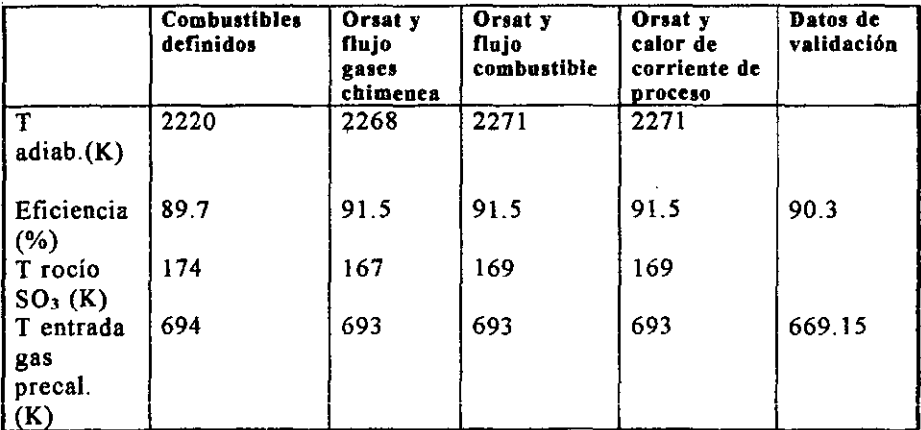

Composición gases de chimenea (%mol)

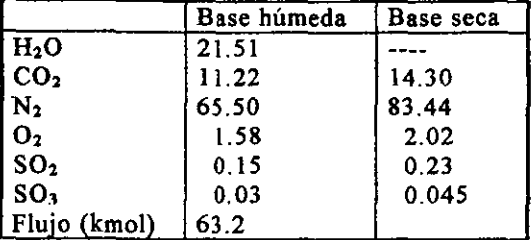

**Se obtiene** y se **utiliza de la misma forma que en el caso anterior.** 

## *4.3.2 Fue/ Oil 2*

A continuación se muestran los resultados obtenidos para el horno 2 que trabaja con fue! oil al igual que el anterior.

### Sin precalentador

La siguiente tabla presenta los resultados obtenidos por las distintas **subrutinas para el horno dos cuando no se utiliza precalentamiento de aire.** 

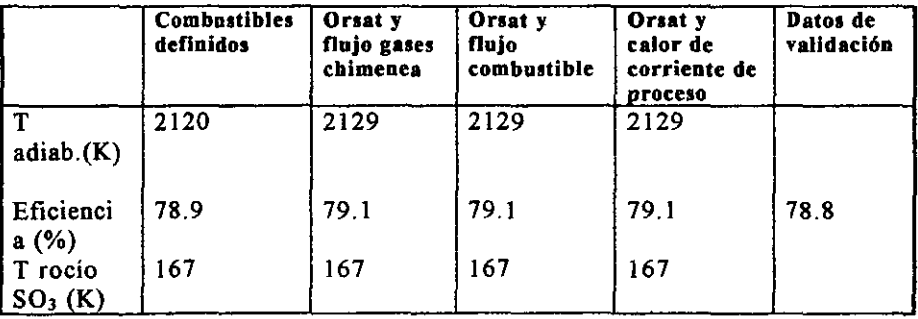

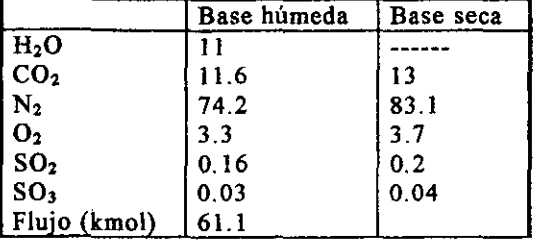

## Composición gases de chimenea (%mol)

# Con precalentador

**A continuación se presentan los resultados obtenidos para el mismo horno pero en esta ocasión usando precalentador de aire** 

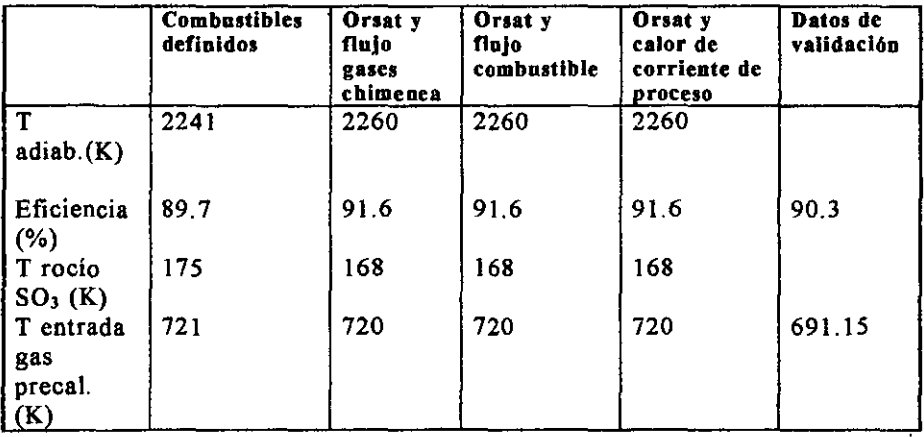

### Composición gases de chimenea (%mol)

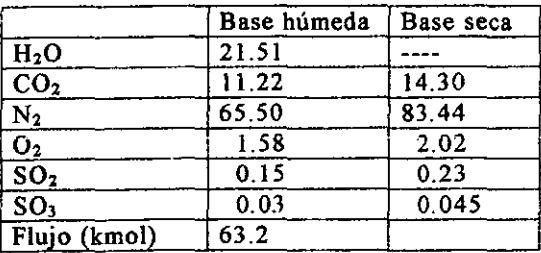

# *4. 3. 3 Fue/ Gas*

A continuación se presentan los resultados calculados para el horno que opera **con gas oil. En este caso los datos de validación son únicamente para el caso que no se utiliza precalentamiento de aire.** 

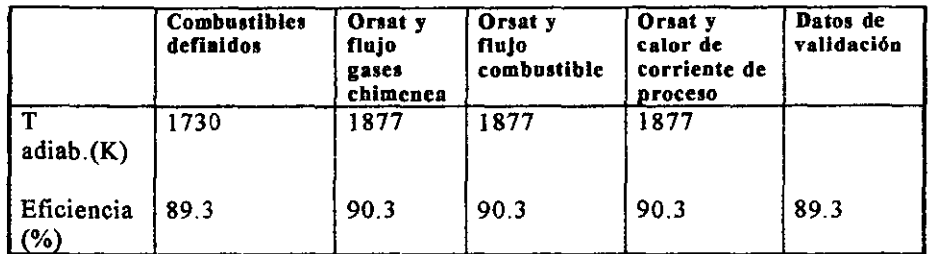

Composición gases de chimenea (%mol)

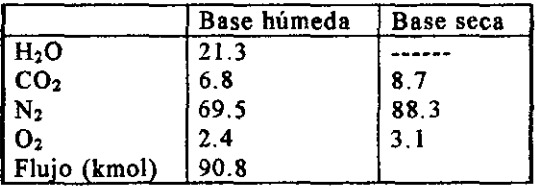
### **4.4 Conclusiones**

El cálculo de eficiencias de hornos industriales es un cálculo sencillo, sin **embargo consume tiempo. La intención del programa es proporcionar una**  herramienta de calculo que sirva como apoyo para el diseño y el control de un horno industrial.

Los resultados del programa demuestran que el programa puede ser utilizado, el porcentaje de error en cada una de las rutinas es muy pequeño.

El programa se desarrolla en un ambiente Windows facilitando su uso. El cálculo es rápido y da resultados confiables.

El programa puede ser utilizado para el diseño de hornos al proporcionar la temperatura de flama adiabática que resulta ináispensable para la elección del material, el espacio y dimensiones de los tubos que llevan la corriente de proceso. La temperatura de rocío de SO, es un cálculo útil a partir del cual es **posible determinar la eficiencia máxima que podrá tener el horno con un combustible determinado. También es útil para el diseñ.o del precalentador de**  aire ya que los gases de chimenea no deberán estar por debajo de la temperatura de rocío del SO<sub>3</sub> para evitar corrosión.

Las distintas subrutinas Orsat nos dan la posibilidad de establecer ciertos parámetros como son el flujo de combustible, el flujo de gases de chimenea o el calor que se desea producir que resulta de gran utilidad como simulación del proceso para el diseño del horno.

Algunas mejorias podrían ser añadidas al programa para hacerlo aun más amigable, como que fuera posible imprimir los resultados o guardar datos de **hornos en la memoria, o añadir una opción en el menú para ayuda al usuario.**  El programa también podría ser integrado a un programa mayor de simulación de procesos.

### Anexo I

\_\_\_\_

Diagramas de flujo

 $\overline{\phantom{a}}$ 

J.

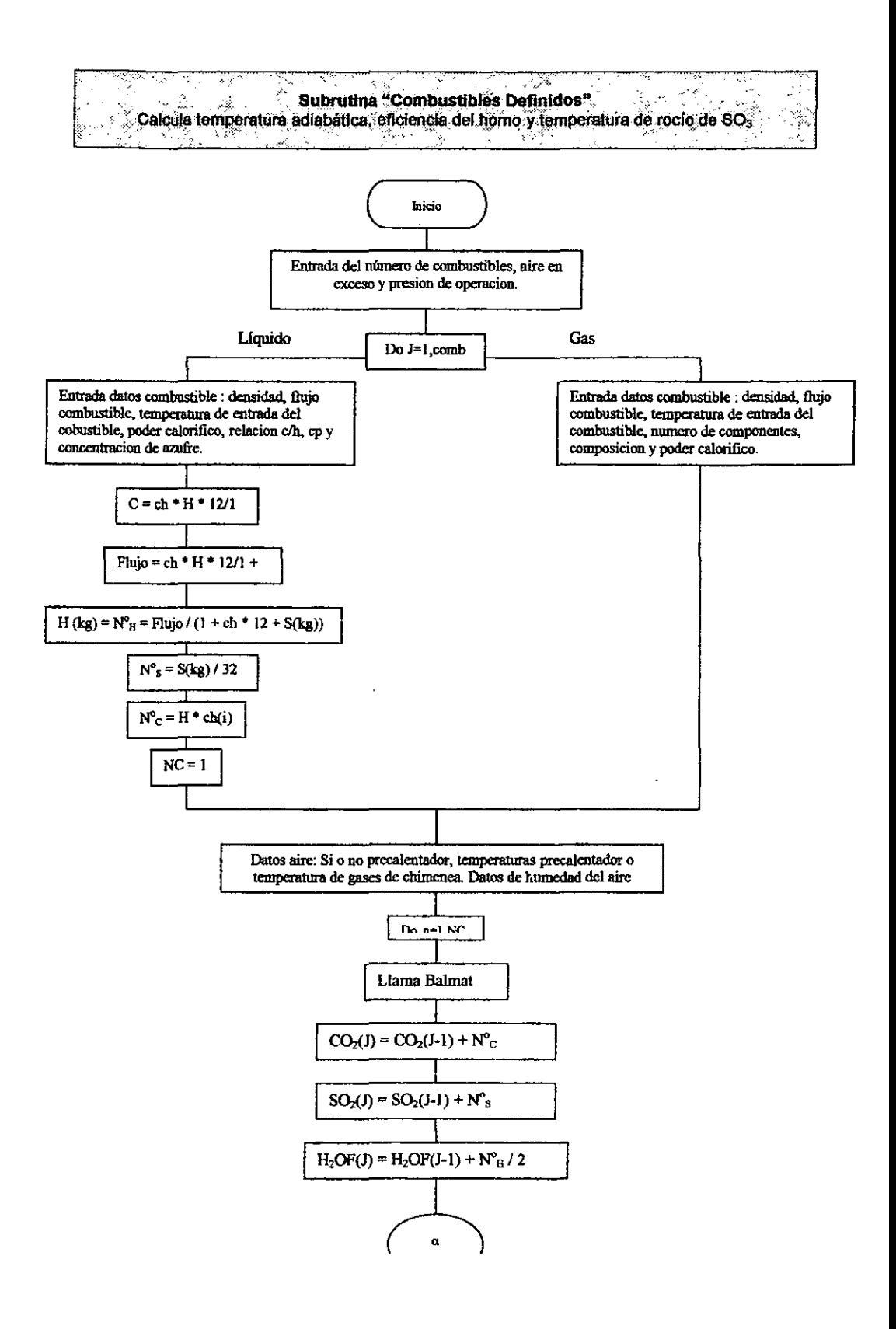

# combustibles Definidos Continuación

 $\omega_{\rm eff}$ 

- 오늘 회사 중

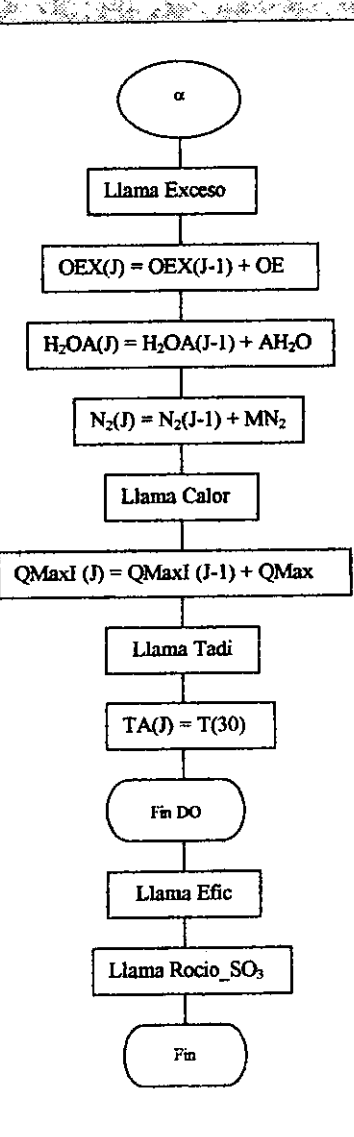

R. In 7 .<br>Datos Poder calonhoo, flujo de gases de chimenea<br>Datos Poder calonhoo, flujo de gases de chimenea y analisis Orsat. S.

36

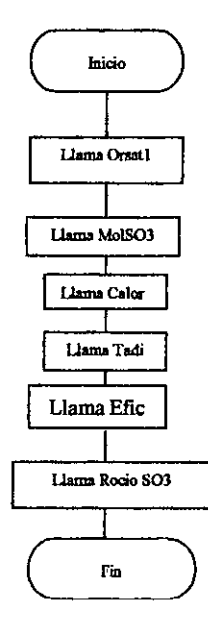

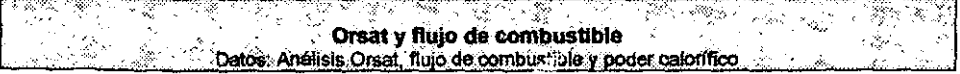

 $\overline{\phantom{a}}$ 

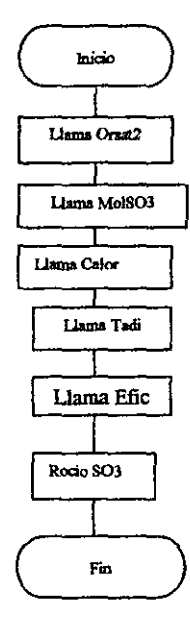

Ŧ .<br>Datos: Análisis Orsaf, poder calorifico y calor de proceso .<br>Datos: Análisis Orsaf, poder calorifico y calor que se va en la corriénte de proceso.

÷.

J.

--

V.

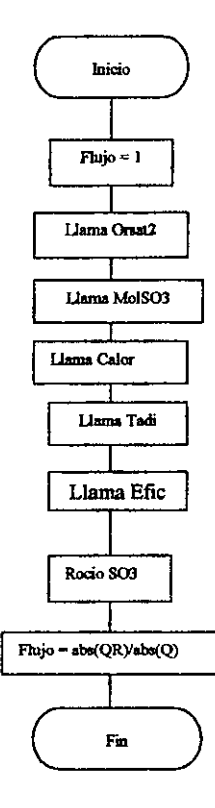

# **Subrutina Balmat**

Ç,

7 T, হ

Ŷ, Ţ

.<br>M<u>in</u>

yn y Hef

 $\tilde{\mathbf{a}}$ 

 $\bar{\rm S}$ ×,

Ž

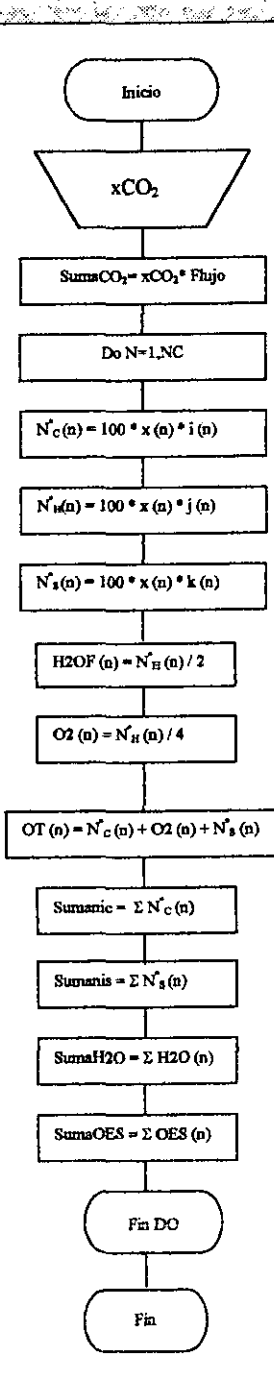

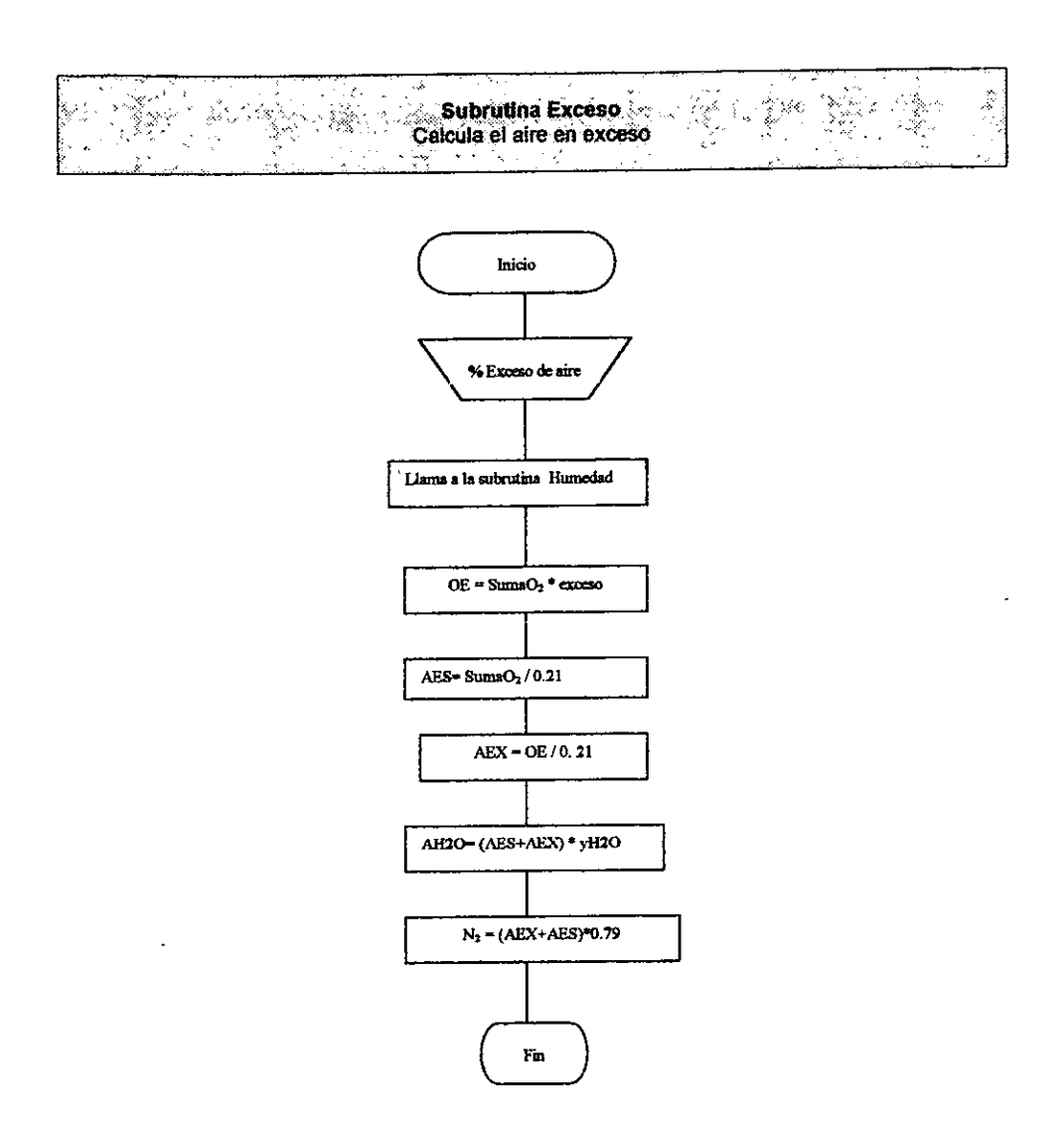

---

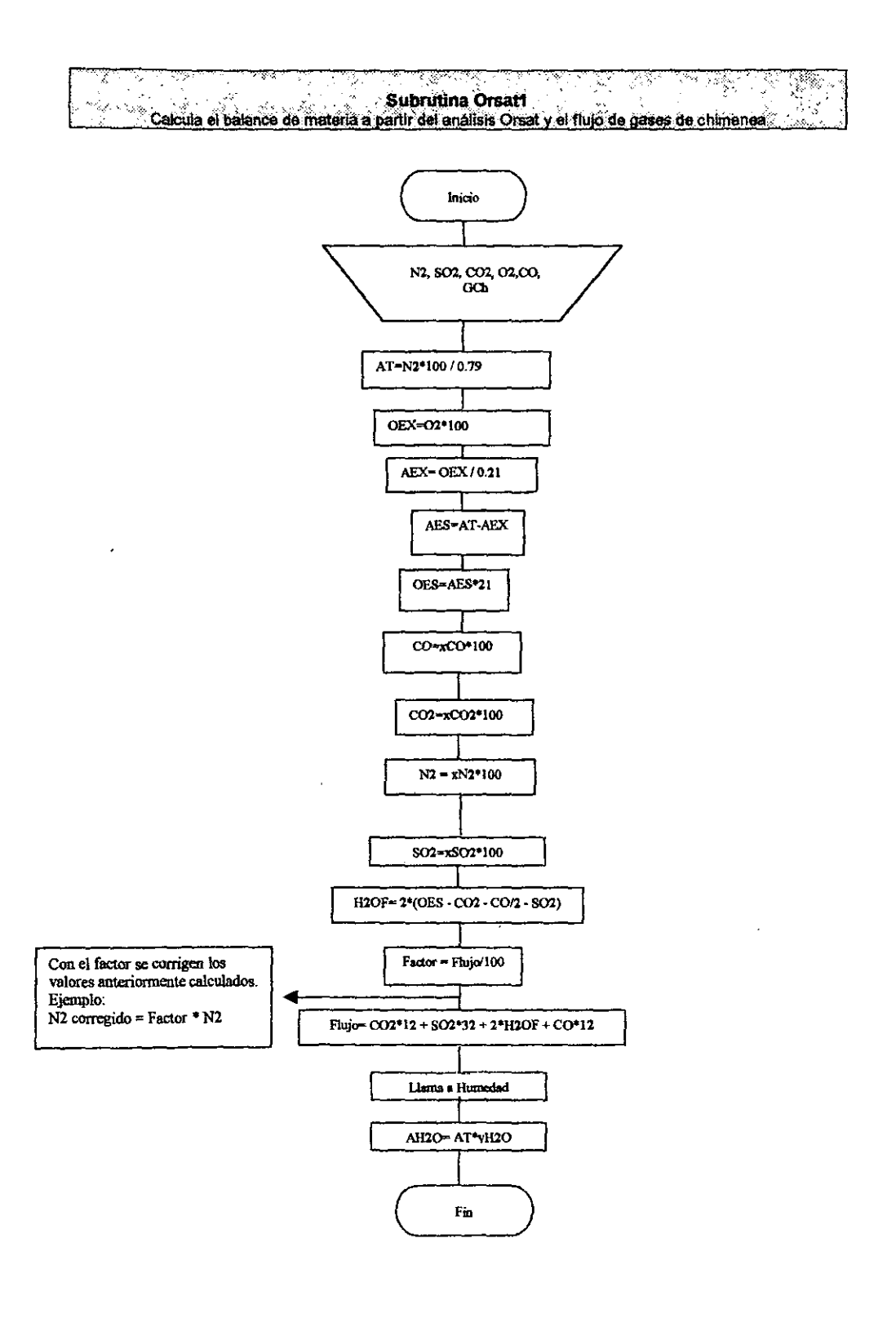

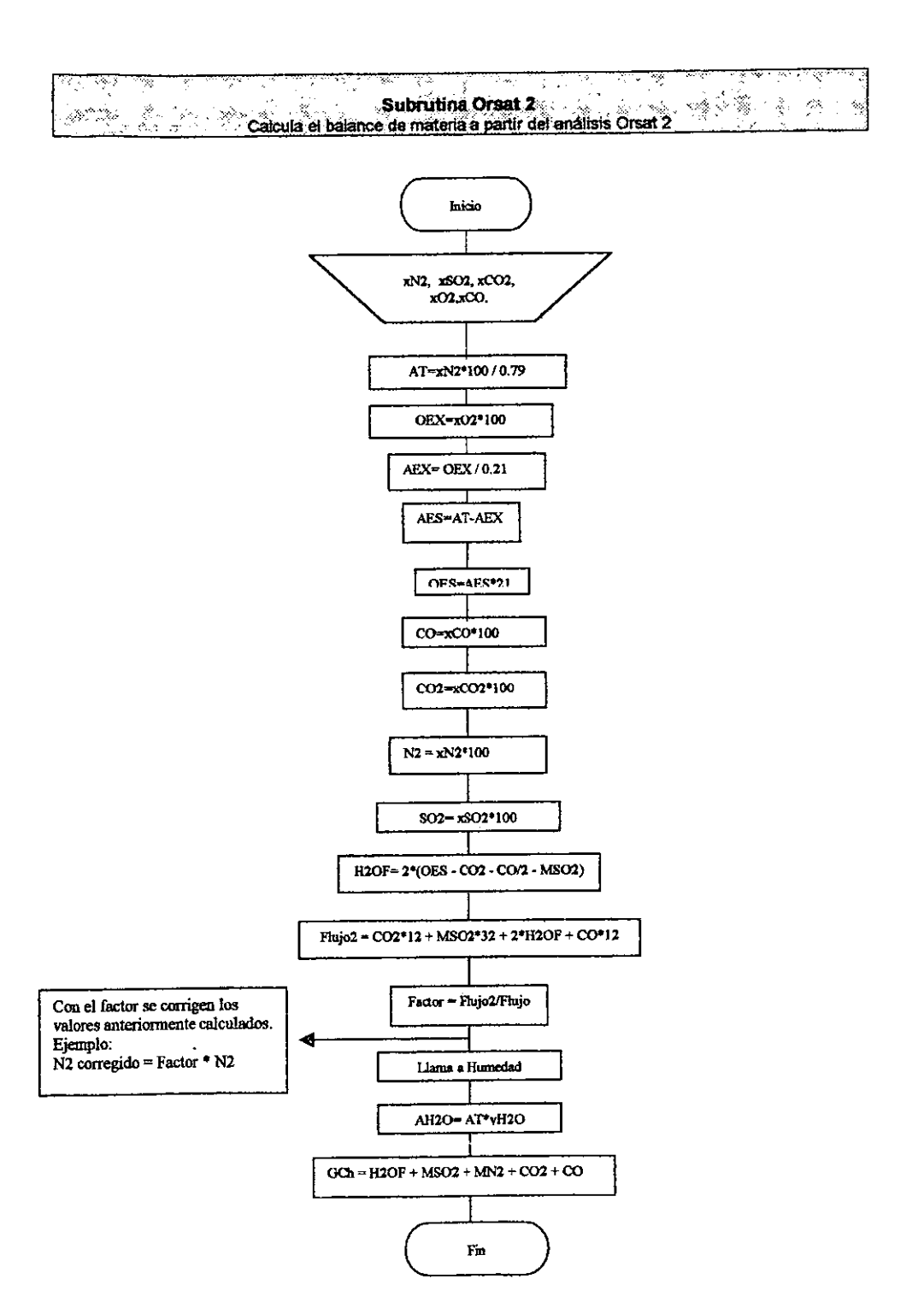

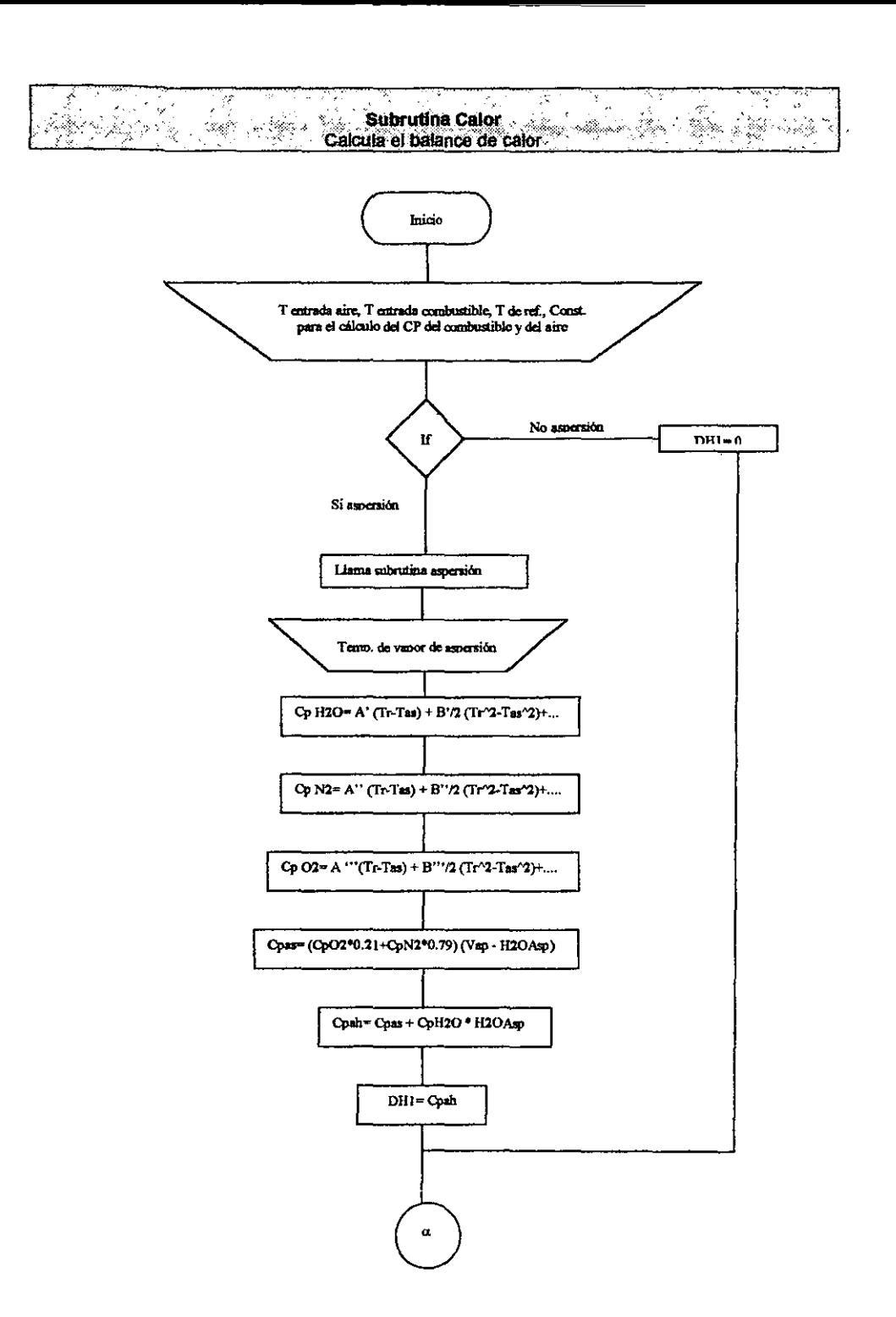

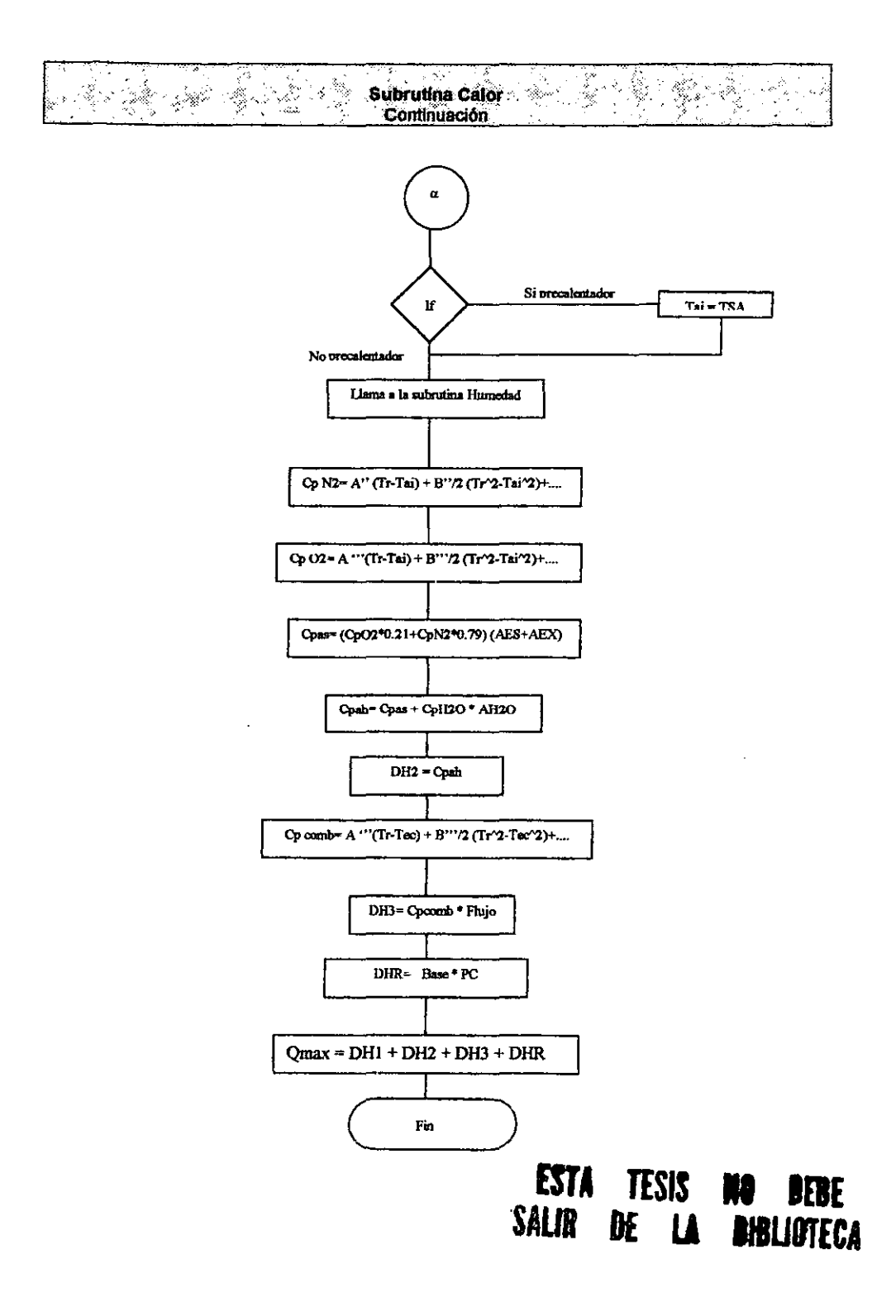

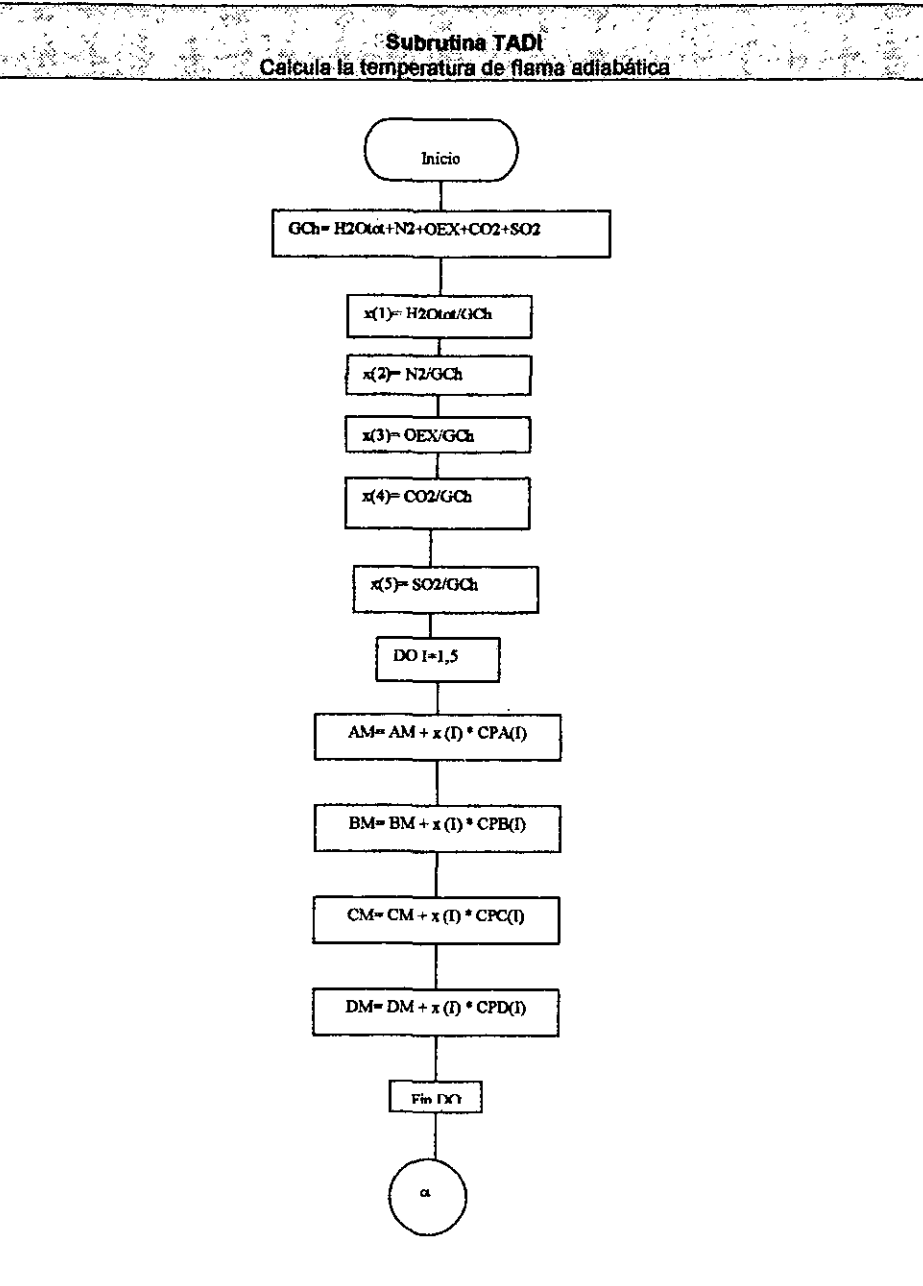

ক্ষ

شششتمش

 $\frac{1}{2}$ 

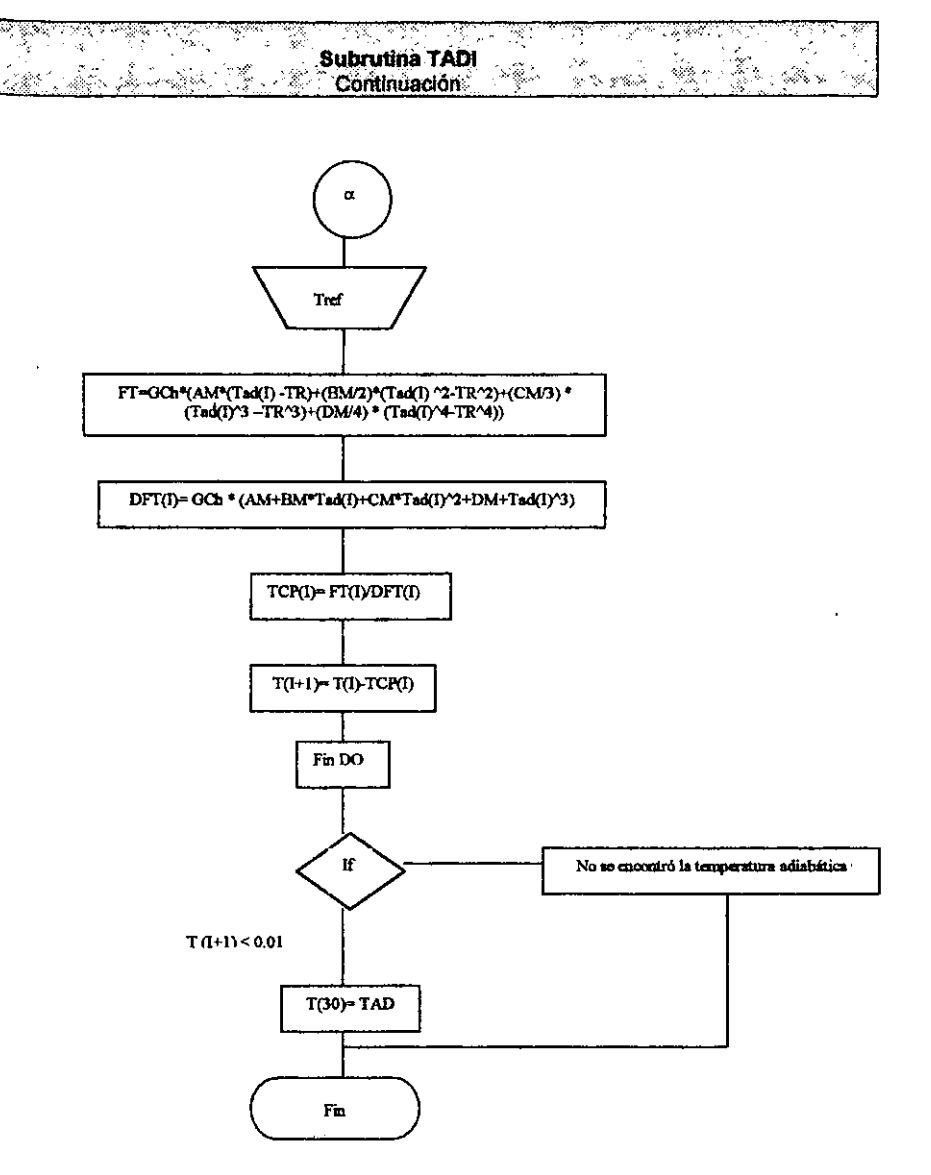

 $\frac{1}{\rho}$ 

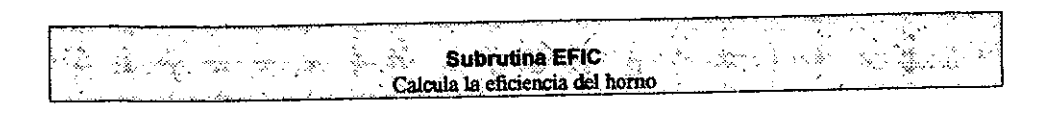

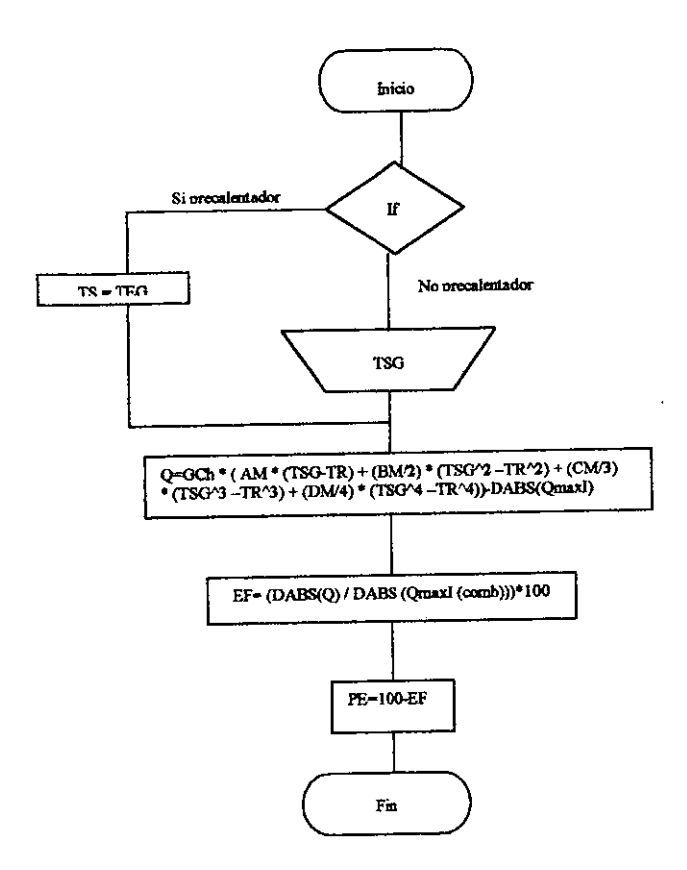

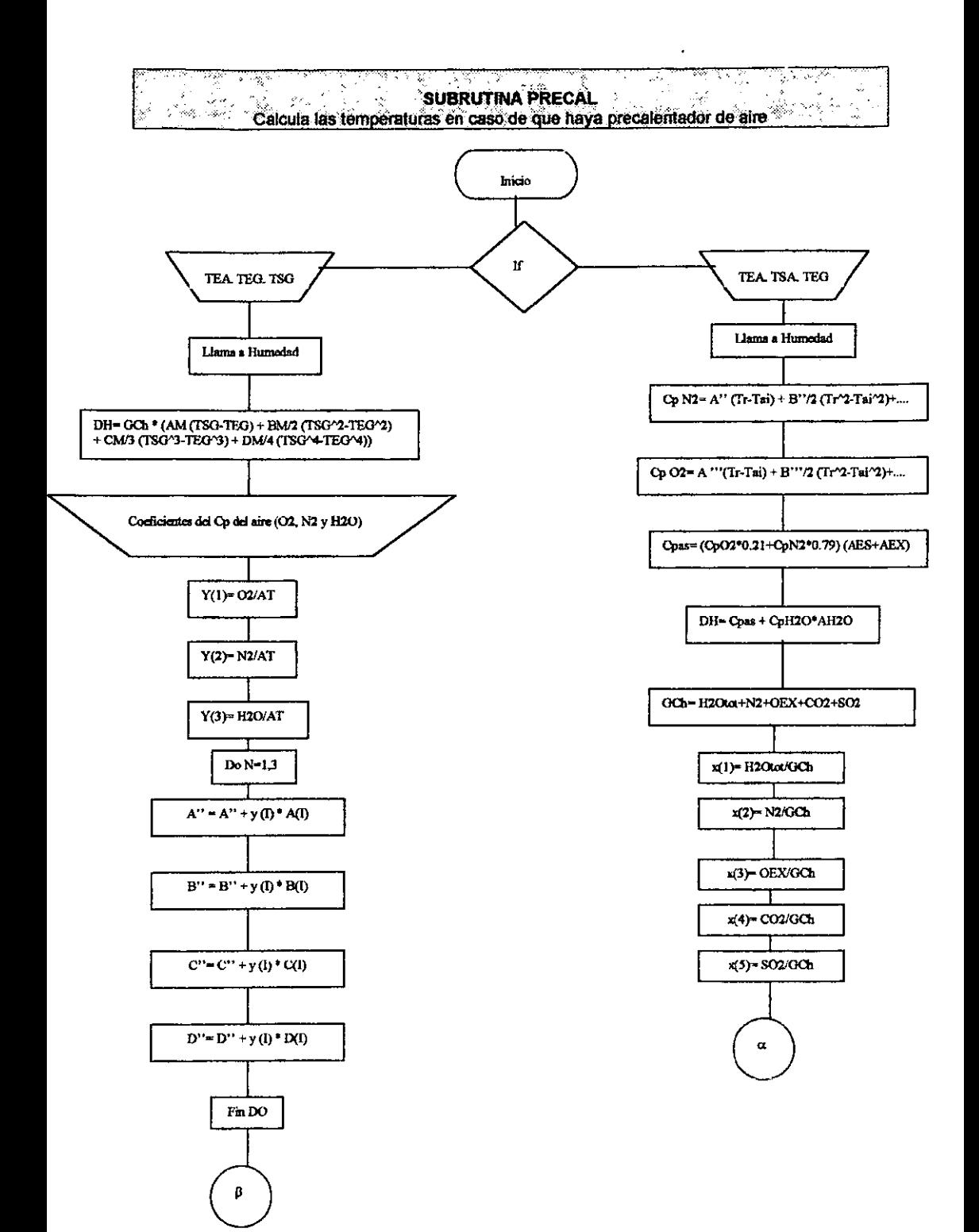

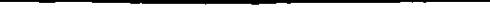

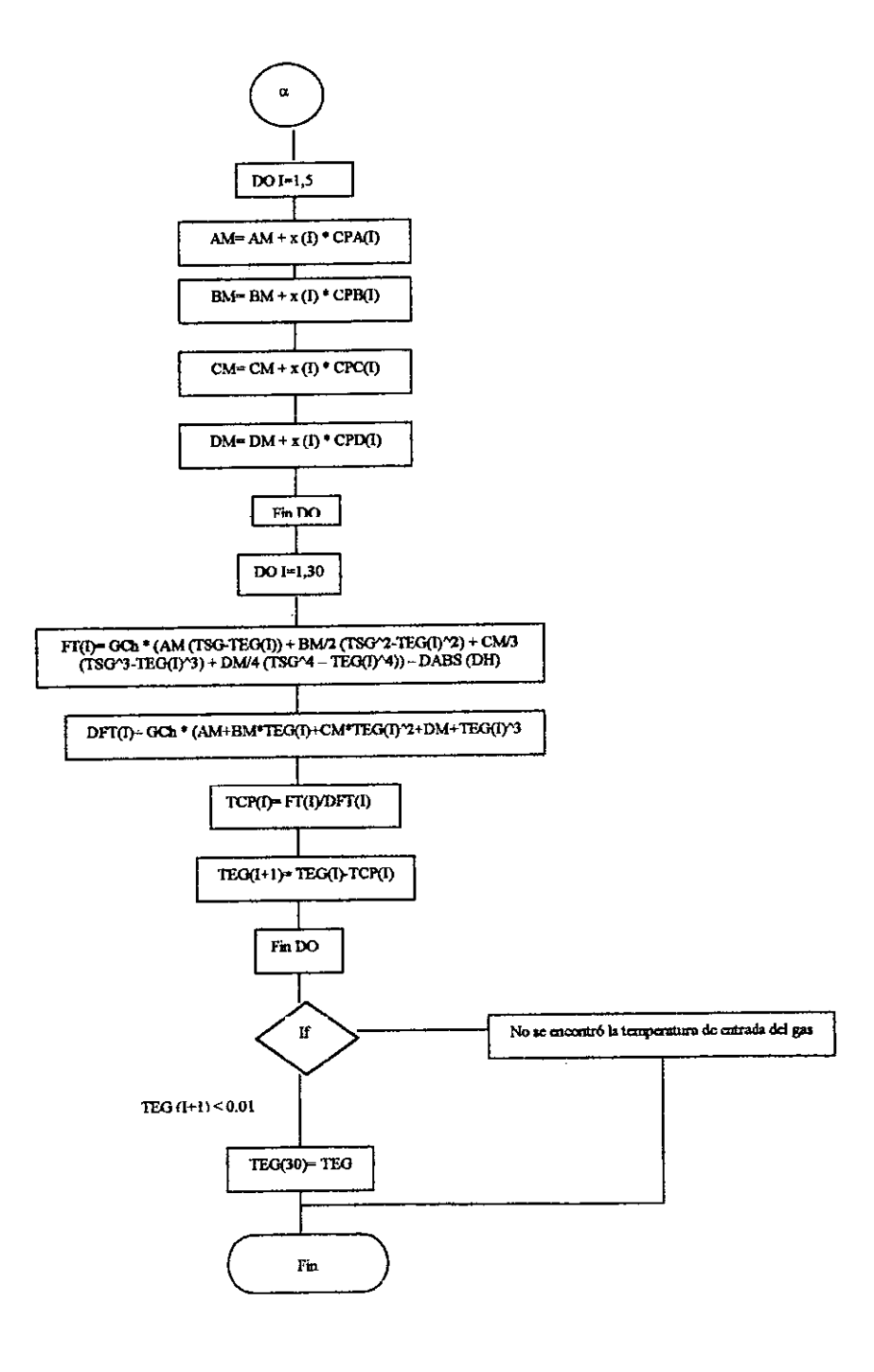

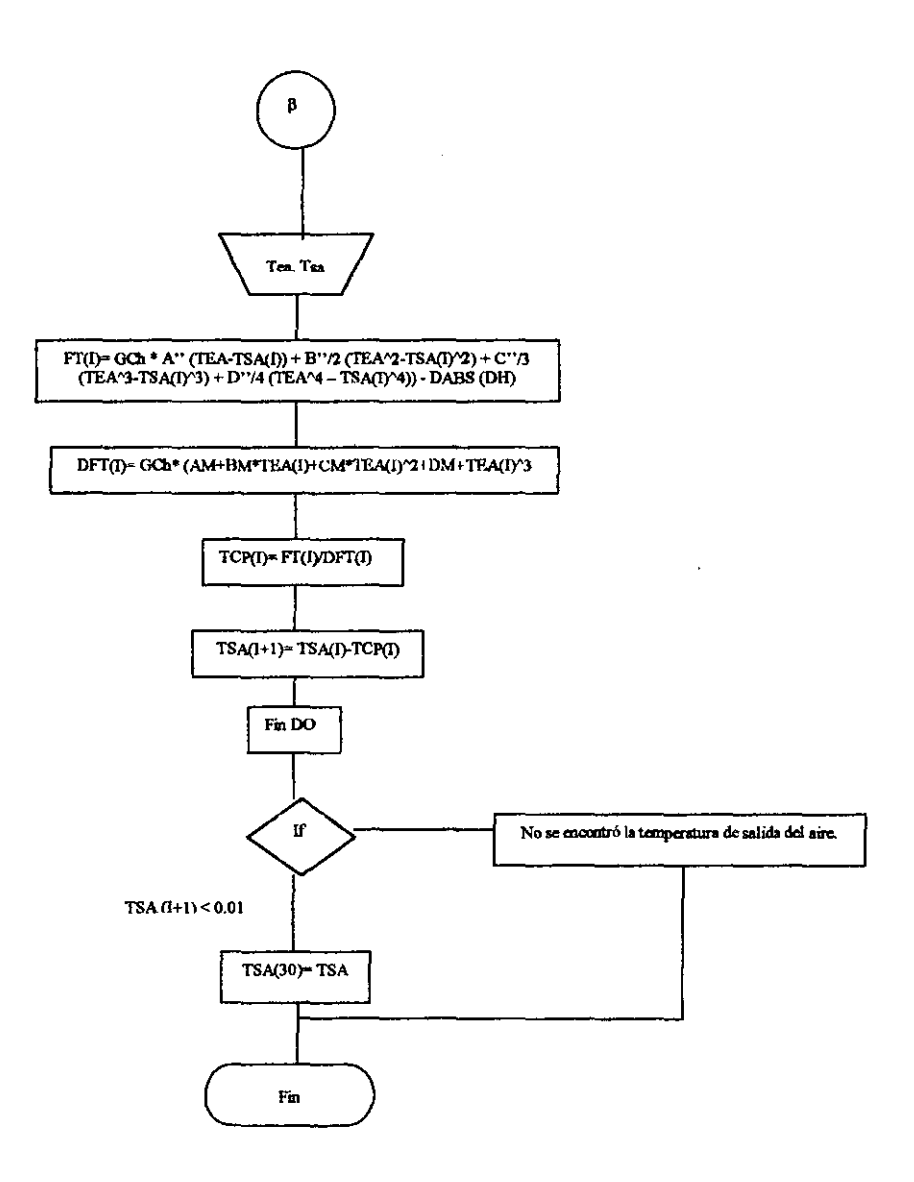

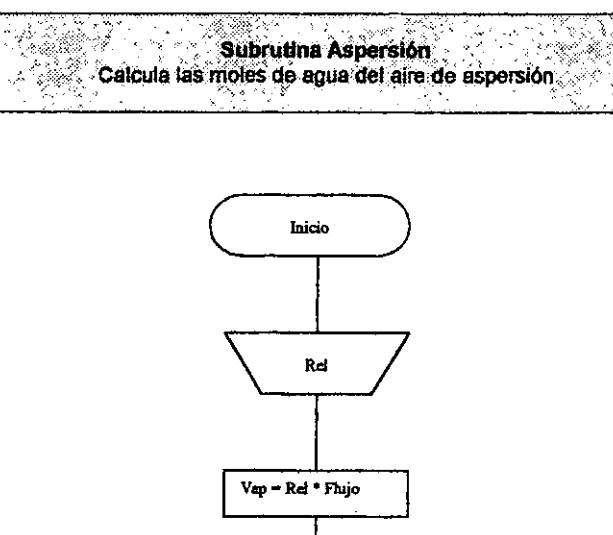

تقريد

 $\ddot{\phantom{a}}$ 

ter)

ę,

Ter<br>K

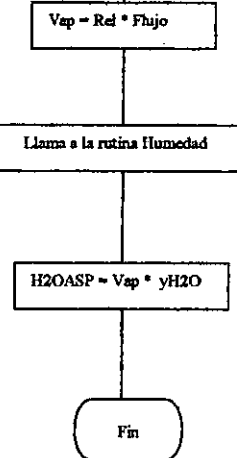

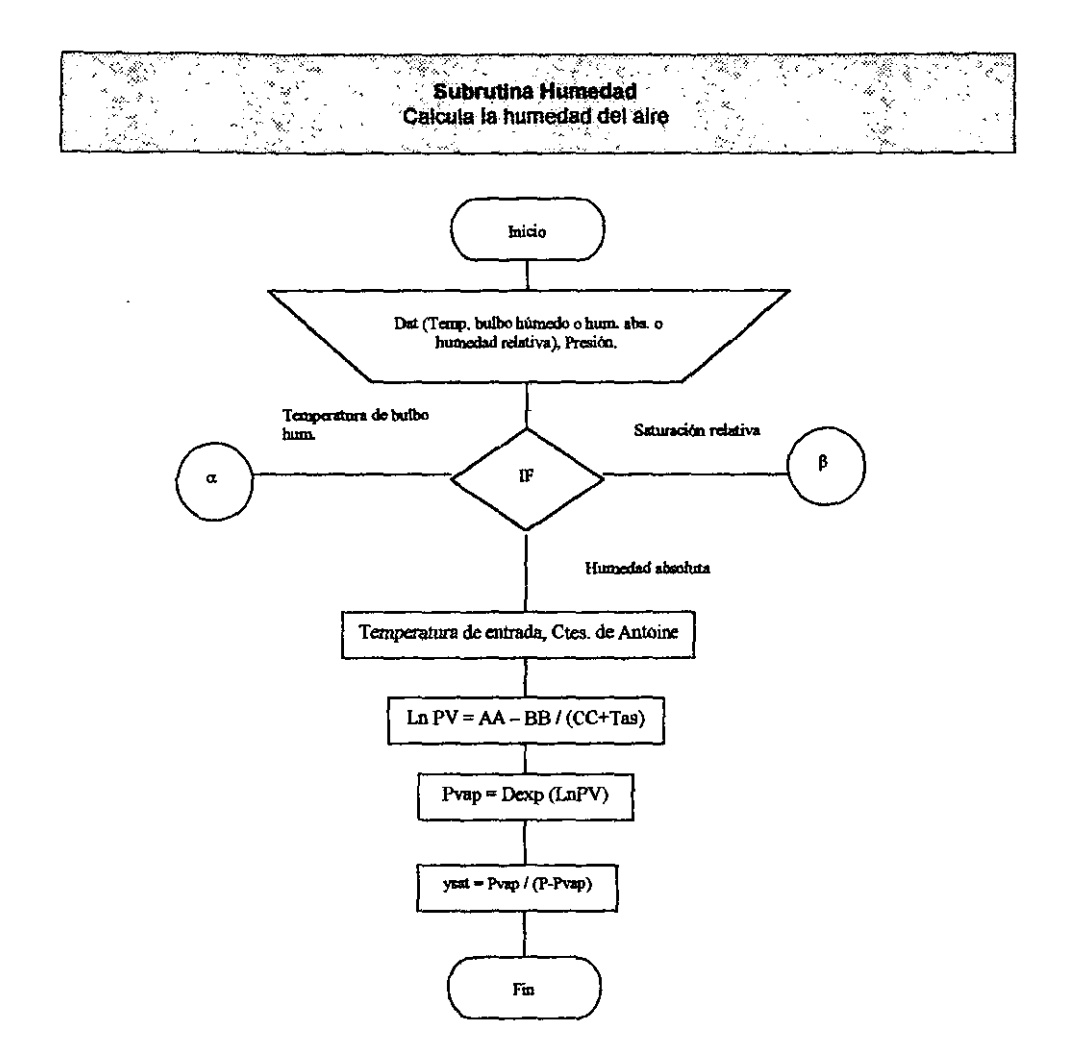

 $\ddot{\phantom{a}}$ 

ل المسابق المسابق المراجع الم

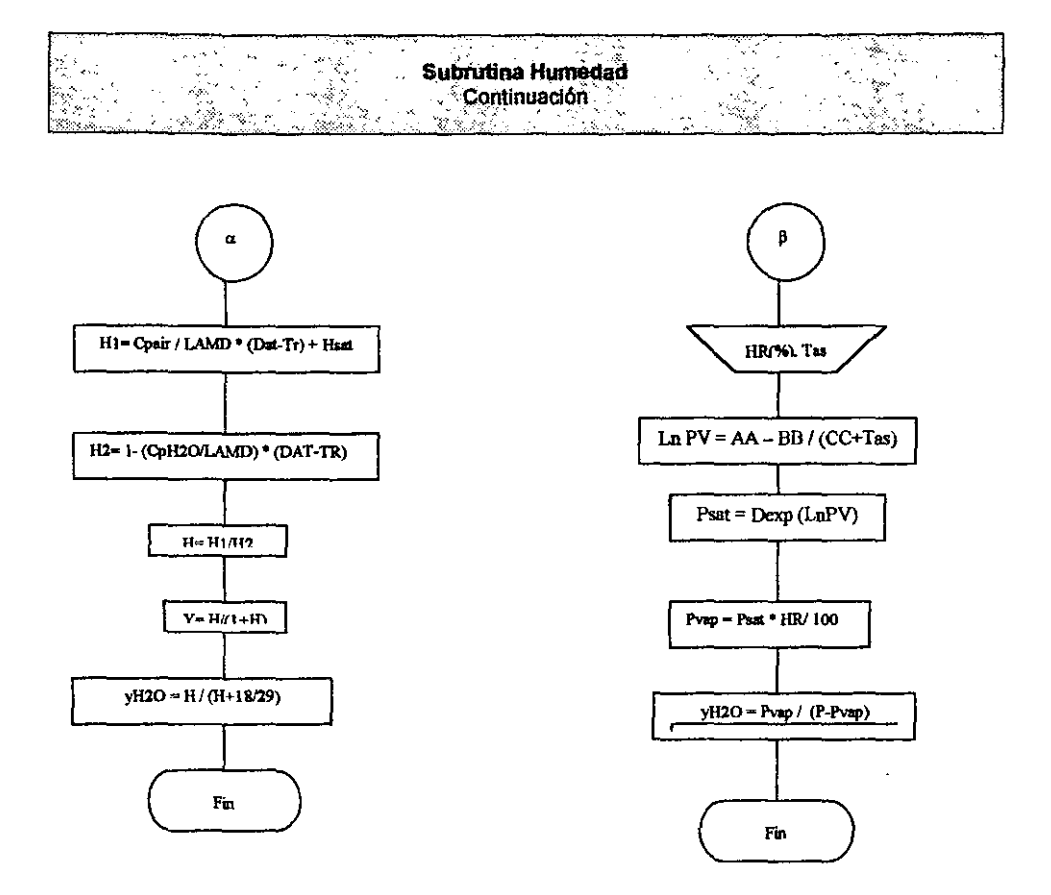

 $\overline{a}$ 

## <u> Kanadi wa Tasa ya T</u>  $\begin{array}{rcl} \textbf{Subrutha Equi\_SO3} & \textbf{Subrutha Equi\_SO3} \\ \textbf{Calcula la constante de equilibrio para la reason. } SO2 + \textbf{16} O2 \rightarrow SO2 \end{array}$

a filozofia da

ملا

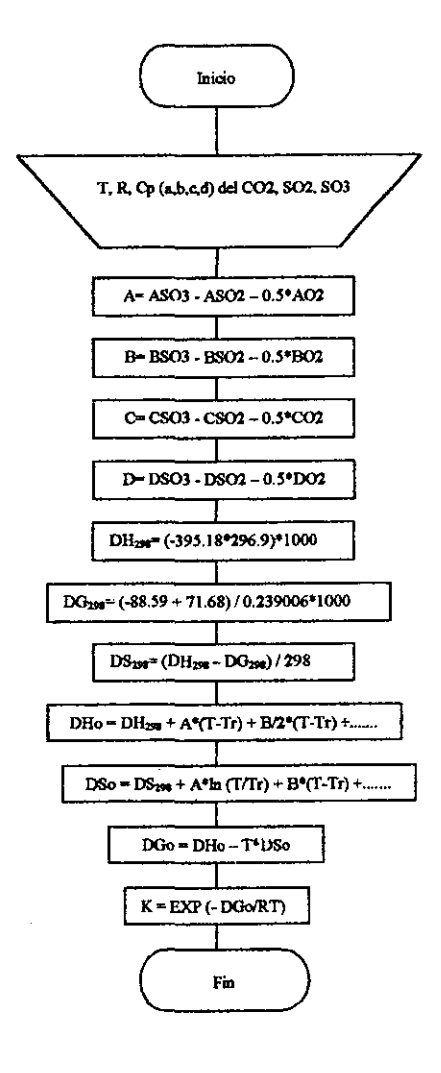

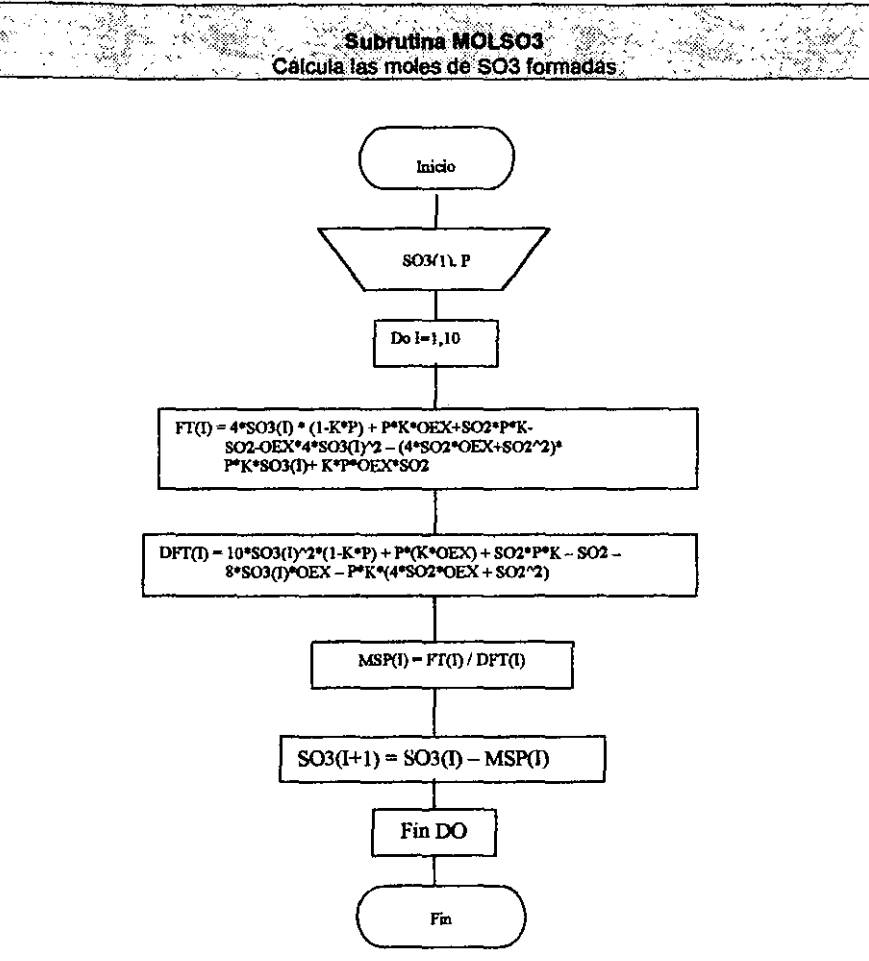

# **Subrutina MOLSO3**

ige.

 $\sqrt{2}$ 

 $\sim$   $\sim$ 

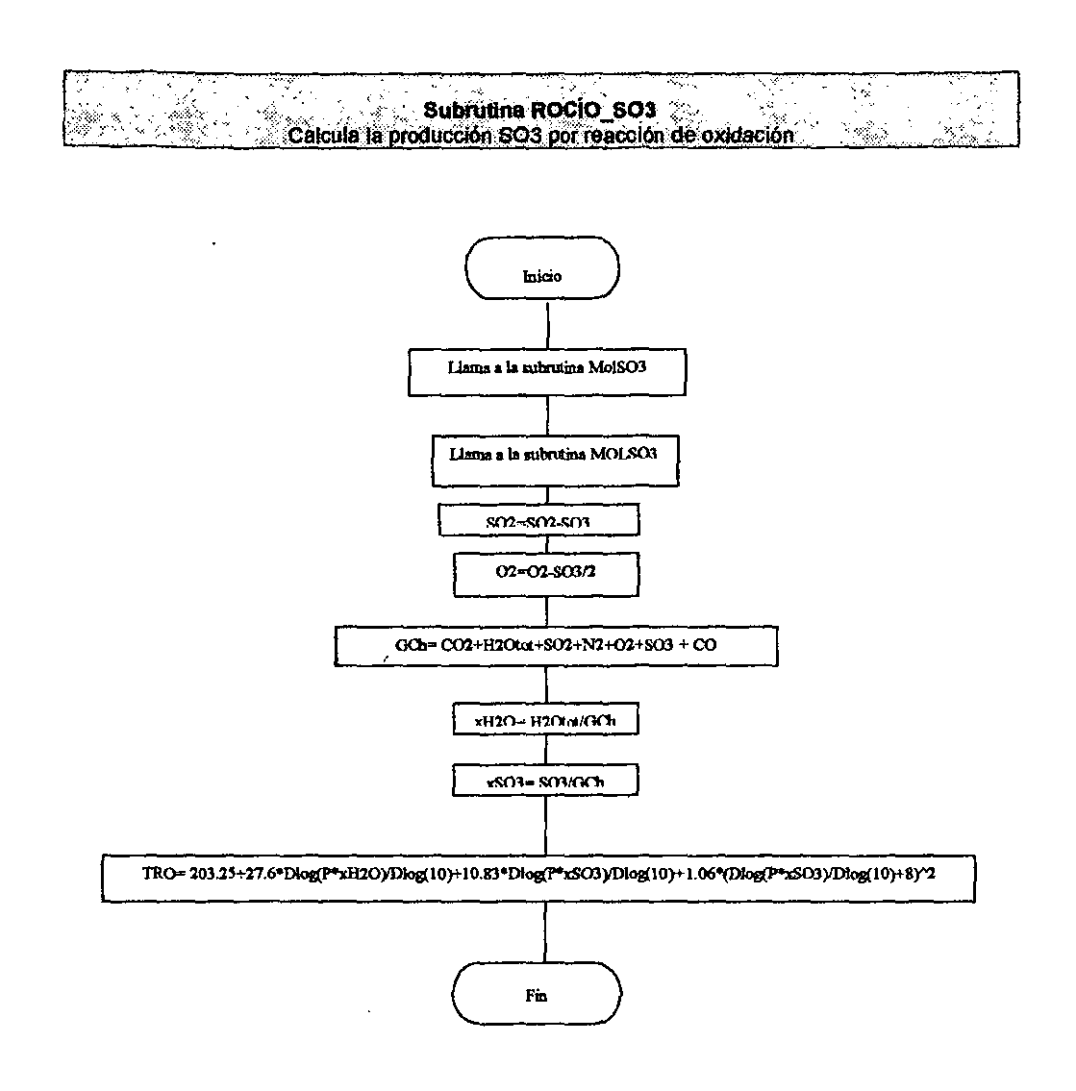

 $\epsilon^2 = \frac{1}{2} \left( \frac{1}{2} \left( \frac{1}{2} \right) \right)$ 

#### --- $-$ . — — —

Nomenclatura de los diagramas de flujo:

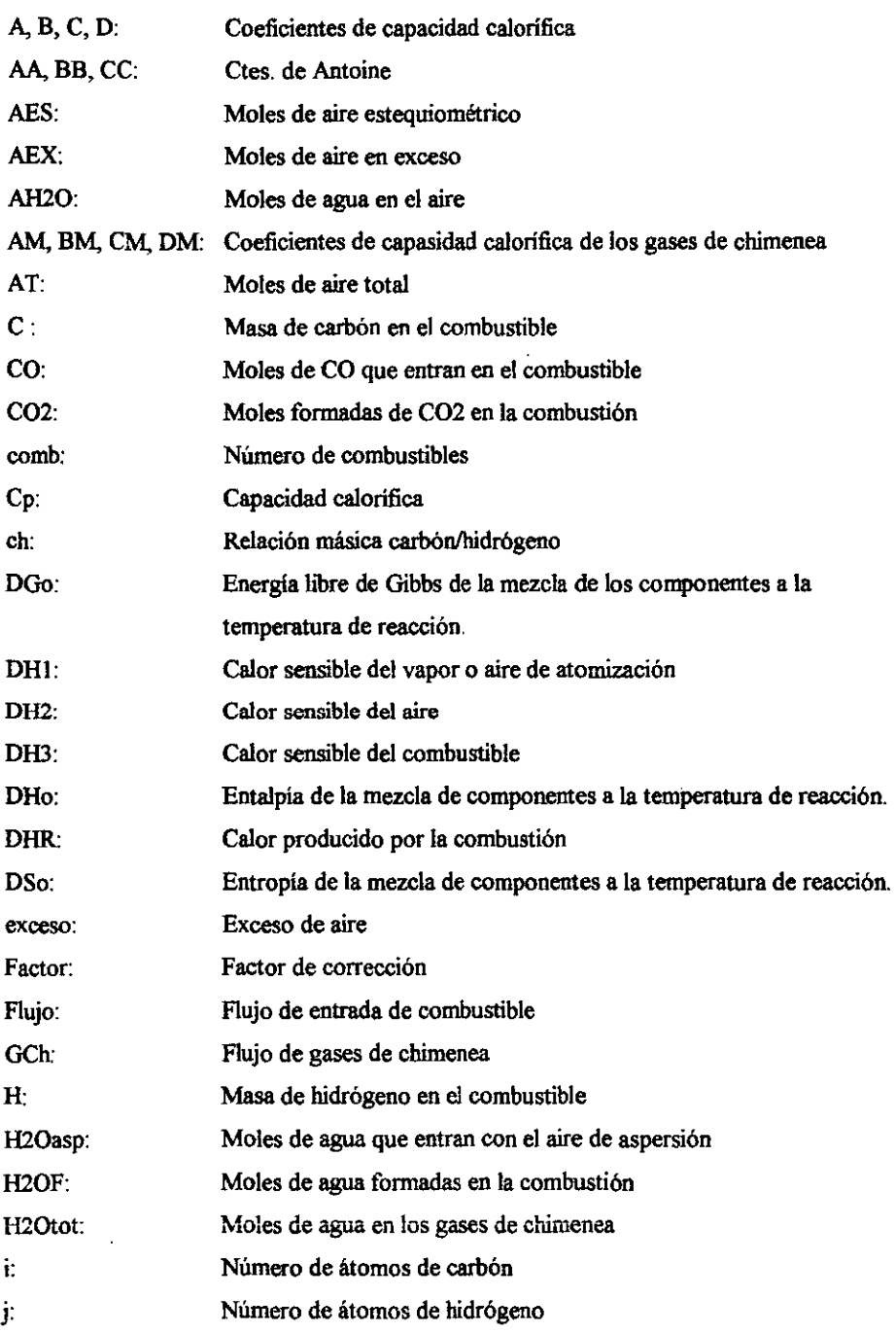

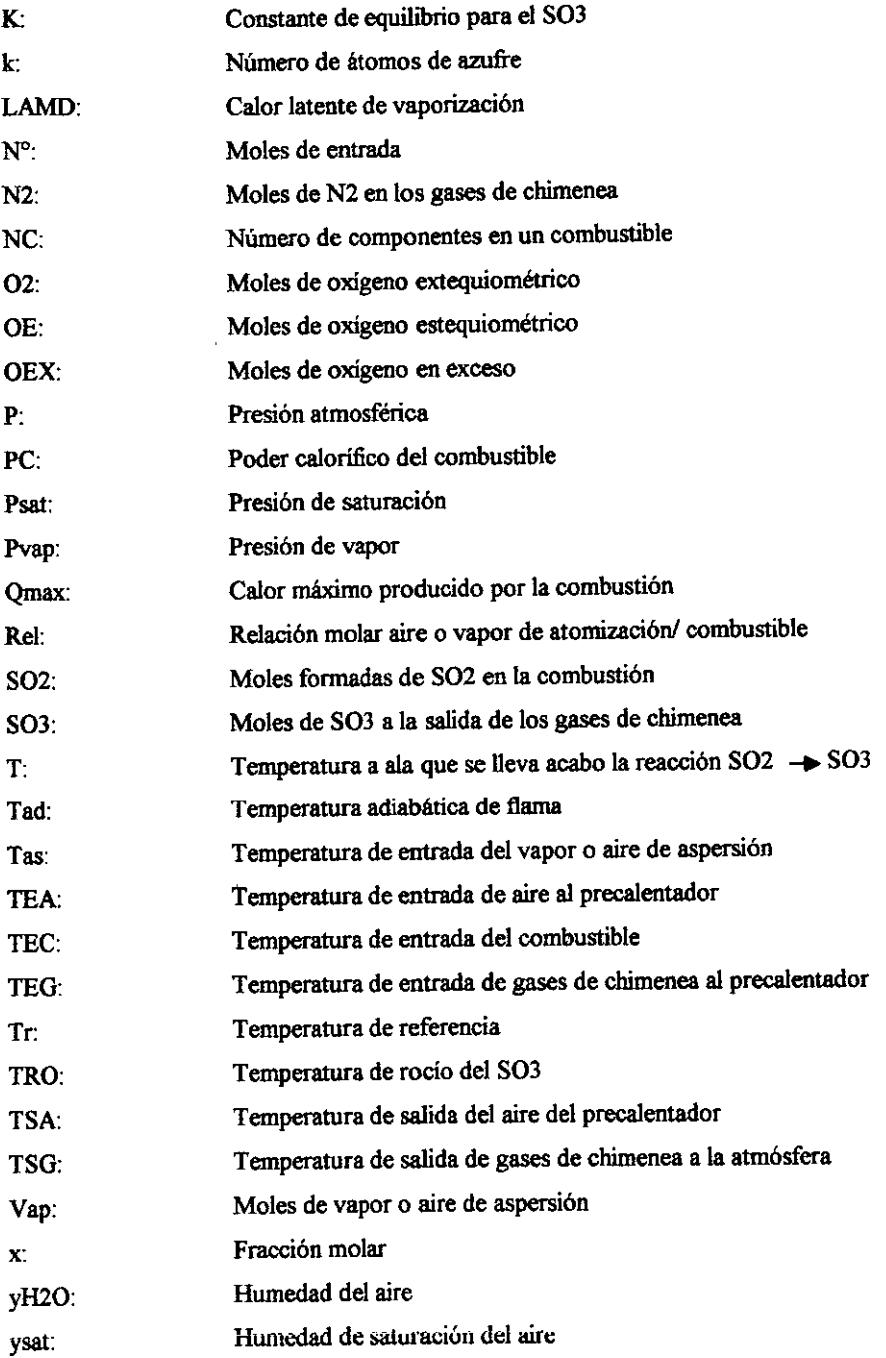

 $\ddot{\phantom{0}}$ 

-

# $Anexo II$

Manual del usuario

 $\sim 10^{-11}$ 

 $\sim 10^{-11}$ 

### **Índice**

l. Introducción

 $\overline{\phantom{a}}$ 

- 2. Instalación del programa
- 3. Alimentación de datos del combustible
- 3.1 Combustibles definidos<br>3.2 Análisis Orsat y fluio de
- 3 .2 Análisis Orsat y flujo de gases de chimenea
- 3.3 Análisis Orsat y flujo de combustible
- 3 .4 Análisis Orsat y calor de la corriente de proceso
- 4. Alimentación de datos del aire
- S. Datos alimentados
- 6. Resultados

#### **Introducción**

Este programa tiene como finalidad la realización de cálculos para obtener la eficiencia térmica, temperatura de flama adiabática y cálculos derivados para hornos utilizados dentro de la industria química.

La elaboración de este programa ha sido desarrollada en dos distintos lenguajes, Visual Basic 4.0 para la interfase con el usuario y Fortran 77 para la realización de los cálculos. Esta combinación ha hecho posible que el programa se desarrolle en un ambiente amigable para el usuario al mismo tiempo que realiza cálculos precisos.

Mayor información acerca de la elaboración de este programa y las ecuaciones utilizadas en él se puede encontrar en el proyecto de tesis" Programa para el cálculo de eficiencia térmica en hornos" para obtener el titulo de Ingeniero Químico de la Facultad de Química de la Universidad Nacional Autónoma de México.

#### **Instalación del programa**

El programa será proporcionado en dos diskettes que contienen los archivos necesarios para el adecuado funcionamiento del programa. Para correr el programa es necesario contar con la versión *5* o 6 de "Visual Frotran".

La instalación del programa se puede llevar acabo desde el programa ''Windows Explorer''.

- 1. Inicie el programa "Windows Explorer'' que se encuentra en el menú de programas de ~'Windows"
- 2. Introduzca el disquete numero 1 en el floppy disk.
- 3. En el menú "File" elija la opción  $3 \frac{1}{2}$  floppy (A:)
- 4. En ventana aparecerá el folder "Hornos", es necesario copiar el folder completo directamente a C:. Es muy importante la dirección de los archivos dentro del folder "Hornos" se encuentren en la dirección C:\Hornos\ por que de otra manera el programa **no correrá.**
- 5. Inserte el disquete 2 en el floppy disk.
- 6. Repita el paso numero 3.
- 7. En esta ocasión aparecerán dos fólderes, el primero ''Programa ejecutable" que contiene un icono para entrar directamente al programa ejecutable. Este puede instalarse en C:\ o simplemente puede correrse desde A:\. El siguiente fólder "Visual" contiene las rutinas de Visual Basic. De la misma manera que el fólder "Programa Ejecutable", ''Visual" puede ser instalado en C:\ o simplemente correr todo desde A:\.
- 8. Para iniciar el programa simplemente es necesario dar doble clic al icono "Acceso directo a test.exe" que se encuentra en el fólder ''Programa Ejecutable".

#### **Datos del combustible**

El cálculo de la eficiencia del horno, la temperatura adiabática y cálculos relacionados puede hacerse a partir de distintos grupos de datos. En este programa existen cuatro distintas opciones de obtener los resultados deseados.

Estas opciones se encuentran en el menú principal del programa bajo el nombre de ''Datos Combustible"

A continuación se describen las diferentes opciones.

#### **2.1 Combustibles definidos**

La primera opción que aparece al elegir la opción del menú principal **"Datos del combustible" es "Combustibles definidos".** En esta opción es posible introducir datos desde uno hasta cinco combustibles definidos por composición, condiciones a la entrada de los quemadores y propiedades de estos. Los combustibles pueden estar en estado líquido y/o gaseoso.

**Los datos a introducir son los siguientes:** 

- Número de combustibles
- Combustible liquido o gaseoso

Combustibles gaseosos :

- Flujo
- **Composición**
- Densidad
- Temperatura y presión de entrada
- Poder calorifico

Los componentes del combustible deberán ser elegidos de la lista definida como "Componentes", esta lista contiene los componentes más comunes en combustibles gaseosos.

Los datos pueden ser introducidos en distintas unidades, el programa presenta las unidades más comúnmente usadas para estos datos. Las distintas unidades aparecen en las listas desplegables. El programa no permitirá continuar en caso de que los datos indispensables para los cálculos no sean introducidos.

Combustibles liquidos :

- Flujo
- Relación carbón / hidrógeno
- Azufre
- Densidad
- Temperatura y presión de entrada
- Poder calorifico
- Datos para el cálculo de humedad del vapor de atomización y relación de vapor respecto al combustible, en caso de existir (ver datos del aire).

Los datos serán introducidos automáticamente al darle clic a la tecla *"Aceptar'* y podrán ser verificados en la opción del menú principal *"Dalos Alimentados".* En caso de que sea

encontrado algún error en los datos introducidos es necesario volver a alimentar todos los datos que aparezcan en la ventana donde se encuentra el error.

#### 2.2 Análisis Orsat y flujo de gases de chimenea

Esta opción nos pennite hacer el cálculo a partir de datos obtenidos por medio del análisis Orsat y el flujo de los gases de chimenea.

Los datos requeridos por esta opción son:

- Flujo de gases de chimenea
- Composición de los gases de chimenea  $(CO_2, N_2, CO, O_2 \vee SO_2)$
- Temperatura entrada del combustible
- Presión de operación
- Poder calorífico del combustible
- Peso molecular y/o densidad en caso de que el poder calorífico se encuentre en unidades de masa y/o volumen.
- Datos para el cálculo de humedad del vapor de atomización y relación de vapor respecto al combustible, en caso de existir

Los datos serán introducidos automáticamente al darle clic a la tecla *"Aceptar'* y podrán ser verificados en la opción del menú principal *"Datos Alimentados".* En caso de que sea encontrado algún error en los datos introducidos es necesario volver a alimentar todos los datos que aparezcan en la ventana donde se encuentra el error.

#### 2.3 Análisis Orsat y flujo de combustible

Esta opción nos permite hacer el cálculo a partir de datos obtenidos por medio del análisis Orsat y el flujo del combustible

Los datos requeridos por esta opción son:

- Flujo del combustible
- Composición de los gases de chimenea (CO<sub>2</sub>, N<sub>2</sub>, CO, O<sub>2</sub> y SO<sub>2</sub>)
- Temperatura del combustible
- Presión de operación
- Poder calorifico del combustible
- Peso molecular y/o densidad en caso de que el poder calorifico se encuentre en unidades de masa y/o volumen.
- Datos para el cálculo de humedad del vapor de atomización y relación de vapor respecto al combustible, en caso de existir

Los datos serán introducidos automáticamente al darle clic a Ja tecla "Aceptar" y podrán ser verificados en la opción del menú principal "Datos Alimentados". En caso de que sea encontrado algún error en los datos introducidos es necesario volver a alimentar todos los datos que aparezcan en la ventana donde se encuentra el error.

#### **2.4 Análisis Onat y calor de proceso**

Esta opción nos permite hacer el calculo a partir de datos obtenidos por medio del análisis Orsat y el calor que se lleva la corriente de proceso.

Los datos requeridos por esta opción son:

- Calor que se lleva Ja corriente de proceso
- Composición de los gases de chimenea  $(CO_2, N_2, CO, O_2 \, y \, SO_2)$
- Temperatura de entrada del combustible
- Presión de operación
- Poder calorifico del combustible
- Peso molecular y/o densidad en caso de que el poder cal orifico se encuentre en unidades de masa y/o volumen.

• Datos para el cálculo de humedad del vapor de atomización y relación de vapor respecto al combustible, en caso de existir

Los datos serán introducidos automáticamente al darle clic a la tecla *"Aceptm''* y podrán ser verificados en la opción del menú principal "Datos Alimentados". En caso de que sea encontrado algún error en los datos introducidos es necesario volver a alimentar todos los datos que aparezcan en la ventana donde se encuentra el error.

#### Datot del aire

En algunas ocasiones estos hornos cuentan con un precalentador de aire donde se aprovecha el calor proveniente de los gases de chimenea. El programa presenta la opción de introducir un precalentador de aire. Esta opción se encuentra en el menú principal *"Datos airti".* 

En caso de que se cuente con un precalentador de aire existen dos opciones para introducir los datos requeridos por el balance de materia.

En la primera opción se requieren la temperatura de entrada al precalentador del aire y de salida tanto del aire como de los gases de chimenea.

La segunda opción requiere las temperaturas de entrada al precalentador del aire y de los gases de chimenea así como la temperatura de salida del precalentador de los gases. Es necesario elegir las unidades de temperatura antes de introducir las temperaturas a definir para el precalentador. Las temperaturas introducidas deberán utilizarse en las mimas unidades.

Posteriormente son requeridos los datos para el cálculo de la humedad del aire. El cálculo de la humedad del aire puede hacerse de tres diferentes maneras:

- l. Calculo a partir de la humedad absoluta
- 2. Calculo a partir de la humedad relativa
- 3. Calculo a partir de la temperatura de bulbo húmedo

Para elegir una de las opciones anteriores es necesario darle clic al circulo que se encuentra del lado izquierdo del nombre de la opción y dar un clic a botón *"Aceptm''* 

Calculo a partir de la humedad absoluta

En este caso el único dato a introducir es la presión a la que entra el aire ya que la temperatura de entrada del aire será definida para el cálculo en el precalentador del aire.

Calculo a partir de la humedad relativa En este caso es necesarios introducir el porcentaje de humedad relativa, la presión de entrada del aire y la presión de saturación del aire.

#### Calculo a partir de la temperatura de bulbo húmedo

Aquí los datos requeridos son la temperatura de bulbo húmedo, la presión de saturación y el calor latente de vaporización.

El menú *Datos Aire* también incluye la opción para el caso en el que no exista precalentador de aire. Cuando es así la primer ventana que aparecerá será para introducir el valor de temperatura de salida de los gases de chimenea. Las unidades pueden elegirse en la ventana desplegable.

La siguiente ventana que aparecerá será para introducir los datos de humedad que contendrá las mismas opciones que en el caso en el que si existe precalentador de aire. Los datos requeridos son los mismos que en caso anterior con la diferencia de que es necesario, en este caso, introducir la temperatura de entrada del aire.

#### Datos Alimentados

Dentro del programa es posible ver los datos alimentados en caso de que haya alguna duda de los datos introducidos. Dentro del menú los datos están separados la primera opción *"Datos* del *combllstible"* es posible ver los datos introducidos para el combustible, numero de combustibles, composición, temperatura de entrada del combustible y las propiedades introducidas para el combustible. En la segunda opción *"Datos del aire"* es posible revisar
los datos introducidos para el aire, la humedad, los datos de precalentador en caso de existir y las temperatura de gases de chimenea y de alimentación del aire.

En ambas opciones al dar clic al botón *"Ver datos"* aparecerá una lista con los datos introducidos por el usuario.

Los datos se mostraran en las unidades con las que fueron introducidos originalmente, aunque dentro del programa los cálculos se hacen en unidades del sistema métrico decimal.

## Resultados

Los resultados del calculo de eficiencia se obtiene en el ultimo menú "Resultados". Es necesario pedir los resultados dependiendo de los datos de combustible que se alimento al programa, si se dieron "datos de combustibles definidos" es necesario dar clic en el menú de resultados referido a *"Combusdbks definidos",* de igual manera cuando se introdujeron datos del análisis Orsat y el flujo de entrada de combustible y asi sucesivamente. El programa marcara error en caso de que se elija ver resultados que difieren con los datos alimentados por el usuario ya que la forma y los datos requeridos por los distintos cálculos es distinta.

## Terminar el programa

Para terminar el programa es necesario ir al menú archivo y elegir *"Salir".* 

## **Referencias**

- (!) Ministerio Británico de combustibles y energía, La utilización eficiente de los combustibles, 1949.
- (2) Kern D., Process Heat Transfer, 1950, McGraw Hill.
- (3) Trinks W., Industrial Furnaces, Vol. II,  $3<sup>th</sup>$  Ed., 1955.
- (4) Trinks W., Industrial Furnaces, Vol. I.  $5<sup>th</sup>$  Ed., 1961.
- (5) Treadwell F., Tratado de Química Analítica (Análisis Cuantitativo), Tomo Il, 5' Ed., 1949.
- (6) Castellan G., Fisicoquímica, 2<sup>ª</sup> Ed., 1987, Addison-Wesley Iberoamericana S.A.
- (7) Okkes A, Get acid dew point of fuel gas, Hydrocarbon Processing, July 1987, pp 53-55
- (8) Perry, Chemical Engineers Handbook,  $4^{\text{th}}$  edition, pp 15-2.
- (9) Speight, J. The chemistry and technology of Petroleum, 1980.
- (10) Rose J.W. (editors), Technical Data on Fuel,  $7<sup>th</sup>$  edition, 1977, The British National Committee, World Energy Conference.

## **Bibliografía**

- > Atkins P.W., Principios de fisicoquímica, Addison-Wesley **Iberoamericana, 1986.**
- > Bazua Rueda E, Notas del curso "Equilibrio Quimico".
- > Ceballos, Francisco Javier, Enciclopedia de Visual Basic 4, 1997, Alfaomega Grupo Editor S.A. de C. V.
- )- **Clive Davies. Calculations in fumace technology, Pergamon Press,**  Oxford, 1966.
- > Eastop TO, Applied thermodynamics for engineering technologists, Longman London, 1970.
- > Felder R, Principios básicos de los procesos quimicos, 1981, Ed. El Manual Moderno S.A. de C.V ..
- > **Foust A, Principios de operaciones unitarias, 1987, Cia editorial continental.**
- > Garcia Merayo, Programación en Fortran 77, 1997, Me Graw-Hill.
- :> **Griswold J, Fuel combustion and furnaces, Me Graw Hill, 1946.**
- > Gruse and Stevens, Chemical Technology of Petroleum, 1942, Me Graw-Hill.
- > Halvorson Michael, Aprenda Visual Basic, 1997, Me Graw-Hill.
- > Huntington R, Natural gas and natural gasoline, 1950, Me Graw-Hill.
- > Kem, Process Heat Transfer, 1950, Me Graw-Hill.
- > Manual del Usuario de Visual Basic, Microsoft Offíce.
- > Nieves A., Métodos numéricos aplicados a la ingenieria, 1995, Compañía Editorial Continental.
- > Okkes A, Get acid dew point of fue! gas, Hydrocarbon Processing, July 1987, pp 53-55.
- > Perry, Manual del Ingeniero Químico, 1992, sexta edición, Editorial **Paraninfo\_**
- > Popovich M, Fuels and Lubricants, 1959.
- > Pratt Arthur D., Principies of combustion the steam boiler furnace, 1936, Babcock & Wilcox, LTD.
- > Rose J.W.(editors), Technical Data on Fue!, *1"'* edition, 1977, The British National Committee, World Energy Conference.
- > Speight J, The chemistry and technology of petroleum, 1980, Marce! Dekker lnc.
- $\triangleright$  Spiers HM (editors), Technical Data on Fuel, 6<sup>th</sup> edition, The British **national committee world power conference, 1961, London.**
- > Trinks, Industrial Furnaces, 1955 Vol. 1 y Il.
- > Walker W, Principies of chemical engineering, 1937, Me Graw-Hill.